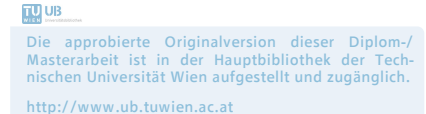

The approved original version of this diploma or master thesis is available at the main library of the Vienna University of Technology.

TU UB

http://www.ub.tuwien.ac.at/eng

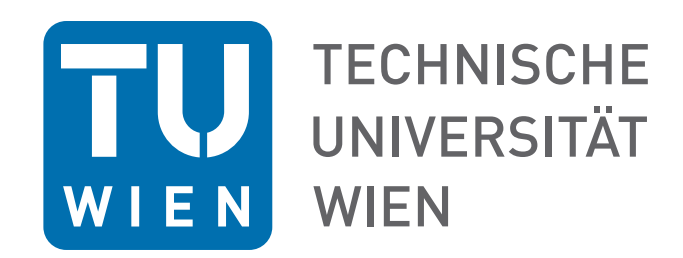

### **DIPLOMARBEIT**

Berechnung der Meridianströmung in einem Axialventilator mit verstellbarer Vorleitreihe

ausgeführt zum Zwecke der Erlangung des akademischen Grades eines Diplom-Ingenieurs unter der Leitung von Ao.Univ.Prof. Dipl.-Ing. Dr.techn. Reinhard Willinger

E302

Institut für Energietechnik und Thermodynamik Forschungsbereich Strömungsmaschinen

eingereicht an der Technischen Universität Wien

Fakultät für Maschinenwesen und Betriebswissenschaften

von

Andreas Längauer 1025330

> Weinbergl 2 3293 Lunz am See

Wien, im August 2015

Unterschrift

# **Eidesstattliche Erklärung**

Ich erkläre hiermit an Eides statt, dass ich meine Diplomarbeit nach den anerkannten Grundsätzen für wissenschaftliche Abhandlungen selbstständig ausgeführt habe und alle verwendeten Hilfsmittel, insbesondere die zugrunde gelegte Literatur genannt habe.

Weiters erkläre ich, dass ich diese Diplomarbeit bisher weder im In- noch im Ausland (einer Beurteilerin/einem Beurteiler zur Begutachtung) in irgendeiner Form als Prüfungsarbeit vorgelegt habe und dass diese Arbeit mit der vom Begutachter beurteilten Arbeit übereinstimmt.

Ort, Datum Unterschrift

# <span id="page-2-0"></span>**Kurzfassung**

Diese Arbeit befasst sich mit den Erweiterungsmöglichkeiten des Arbeitsbereiches eines Axialventilators durch den Einsatz einer Vorleitreihe. Im Detail wurde für den am Institut für Energietechnik und Thermodynamik vorhandenen linearen Schaufelgitterwindkanal eine Kennfeldrechnung des Axialventilators durchgeführt. In den letzten Jahren wurde für Messungen immer eine vollständig geöffnete Vorleitreihe verwendet. Da in neuen Forschungsprojekten aber Turbinengitterkonfigurationen untersucht werden, welche zu einer starken Androsselung des Axialventilators führen, ist man am gesamten Kennfeld des Axialventilators unter Verwendung der Vorleitreihe interessiert.

Hierzu wurde ein geeignetes Modell bestehend aus einer Vorleitreihe, einer Laufschaufelreihe, einer Leitschaufelreihe sowie dahinter liegenden Stützrohren erstellt und mit dem Stromlinienkrümmungsverfahren berechnet. Der Versuch, den nachgeschalteten Diffusor in die Berechnung mit einzubinden, zeigte allerdings die Grenzen dieses Verfahrens auf, da die Strömungsverhältnisse nicht korrekt berechnet werden konnten. Aus diesem Grund wurde der Diffusor separat analytisch ausgewertet und in die Ergebnisse miteinbezogen.

Zur Strömungsberechnung wurde das Programm Hearsey, welches am Institut verfügbar ist, verwendet. Dieses bietet, im Vergleich zu CFD-Berechnungen, den Vorteil von sehr kurzen Rechenzeiten. Unterstützend wurde die Software MATLAB für das Preund Postprocessing verwendet, wodurch die Effizienz der Berechnung und Auswertung gesteigert werden konnte.

Besonderes Interesse galt, neben den globalen Kennlinien der Totaldruckerhöhung und des Wirkungsgrades, Strömungsgrößen wie Strömungswinkel, Strömungsgeschwindigkeiten und Versperrung. Bezüglich der Totaldruckerhöhung konnten im Vergleich mit Messergebnissen gute Resultate erzielt werden. Hinsichtlich des Wirkungsgrades traten vor allem im Bereich der Sekundärkennlinie größere Abweichungen auf. Im Weiteren wird auf den Pumpgrenzenabstand, welcher durch verschiedene Kriterien berechnet wurde, eingegangen. Zu diesen zählen der Diffusionsfaktor nach Lieblein, das Kriterium nach de Haller und auch der Totaldruckverlustbeiwert.

# <span id="page-3-0"></span>**Abstract**

This master thesis deals with the possibilities to extend the operating range of an axial fan by using an inlet guide vane. This fan is part of the linear cascade wind tunnel which belongs to the Institute for Energy Systems and Thermodynamics. Until now the inlet guide vane was always completely opened for tests and measurements. Nowadays turbine configurations which lead to a high load of the axial fan are tested and therefore the knowledge of the characteristic map is deeply interested. A detailed calculation of the characteristic map by using a suitable model has been done.

The model, consisting of an inlet guide vane, an impeller wheel and a guide wheel followed by a row of support struts, is calculated by using the streamline curvature method. An attempt to compute the diffuser-geometry with this method failed because of inconsistent flow properties. For that reason the diffuser was calculated analytically and included in the results.

The flow calculation was mainly done with the software Hearsey, which is available at the institute. Compared to CFD-computation the main gain of using this program is the short calculation time. In addition the software MATLAB was used for the pre- and postprocessing which resulted in further increase of the calculation efficiency.

The major interrest was focused on, besides the global characteristic of the total pressure increase and efficiency, in the flow velocities, angles and the blockage. Compared to measurements the total pressure increases are well correlated to the results. However, the calculated efficiencies show major differences especially in the range of the secondary characteristic curve. Furthermore the surge line margin is investigated by using different criteria. Those are the Diffusion factor according to Lieblein, the de Haller criterion and the total pressure loss coefficient.

# <span id="page-4-0"></span>**Danksagung**

Diese Arbeit entstand im Zuge meines Studiums an der Technischen Universität Wien am Institut für Thermische Turbomaschinen und Energieanlagen. Ich möchte mich bei meinem Betreuer Herrn *Ao.Univ.Prof. Dipl.-Ing. Dr.techn. Reinhard WILLINGER* herzlich für das Ermöglichen dieser Arbeit sowie die immer freundliche und zuvorkommende Unterstützung bedanken.

Besonders danken möchte ich all jenen, die mich während meines gesamten Studiums unterstützt haben und mir zur Seite standen.

Der größte Dank gilt meiner Familie, die mich zu jedem Zeitpunkt hundertprozentig unterstützt hat. Allen voran meine Eltern, die nicht nur in schwierigen Situationen für mich da waren sondern mir dieses Studium erst ermöglicht haben. Ein großes Danke auch an meine Freundin Lisa, die mir während meines doch sehr zeitintensiven Studiums viel Geduld und Verständnis entgegen gebracht hat.

# <span id="page-5-0"></span>**Formelzeichen**

### **Lateinische Zeichen**

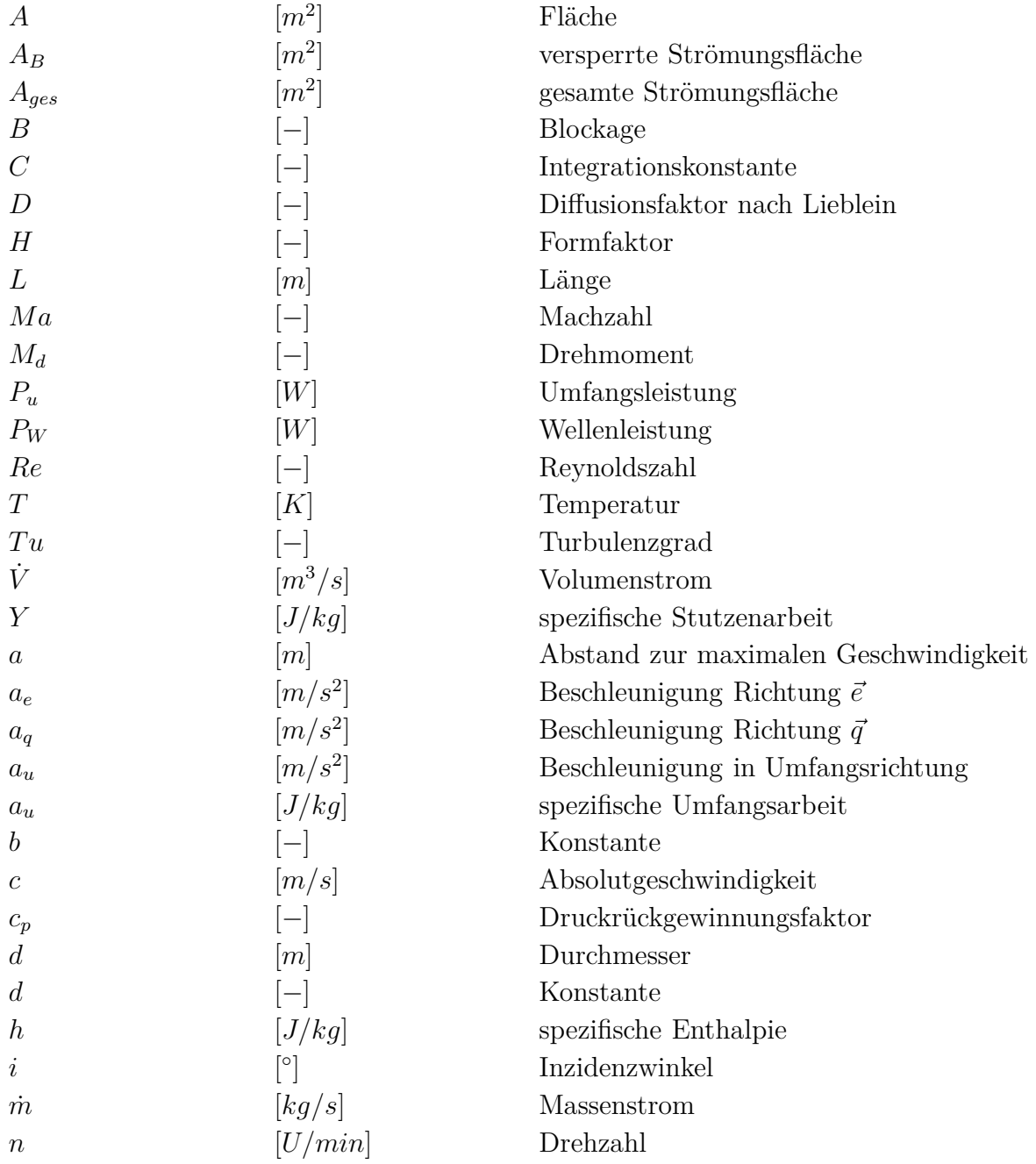

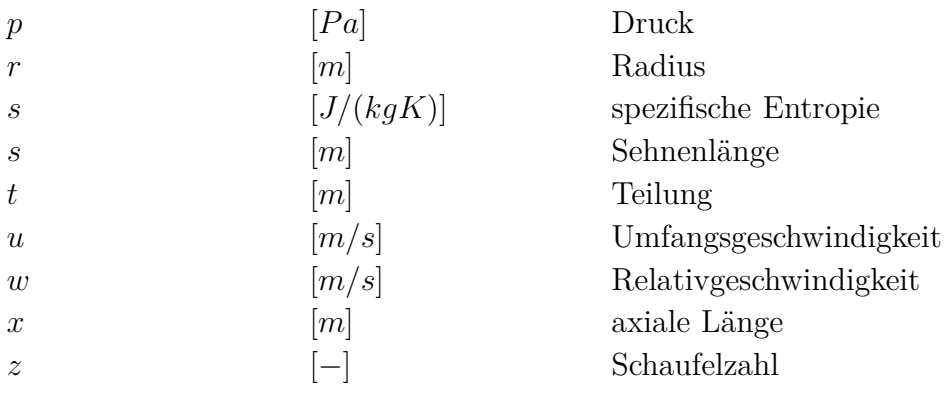

### **Griechische Zeichen**

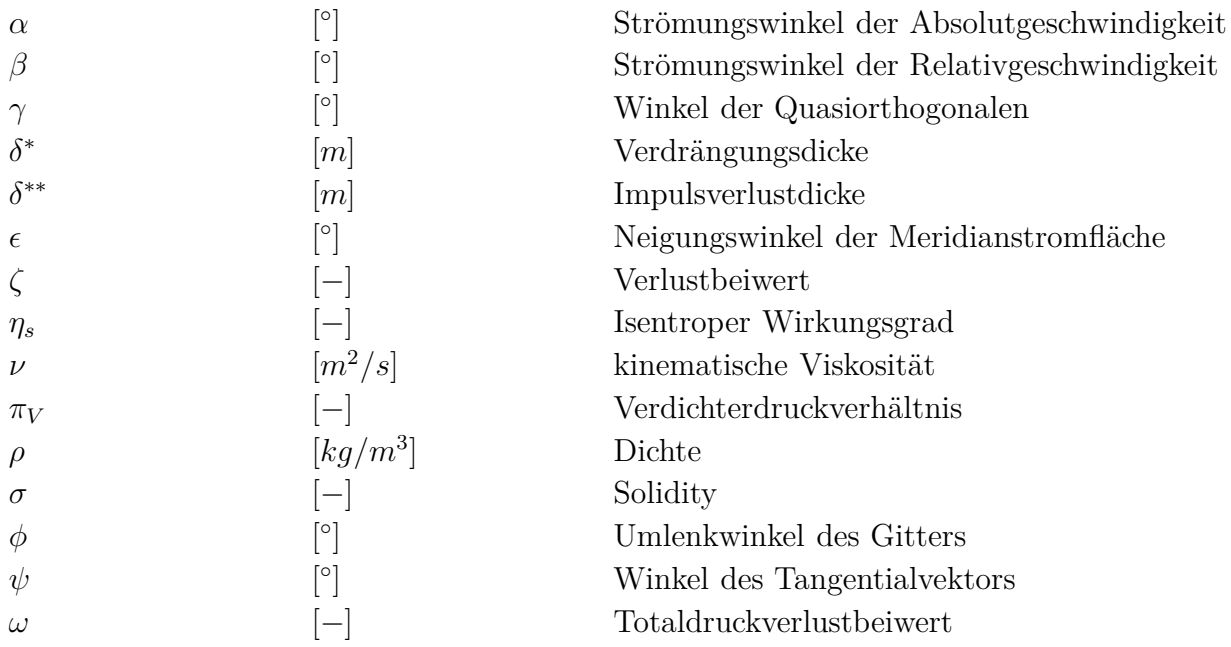

### **Hochgestellte Zeichen und Indizes**

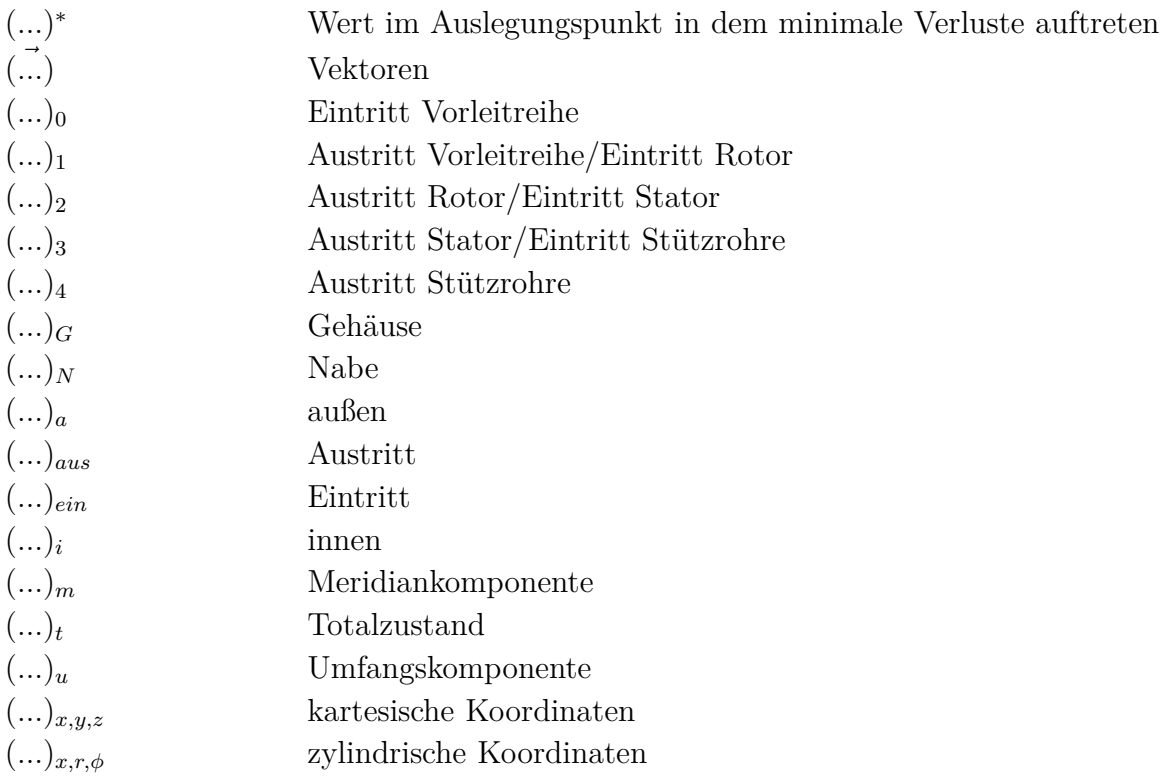

### **Abkürzungen**

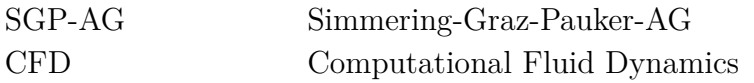

# **Inhaltsverzeichnis**

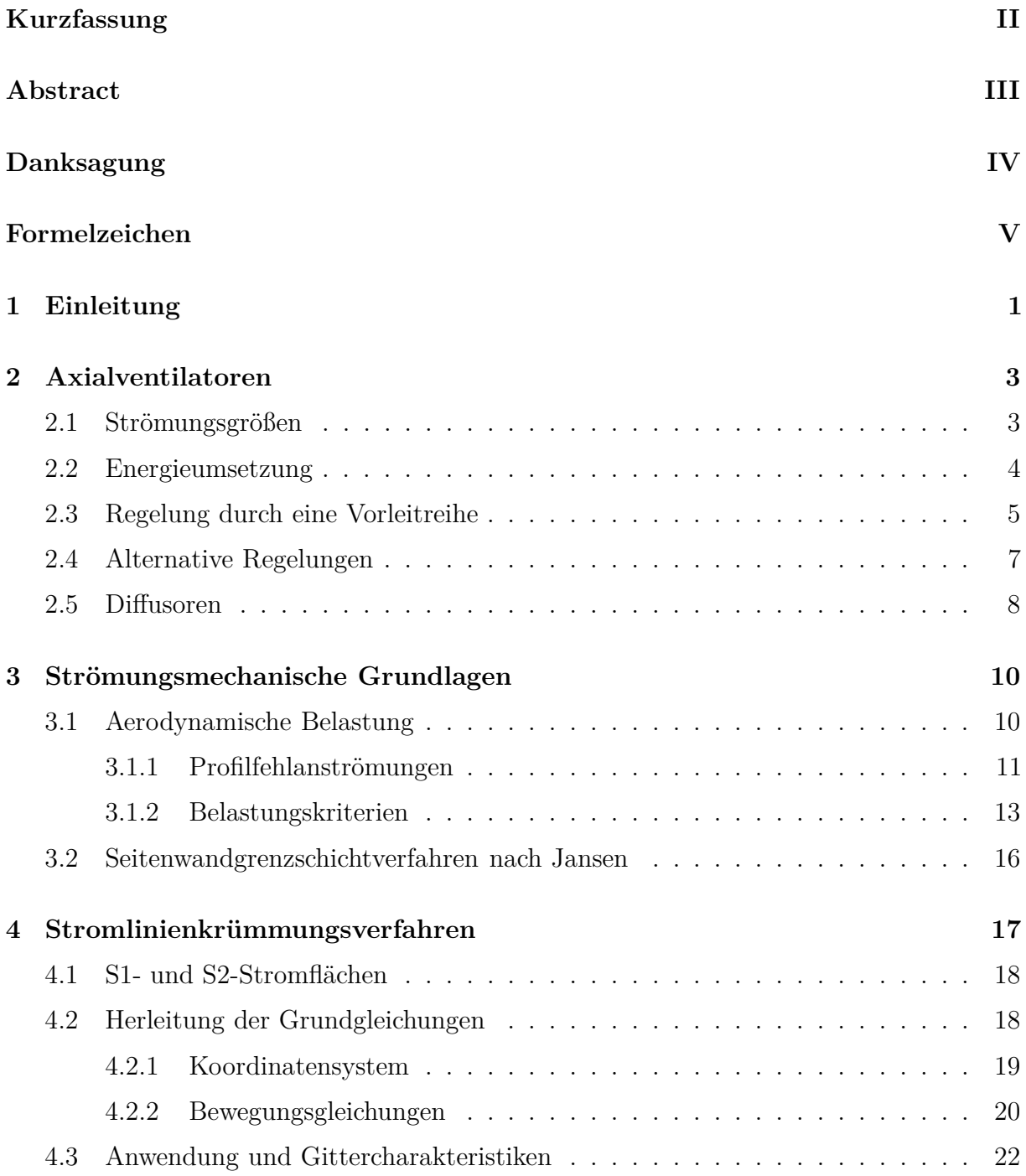

### INHALTSVERZEICHNIS

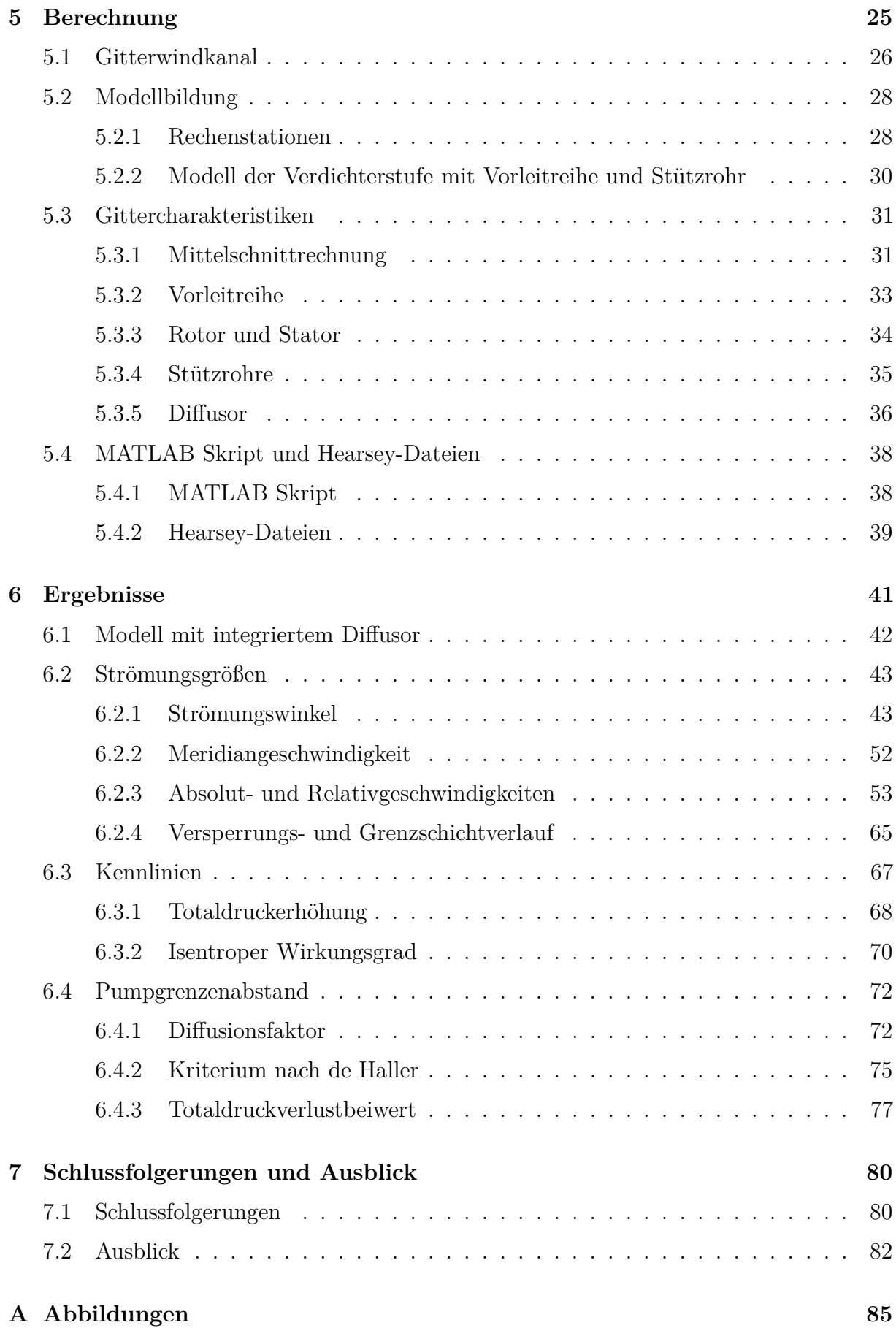

### <span id="page-10-0"></span>**Kapitel 1**

# **Einleitung**

Am Institut für Energietechnik und Thermodynamik wird im Forschungsbereich Strömungsmaschinen ein Gitterwindkanal für Strömungsuntersuchungen an verschiedenen Schaufelgeometrien verwendet. Der hierfür benötigte Luftmassenstrom und Absolutdruck wird durch einen Axialventilator der Simmering-Graz-Pauker AG (SGP-AG) bereit gestellt.

Um besonders für leistungsstarke Ventilatoren, hohe Wirkungsgrade zu erzielen und zugleich einen großen Arbeitsbereich abzudecken, ist es sinnvoll, effektive Regelungsmethoden anzuwenden. Dazu zählt unter anderen die Regelung durch eine verstellbare Vorleitreihe. Diese bewirkt bei verschiedenen Einstellungen unterschiedliche Zuströmbedingungen auf das Laufrad. Dadurch kann für veränderte Betriebsverhältnisse der Betriebspunkt angepasst und der Ventilator möglichst wirtschaftlich betrieben werden.

Um die Auswirkungen einer Vorleitreihe im Vorhinein zu analysieren stehen verschiedene Berechnungsmethoden zur Verfügung. Als sehr effektiv, besonders im frühen Entwicklungsstadium, hat sich die Berechnung der Strömung durch das Stromlinienkrümmungsverfahren herausgestellt. Bei vergleichsweise kurzen Berechnungszeiten können bereits qualitativ hochwertige Abschätzungen über das spätere Betriebsverhalten gewonnen werden. Grundlegende Berechnungsgrößen sind die Totaldruckerhöhung sowie der Wirkungsgrad, welche zusammen das Kennfeld ergeben. Es können aber auch zusätzliche essenzielle Größen wie Strömungsgeschwindigkeit, Strömungswinkel, Diffusionsfaktor, Verdrängungsdicke und einige weitere aus der Berechnung gewonnen werden.

Ziel dieser Arbeit ist es, für den oben genannten Axialventilator das Kennfeld für verschiedene Vorleitreihenstellungen abzubilden. Hierzu werden Erkenntnisse aus bereits abgeschlossenen Arbeiten verwendet und in Anlehnung an ein gemessenes Kennfeld des Herstellers ein möglichst realitätsnahes Modell, welches diese Ergebnisse plausibel nachvollziehen lässt, erstellt. Die Berechnung mit dem oben genannten Stromlinienkrümmungsverfahren wird durch das am Institut vorhandene Programm Hearsey durchgeführt, unterstützend wird als Pre- und Postprozessor MATLAB verwendet. Letzteres ermöglicht

eine effiziente Arbeitsweise durch die Anwendung von speziellen Routinen, welche große Zeitersparnis zur Folge haben.

Diese Arbeit soll neben der Modellbildung und den Ergebnissen die zugrunde liegenden Berechnungsvorschriften und strömungsmechanischen Grundlagen erläutern und darstellen. Weiters sollen Details zu Axialventilatoren sowie den dazugehörigen Komponenten, unter anderen die Vorleitreihe und der nachgeschaltete Diffusor, beschrieben werden. Zuletzt wird noch ein kurzer Ausblick auf mögliche weiterführende Arbeiten und Untersuchungen gegeben.

### <span id="page-12-0"></span>**Kapitel 2**

## **Axialventilatoren**

In diesem Kapitel werden Strömungsmaschinen, im speziellen Axialventilatoren, hinsichtlich der auftretenden Strömungsgrößen und Energieumsetzung erläutert. Des Weiteren werden die Regelung durch eine Vorleitreihe sowie alternative Regelungen vorgestellt. Abschließend soll in diesem Kapitel noch auf die Wirkungsweise eines Diffusors, welcher eine wichtige Komponente in vielen Strömungsmaschinen darstellt, eingegangen werden.

### <span id="page-12-1"></span>**2.1 Strömungsgrößen**

Zur einfachen Darstellung der Zusammenhänge von Strömungsgrößen wird meist ein Geschwindigkeitsdreieck verwendet. Dieses stellt den Zusammenhang der Absolutgeschwindigkeit  $\vec{c}$ , der Relativgeschwindigkeit  $\vec{w}$  und der Umfangsgeschwindigkeit  $\vec{u}$ anschaulich dar. Üblicherweise wird das Geschwindigkeitsdreieck in einem mittleren Schnitt einer Beschaufelung so festgelegt, dass den Strömungsparametern eine integrale Mittelung zugeordnet werden kann [\[24\]](#page-93-0). Vereinfachend kann der mittlere Durchmesser so gewählt werden, dass dieser die durch Außen- und Innendurchmesser gebildete Fläche halbiert.

Formal lässt sich die Absolutgeschwindigkeit als Summe aus der Umfangsgeschwindigkeit und Relativgeschwindigkeit zu

$$
\vec{c} = \vec{u} + \vec{w} \tag{2.1}
$$

anschreiben.

In Abb. [2.1](#page-13-1) sind die Strömungsgeschwindigkeiten am Laufradeintritt mit dem Index 1 und am Laufradaustritt mit 2 gekennzeichnet. Die Umlenkung der Strömung durch das Gitter ist sehr gut zu erkennen.

<span id="page-13-1"></span>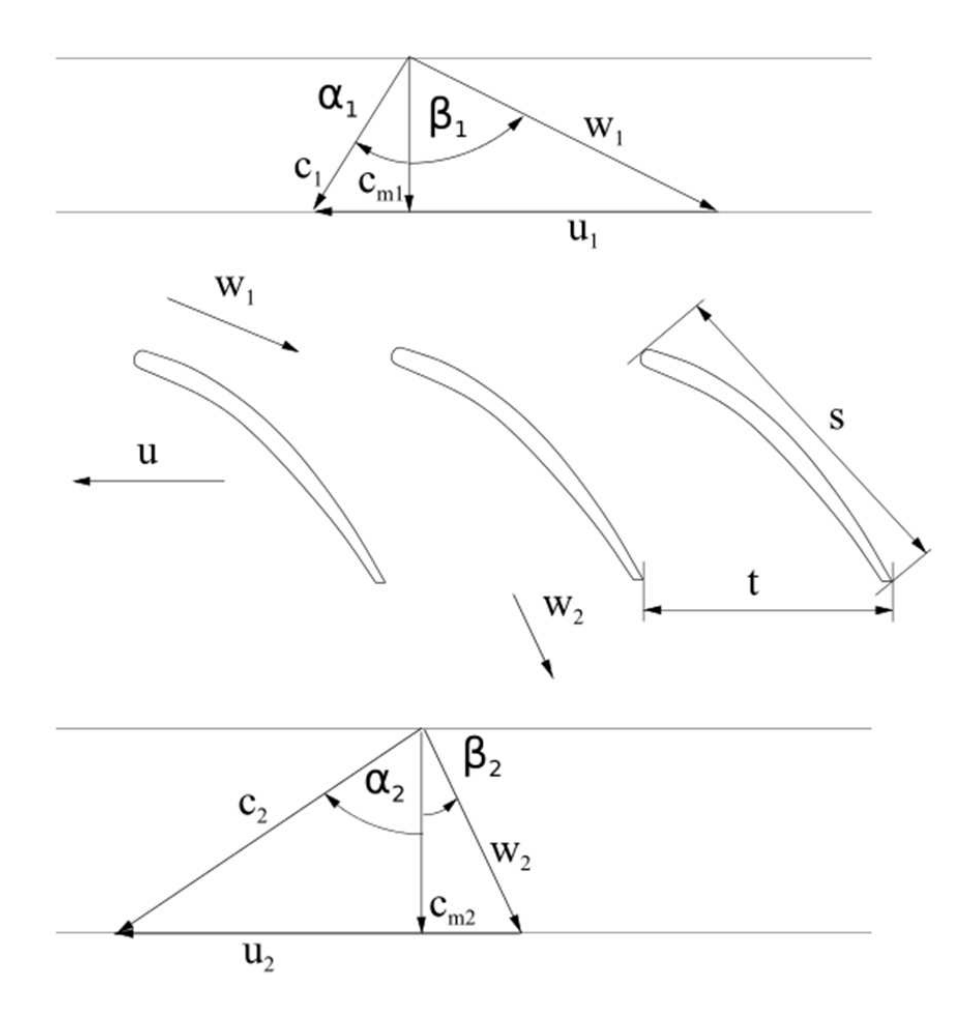

Abbildung 2.1: Geschwindigkeitsdreiecke an einem Verdichterlaufrad

Weiters sind die Meridiangeschwindigkeit *c<sup>m</sup>* sowie die Strömungswinkel *α* und *β* angegeben. Die Angabe der Strömungwinkel ist in der Literatur nicht einheitlich definiert, darum wird in dieser Arbeit die in Hearsey verwendete Konvention verwendet. Darin wird der aus der Absolutgeschwindigkeit und Meridiangeschwindigkeit eingeschlossene Winkel mit *α* und der Winkel zwischen Relativgeschwindigkeit und Meridiangeschwindigkeit mit *β* bezeichnet. Weiters sind die Teilung *t* sowie die Sehnenlänge *s* in Abb. [2.1](#page-13-1) dargestellt. Die Teilung gibt dabei den Abstand zwischen zwei Schaufeln, die Sehnenlänge die maximale Länge zwischen Schaufelvorderkante und Schaufelhinterkante an.

### <span id="page-13-0"></span>**2.2 Energieumsetzung**

Aus der im vorigen Abschnitt gegebenen Strömungsumlenkung, welche zwischen Ein- und Austritt am Laufrad eines Verdichters entsteht, kann das in der Welle der Strömungsmaschine wirksame Drehmoment mit Hilfe der Formel

$$
M_d = \dot{m}(r_2 c_2 \sin \alpha_2 - r_1 c_1 \sin \alpha_1) \tag{2.2}
$$

berechnet werden. Dies entspricht der Impulsänderung, verursacht durch die Änderung der Umfangskomponenten der Absolutgeschwindigkeiten. Unter Berücksichtigung der Winkelgeschwindigkeit  $\omega$  und der Definition  $c_u = c \sin \alpha$  kann daraus die Leistung

$$
P_u = \dot{m}\omega (r_2 c_{u2} - u_1 c_{u1})
$$
\n(2.3)

gewonnen werden. Weiters lässt sich mit  $u = r\omega$  die dem Verdichter zugeführte spezifischen Schaufelarbeit als

<span id="page-14-1"></span>
$$
a_u = \frac{P_u}{\dot{m}} = u_2 c_{u2} - u_1 c_{u1} \tag{2.4}
$$

angegeben. Dies stellt die von Leonard Euler aufgestellte "Eulersche Impulsmomentengleichung" dar, aus der sich mit Hilfe der Geschwindigkeitsdreiecke die Turbinenhauptgleichung

$$
a_u = \frac{c_2^2 - c_1^2}{2} + \frac{u_2^2 - u_1^2}{2} - \frac{w_2^2 - w_1^2}{2}
$$
 (2.5)

definieren lässt. Die darin enthaltenen Geschwindigkeiten beschreiben die verlustbehaftete Strömungsumlenkung und berücksichtigen somit die vorhandene Entropieerhöhung.

### <span id="page-14-0"></span>**2.3 Regelung durch eine Vorleitreihe**

Sinn und Zweck einer Vorleitreihe ist die Regelung eines Verdichters bzw. Ventilators in Radial- und Axialmaschinen. Vorleitreihen sind vor dem Laufrad angeordnet und können verschiedene Zuströmwinkel am Laufradeintritt realisieren. Die Strömungsumlenkung kann in Drehrichtung (Mitdrall), aber auch entgegen der Drehrichtung (Gegendrall) des Laufrades erfolgen. In der Euler'schen Impulsmomentengleichung nach Gl. [\(2.4\)](#page-14-1) zeigt sich, dass der bei axialer Zuströmung wegfallende Term *u*1*cu*1, durch einen positiven oder negativen Beitrag aus *cu*1, die spezifische Schaufelarbeit *a<sup>u</sup>* beeinflusst. Dadurch kann das Druckverhältnis über einen großen Bereich verändert werden. Weiters variiert durch die Schaufelverstellung der Strömungsquerschnitt und dadurch der Volumenstrom. Durch den Einsatz einer Vorleitreihe zeigt sich also ein wesentlich erweiterter Bereich von Betriebszuständen.

Als wesentliche Vorteile durch die Regelung mit einer Vorleitreihe, können der zuverlässige, robuste und wartungsarme Betrieb in Kombination mit geringen Kosten genannt werden. Daraus ergeben sich als Haupteinsatzgebiete Axial- und Radialventilatoren, welche keiner großen Regelhäufigkeit unterliegen. In LECHNER UND SEUME [\[15\]](#page-93-1) wird auch der Einsatz in modernen Gasturbinen zur Leistungsregelung angegeben. Dieser wird besonders durch geringe Schadstoffemissionen im Teillastbereich begründet.

#### KAPITEL 2. AXIALVENTILATOREN

Die Schaufeln selbst sind meist aus ebenen oder leicht profilierten Platten gefertigt und mittig drehbar gelagert. Über einen Verstellmechanismus sind alle Schaufeln verbunden und können gleichzeitig verstellt werden. Durch diese Drehbarkeit resultieren Verluste durch Spaltmassenströme, welche an den Schaufelenden auftreten. Zudem ergeben sich, bei Ausführungen aus ebenen Platten, mit zunehmendem Anstellwinkel steigende Verluste. Dies resultiert daraus, dass die Strömung der Schaufelkontur nicht mehr folgen kann und es bereits sehr früh zu Ablösungen der Grenzschicht kommt. Daraus ergeben sich im Teillastbereich (Mitdrall) geringere Wirkungsgrade. Diese Verluste sind aber trotz allem meist niedriger als die durch eine Drosselregelung hervorgerufenen.

Eine weitere konstruktive Möglichkeit eine Vorleitreihe zu gestalten, bildet der Klappendrallregler. Bei dieser Ausführung besteht die Schaufel einer Vorleitreihe aus einem fixierten Vorkörper und einer drehbaren Klappe, welche die Strömungsumlenkung be-wirkt. Details zu verschiedenen Anwendungen sind in CYRUS [\[4\]](#page-92-0) sowie BEELTE UND Oppermann [\[1\]](#page-92-1) zu finden.

Die Integration von Vorleitreihen in Axialverdichtern wurde bereits in vielen Arbeiten untersucht. Dazu zählen unter anderen die Diplomarbeit von Hörzer [\[8\]](#page-92-2), hier wurden Kennfeldberechnungen durchgeführt und ausgewertet. Weiters hat sich auch KORTISCH [\[11\]](#page-92-3) in seiner Arbeit mit numerischen Untersuchungen von Vorleitreihen beschäftigt. Er hat den Einfluss der Geometrie an der Vorderkante, sowie verschiedene Profilformen von Vorleitreihenbeschaufelungen analysiert und die Strömungsgrößen ausgewertet. Er hat in seiner Arbeit speziell den Einsatz für Ventilatoren berücksichtigt.

<span id="page-15-0"></span>In Abb. [2.2](#page-15-0) sind Kennlinien für verschiedene Öffnungswinkel der Vorleitreihe sowie eine mögliche Anlagenkennlinie dargestellt. Der Schnittpunkt ergibt den jeweiligen Betriebspunkt.

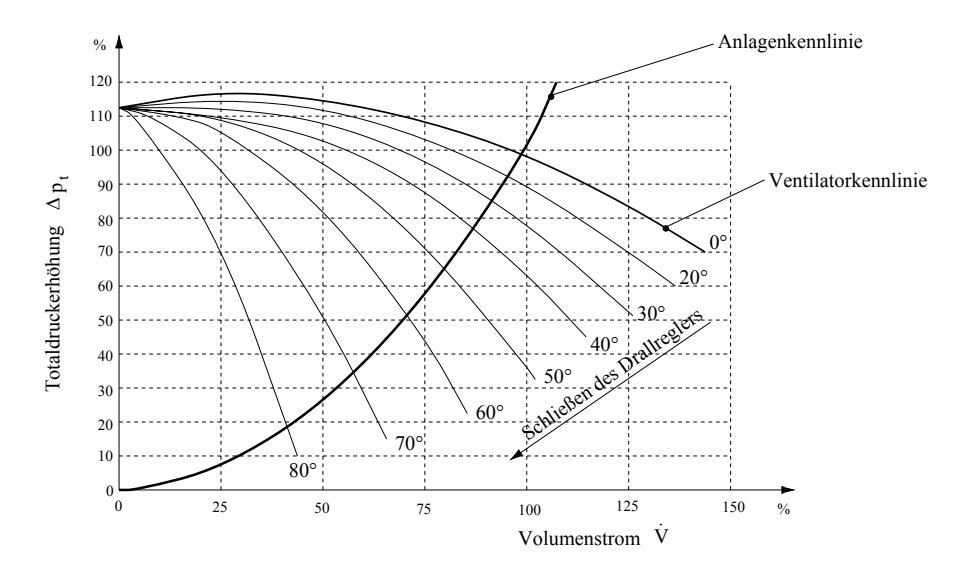

Abbildung 2.2: Regelung durch eine Vorleitreihe [\[20\]](#page-93-2)

### <span id="page-16-0"></span>**2.4 Alternative Regelungen**

Zur Regelung von Verdichtern und Ventilatoren stehen neben der Vorleitreihe weitere Möglichkeiten zur Verfügung. Es sollen hier im Wesentlichen noch die Drehzahlregelung sowie die Drosselregelung vorgestellt werden.

Im Fall einer kontinuierlichen Drehzahlregelung liegt ein kontiniuierliches Kennlinienfeld vor. Vorteile sind hier der energetisch optimale Betrieb des Ventilators sowie die Laufruhe und der geringe Schallpegel. Zudem kann der Volumenstrom bis annähernd null geregelt werden. Nachteilig können sich hingegen durchfahrene Resonanzfrequenzen auswirken, welche durch konstruktive Maßnahmen berücksichtigt werden müssen. Weiterhin ist eine Regelung der Drehzahl mit erhöhten Kosten verbunden. Diese können entweder durch den Einsatz eines Frequenzumrichters, oder eines hydraulischen Drehzahlwandlers entstehen. Die Abhängigkeit von Volumenstrom, Totaldruckerhöhung sowie Antriebsleistung von der Drehzahl wird, wie bereits in [\[11\]](#page-92-3), in Gl. [\(2.6\)](#page-16-1) sowie Abb. [2.3](#page-16-2) gegeben.

<span id="page-16-2"></span>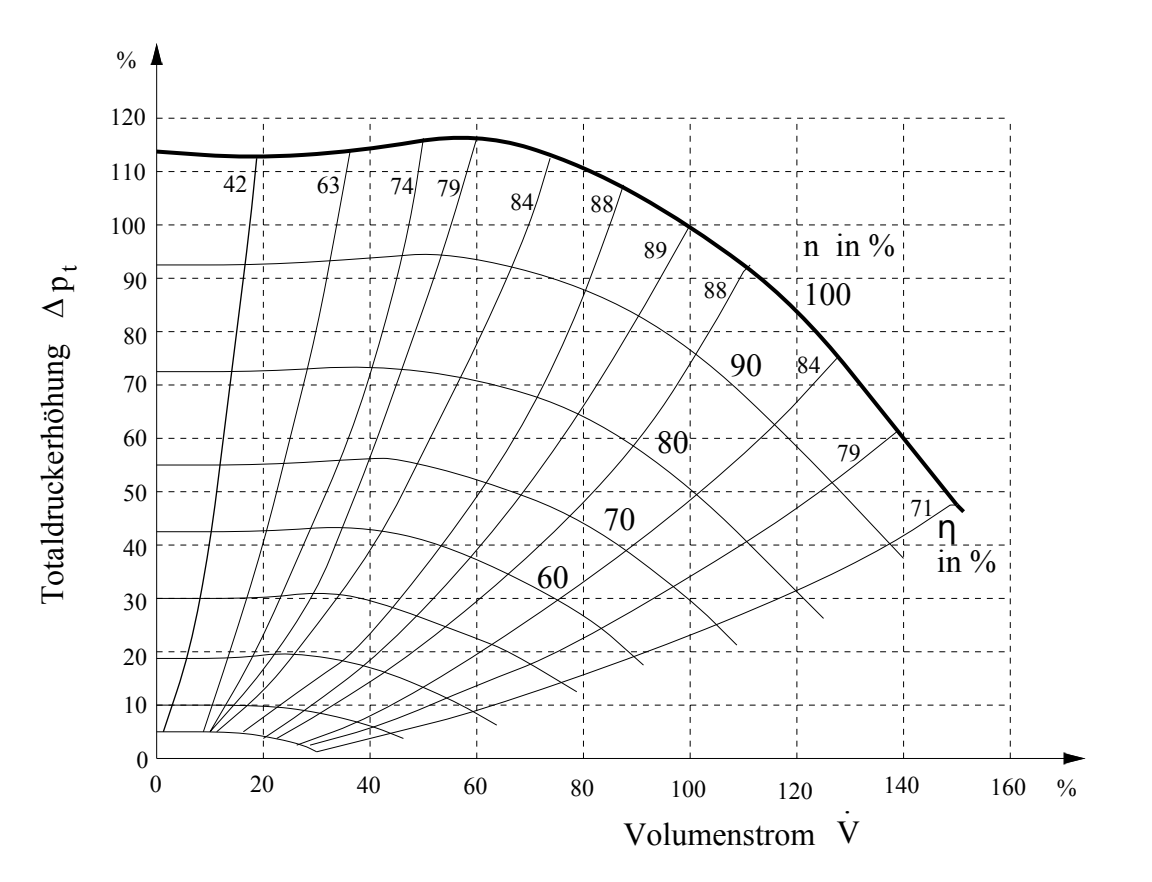

<span id="page-16-1"></span>
$$
\dot{V} \sim n \qquad \Delta p_t \sim n^2 \qquad P_W \sim n^3 \tag{2.6}
$$

Abbildung 2.3: Kennfeld für Drehzahlregelung [\[11\]](#page-92-3)

Beim Einsatz einer Drosselregelung kann zwischen Eintritt- und Austrittsdrosselung unterschieden werden. Dabei wird der mit konstanter Drehzahl betriebene Verdichter entweder am Eintritt oder am Austritt gedrosselt, bis sich schließlich der gewünschte

Betriebspunkt einstellt. Durch eine einfache Rechnung wie in WILLINGER [\[24\]](#page-93-0) angeführt lässt sich zeigen, dass hier die Drosselung am Verdichtereintritt wirtschaftlicher und daher häufiger eingesetzt wird. Zudem ist eine Drosselregelung nur in Kombination mit flachen Verdichtercharakteristiken sinnvoll. Dadurch begrenzt sich das Einsatzgebiet auf Radialverdichter und hier insbesondere auf Ausführungen mit schaufellosen Diffusoren.

<span id="page-17-1"></span>Abschließend sollen noch die Ergebnisse von Kullen [\[13\]](#page-92-4) dargestellt werden, welcher die Leistungsaufnahme von Radialventilatoren für verschiedene Regelverfahren ausgewertet hat. In Abb. [2.4](#page-17-1) sind die Kurven für den Fall  $\Delta p \sim \dot{V}^2$  dargestellt. Es ist zu erkennen, dass die Vorleitreihenregelung über fast den gesamten Volumenstrombereich eine geringere Wellenleistung als die Drosselregelung benötigt.

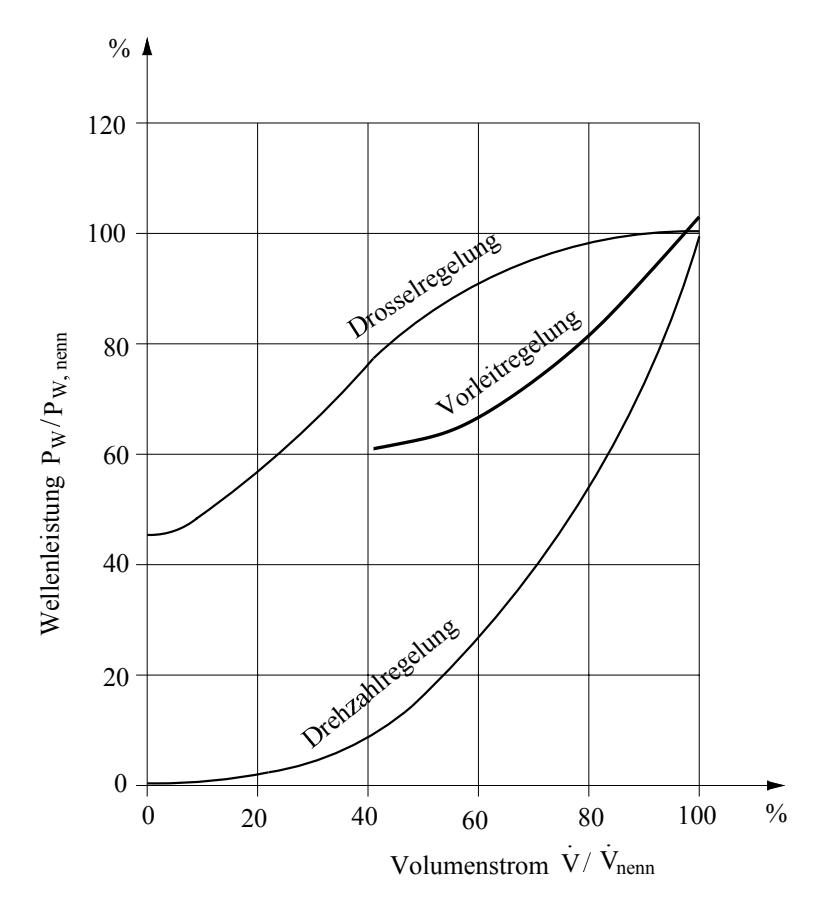

Abbildung 2.4: Leistungsbedarf verschiedener Regelverfahren bei $\Delta p \sim \dot{V}^2$ [\[13\]](#page-92-4)

### <span id="page-17-0"></span>**2.5 Diffusoren**

Diffusoren stellen in vielen Strömungsmaschinen eine unverzichtbare Komponente dar - sei es in Flugzeugtriebwerken, Gasturbinen, Radialverdichtern sowie in der Ventilatorentechnik. Dieser oft einfach wirkende Bauteil oder Abschnitt einer Strömungsmaschine kann den Wirkungsgrad wesentlich beeinflussen. Wird ein Diffusor nicht korrekt ausgelegt, kann es zu Strömungsablösungen kommen, wodurch der Wirkungsgrad absinkt und somit

#### KAPITEL 2. AXIALVENTILATOREN

die Effizienz der gesamten Anlage beeinflusst wird.

Grundsätzliche Aufgabe eines Diffusors ist es, kinetische Energie der Strömung in potentielle Energie in Form eines Druckanstieges umzuwandeln. Um dies zu erreichen, wird im Strömungskanal die Querschnittsfläche vom Eintritt bis zum Austritt erweitert. Wichtige Parameter bei der Auslegung von Diffusoren sind das Verhältnis von Diffusoraustrittsfläche zu Diffusoreintrittsfläche und die auf die Eintrittshöhe bezogene Diffusorlänge.

Die Drucksteigerung in einem Diffusor wird häufig durch den Druckrückgewinnfaktor *c<sup>p</sup>* angegeben. Dieser berechnet sich aus dem Quotient aus statischer Druckdifferenz zwischen Aus- und Eintritt und dynamischen Druck am Eintritt

$$
c_p = \frac{p_{aus} - p_{ein}}{\frac{1}{2}\rho c_{ein}^2}.
$$
\n(2.7)

Dieser kann, wie später in der Berechnung gezeigt wird, einem idealen Druckrückgewinnfaktor gegenübergestellt und damit auf die Verluste geschlossen werden.

Es sei hier darauf hingewiesen, dass in Diffusoren nicht nur stationäre, sondern auch instationäre Ablöseerscheinungen auftreten können. Die entstehende Ablöseblase wird in diesem Fall von der Strömung mitgenommen und so aus dem Diffusor abtransportiert. Details hierzu sind in RENEAU ET AL. [\[18\]](#page-93-3) zu finden. Des weiteren haben SOVRAN und Klomp [\[22\]](#page-93-4) verschiedene Diffusorgeometrien untersucht und ausgewertet. Da im Rahmen dieser Arbeit nicht weiter auf dieses Thema eingegangen wird, soll der Leser an dieser Stelle für weitere Details auf diese Werke verwiesen werden.

### <span id="page-19-0"></span>**Kapitel 3**

## **Strömungsmechanische Grundlagen**

In diesem Kapitel werden strömungsmechanische Grundlagen hinsichtlich aerodynamischer Belastung von Verdichter- bzw. Ventilatorbeschaufelungen sowie das angewandte Seitenwandgrenzschichtverfahren nach Jansen erläutert.

### <span id="page-19-1"></span>**3.1 Aerodynamische Belastung**

Um möglichst hohe Gitterwirkungsgrade zu erzielen, ist es notwendig ein Profil für einen Auslegungspunkt zu optimieren. In den meisten Anwendungsfällen treten aber auch Betriebszustände abweichend zu diesem Punkt auf, woraus Profilfehlanströmungen resultieren. Gerade verzögerte Strömungen weisen ein empfindliches Verhalten gegenüber Abweichungen vom Auslegungspunkt auf. Es tritt Ablösung im Teillastbereich ("stall"), bis zum Erreichen der Pumpgrenze, oder Verstopfung im Überlastbereich ("choke") bis zur Schluckgrenze ein. Um diese Betriebszustände zu vermeiden sind verschiedene Belastungskriterien enwickelt worden, die es ermöglichen einen sicheren Betriebsbereich festzulegen.

Es sei in diesem Zusammenhang auch der Begriff "Pumpgrenze" erläutert. Dies ist die Verbindungslinie zwischen den einzelnen Punkten der Drehzahlkurven, an denen die Verdichterströmung zusammenbricht. Dies ist das Resultat von großen Fehlanströmungen, die die Umlenkeigenschaften der Verdichterschaufeln übersteigen - der Zustand des Verdichters ist nicht mehr stabil. Weiters sei hier erwähnt, dass die Pumpgrenze in Zusammenhang mit dem gesamten Verdichter steht und der Begriff Abreißgrenze (stall) auf eine Verdichterstufe bezogen wird. In Abb. [3.1](#page-20-1) ist ein Verdichterkennfeld mit den Grenzbereichen und Bezeichnungen dargestellt. Es wird das Verdichterdruckverhältnis  $\pi_V$  über dem reduzierten Massenstrom ˙*mred* gezeigt. Weiters sind als Parameter die reduzierte Drehzahl  $n_{red}$  sowie der isentrope Verdichterwirkungsgrad  $\eta_{Vs}$  enthalten. Details dazu sind in BRÄUNLING [\[2\]](#page-92-5) zu finden.

<span id="page-20-1"></span>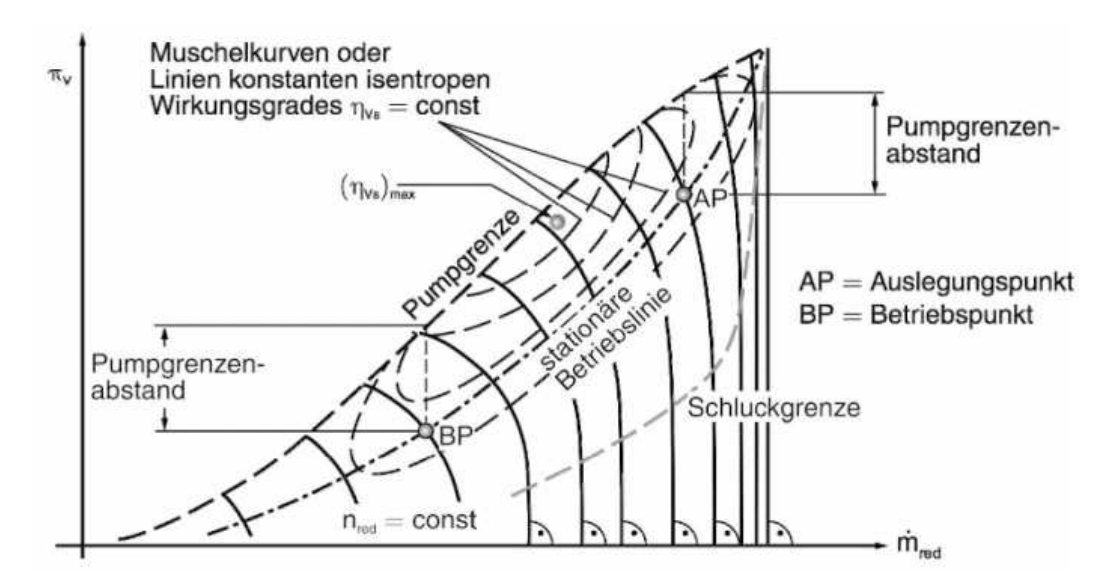

Abbildung 3.1: Verdichterkennfeld und Kennfeldbezeichnungen [\[2\]](#page-92-5)

### <span id="page-20-0"></span>**3.1.1 Profilfehlanströmungen**

Als Profilfehlanströmungen werden abweichende Strömungsbedingungen vom Auslegungspunkt am Eintritt einer Schaufelreihe bezeichnet. Diese werden durch den Inzidenzwinkel (dargestellt in Abb. [3.2\)](#page-21-0) angegeben.

Die Abweichung des Abströmwinkels, hervorgerufen durch die Inzidenz, wird als Deviation bezeichnet. Profilfehlanströmungen werden von einem Profil nur in einem kleinen Bereich gut toleriert, danach steigen die Verluste stark an. Ursache hierfür sind meist Strömungsablösungen. Mit steigender positiver Inzidenz kann die Strömung der Profilkontur nicht mehr folgen, auch die Deviation steigt rasch an. In Abb. [3.3](#page-21-1) sind diese Zusammenhänge anschaulich dargestellt.

<span id="page-21-0"></span>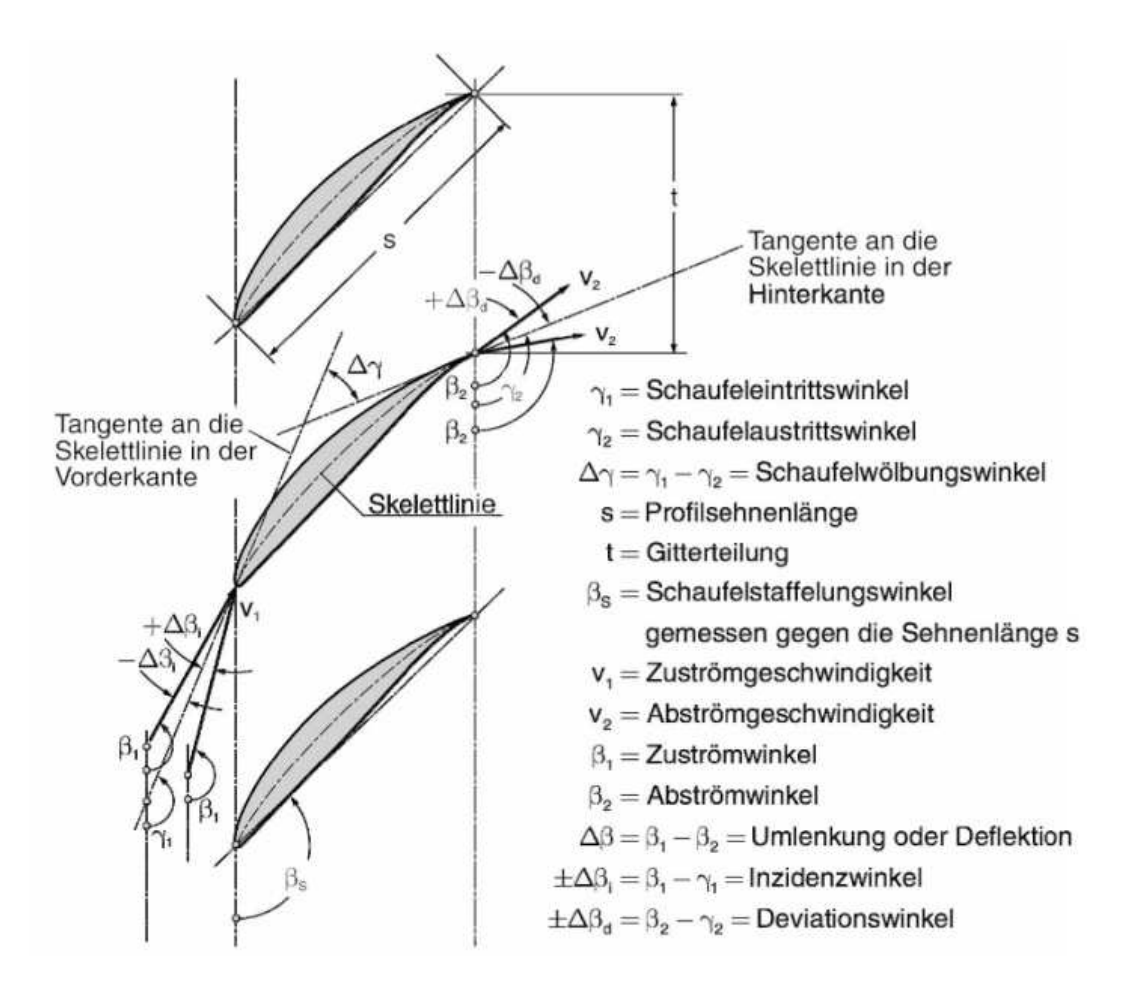

Abbildung 3.2: Geometrische Bezeichnungen am Verdichtergitter [\[2\]](#page-92-5)

<span id="page-21-1"></span>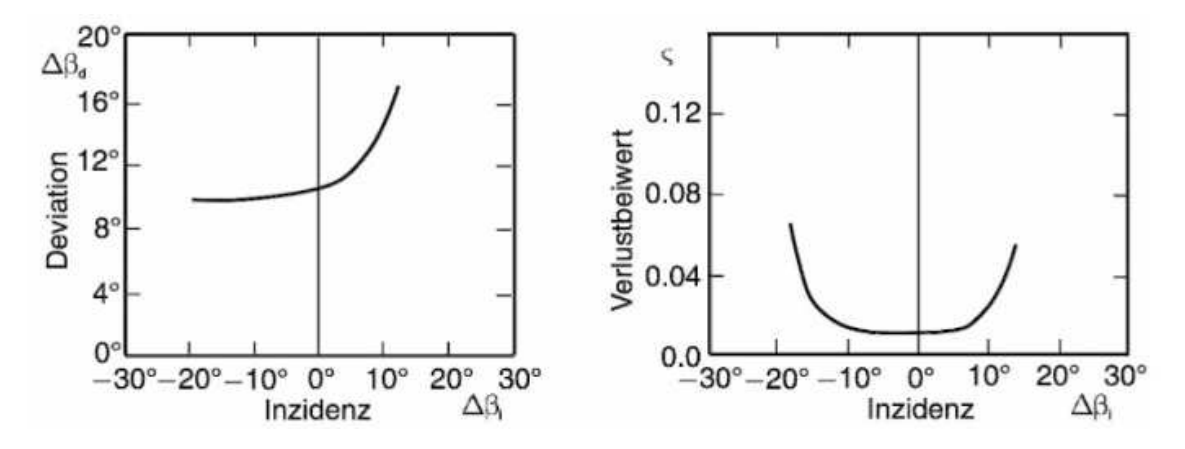

Abbildung 3.3: Deviation und Profilverluste in Abhängigkeit von der Inzidenz [\[2\]](#page-92-5)

In vereinfachten Betrachtungen wird meist der Abströmwinkel als linear abhängig vom Zuströmwinkel betrachtet. Wie später in Abschn. [4.3](#page-31-0) beschrieben, trifft dies auf die Berechnung mit dem Stromlinienkrümmungsverfahren zu.

#### <span id="page-22-0"></span>**3.1.2 Belastungskriterien**

In diesem Abschnitt werden die bereits erwähnten Belastungskriterien von Verdichterbeschaufelungen detailliert behandelt. Dazu zählen unter anderen das Kriterium nach de Haller, sowie der Diffusionsfaktor nach Lieblein. Das Kriterium nach de Haller stellt ein eher einfaches Kriterium, welches durch Gitterversuche gewonnen wurde, dar. Vor allem Letzteres wird oft angewendet, da es ein sehr aussagekräftiges Kriterium darstellt.

#### **Kriterium nach de Haller**

Das de Haller Kriterium, welches auch als Verzögerungsverhältnis bezeichnet wird, wurde von de Haller [\[5\]](#page-92-6) im Rahmen von Gitterversuchen aufgestellt. Er stellte dabei fest, dass es nicht möglich war, einen bestimmten Verzögerungswert in einem Verdichtergitter zu unterschreiten. Gleichzeitig fand er heraus, dass dieser Wert unabhängig von der Schaufelbelastung sowie der Staffelung ist. Er definierte diesen Grenzwert mit dem Zusammenhang

$$
\left[1 - \frac{w_2^2}{w_1^2}\right] = 0,44\tag{3.1}
$$

in dem die Eintritts- sowie Austrittsgeschwindigkeit  $w_1$  und  $w_2$  vorkommen. Physikalisch lässt sich dieser Wert folgendermaßen erklären: Bei größer werdender Verzögerung im Gitter steigt die Grenzschichtdicke an - der Wert von 0,44 wird überschritten. Dadurch ergibt sich ein kleinerer Strömungsquerschnitt, in dem, auf Grund des gleichbleibenden Volumenstromes, die Strömungsgeschwindigkeit ansteigt. Die Wirkung kann mit einer Düse verglichen werden. Schlussendlich stellt sich in der Strömung wieder der oben angegebene Wert ein.

Vereinfacht kann das de Haller Kriterium auch mit

$$
\frac{w_2}{w_1} > 0,7 \tag{3.2}
$$

angegeben werden. Dies gilt aber als Idealfall für eine nicht verunreinigte Strömung. Da in den meisten Anwendungen mit geringen Verschmutzungen zu rechnen ist, wird für mehrstufige Verdichter der kritische Wert zwischen 0,75 und 0,78 definiert. Für einstufige Ventilatoren kann aber nach CAROLUS [\[3\]](#page-92-7) ein Grenzwert von  $0.55 \div 0.6$  angenommen werden. In der Auswertung wird ein Wert von 0,6 verwendet.

#### **Diffusionsfaktor nach Lieblein**

Auch Lieblein hat die besondere Problematik von verzögerten Strömungen erkannt und ein Kriterium zur Abschätzung der Pumpgrenze mit theoretischem Hintergrund entwickelt. Der Diffusionsfaktor nach LIEBLEIN ET. AL. [\[16\]](#page-93-5) wurde 1953 als überaus wichtig angesehen. Dies ging sogar soweit, dass die Erstveröffentlichung völlig geheim war [\[2\]](#page-92-5).

Die Herleitung soll hier, in Anlehnung an BRÄUNLING [\[2\]](#page-92-5) und ROSENBAUM [\[19\]](#page-93-6), etwas verkürzt wiedergegeben werden.

In Abb. [3.4](#page-23-0) ist die Geschwindigkeitsverteilung eines Verdichterlaufradprofils dargestellt. Hier ist zu erkennen, dass auf der Saugseite eine Verzögerung vom Geschwindigkeitsmaximum  $v_{max}$  auf die Austrittsgeschwindigkeit  $v_2$  stattfindet. Im Falle eines Laufrades wird die Relativgeschwindigkeit *w* verwendet. Der Gradient aus dieser Geschwindigkeitsabnahme ist sowohl ein Maß für die Verzögerung, als auch für die sich daraus ergebenden Verluste.

<span id="page-23-0"></span>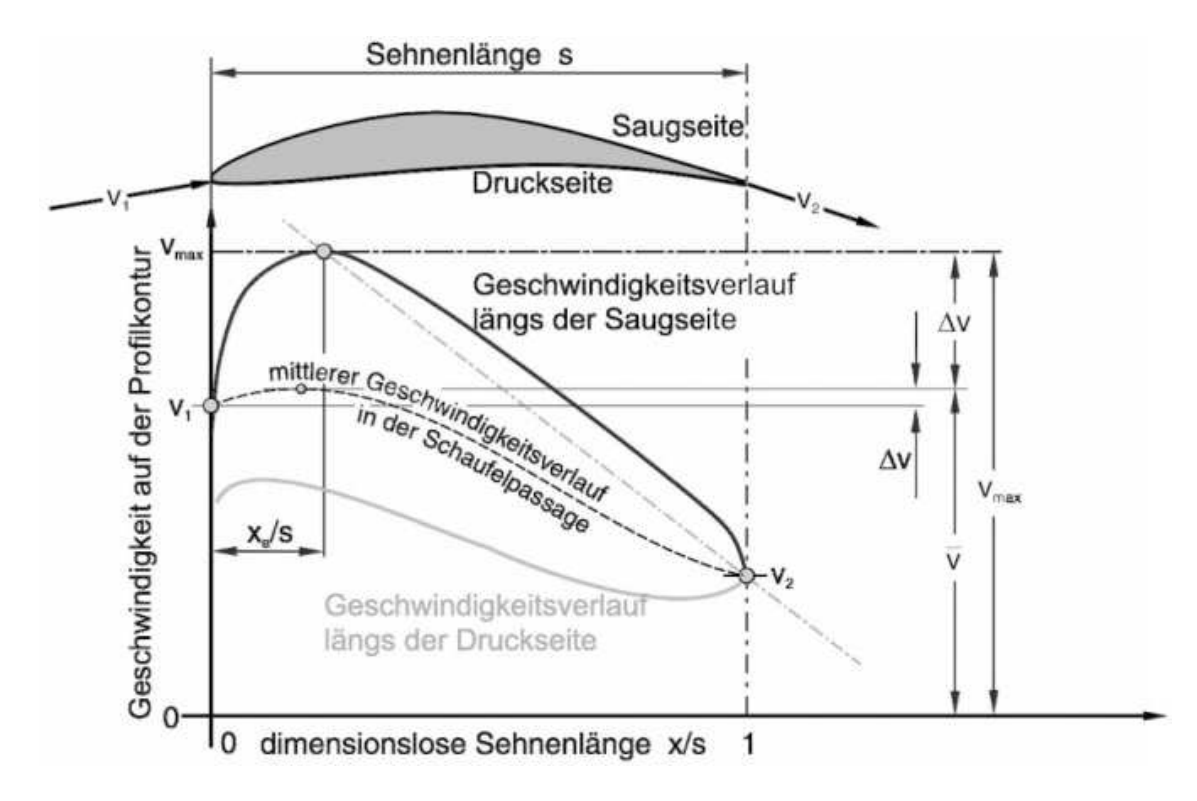

Abbildung 3.4: Geschwindigkeitsverteilung auf der Druck- und Saugseite eines Verdichterlaufradprofils, im Auslegungspunkt bei minimalen Verlusten [\[2\]](#page-92-5)

Aus der Impulsgleichung für ebene turbulente Grenzschichten nach SCHLICHTING [\[21\]](#page-93-7) kann nach ein paar Vereinfachungen auf den als Diffusionsfaktor *D* bezeichneten Ausdruck

<span id="page-23-1"></span>
$$
D := \frac{d\delta^{**}/dx}{const} = -\frac{\delta^{**}}{w}\frac{dw}{dx}
$$
\n(3.3)

geschlossen werden. Es ist zu erkennen, dass *D* proportional zum Anwachsen der Impulsverlustdicke *δ* ∗∗ im Punkt der beginnenden Ablösung ist. *x* ist die Koordinate entlang des Profiles in Strömungsrichtung. Durch die Annahme einer linearen Geschwindigkeitsabnahme von  $w_{max}$  zu  $w_2$  wird der Diffusionsgradient  $\frac{dw}{dx}$  aus Gl. [\(3.3\)](#page-23-1) zu

$$
-\frac{1}{w}\frac{dw}{dx} = -\frac{w_{max} - w_2}{(1 - a)sw_{mit}}.\tag{3.4}
$$

Die darin enthaltene mittlere Geschwindigkeit *wmitt* kann, wie Lieblein et. al. herausfanden, mit der Geschwindigkeit *w*<sup>1</sup> angenähert werden. Somit ergibt sich

$$
-\frac{1}{w}\frac{dw}{dx} = -\frac{1}{(1-a)s}\left[\left(1 - \frac{w_2}{w_1}\right) + \left(\frac{w_{max}}{w_1} - 1\right)\right].
$$
 (3.5)

Darin wird, wie auch schon in [\[19\]](#page-93-6),  $a = \frac{x_a}{s_a}$ *s* als Abstand definiert, an dem das Geschwindigkeitsmaximum auftritt - *s* bezeichnet die Sehnenlänge. Aus systematischen Auswertungen von NACA 65 Profilen konnten Lieblein et. al. den Zusammenhang

$$
\frac{w_{max}}{w_1} - 1 = b \frac{\Delta w_u}{\sigma w_1} + d \tag{3.6}
$$

angeben wobei *b* und *d* Parameter sind, die mit der Profilform, dem Zuströmwinkel sowie der Zuströmmachzahl variieren. Da die Dicke und Dickenverteilung meist nur kleine Unterschiede aufweist, kann die Konstante *d* eliminiert werden. Für *b* wählten Lieblein et. al. 0,5.

Daraus ergibt sich unter der Annahme

$$
-\frac{\delta^{**}}{(1-a)s} = konst
$$
\n(3.7)

und einsetzen der oben beschriebenen Vereinfachungen in Gl. [\(3.3\)](#page-23-1) die Formel für den Diffusionsfaktor in einem Laufrad nach

<span id="page-24-0"></span>
$$
D = \left[1 - \frac{w_2}{w_1}\right] + \frac{\Delta w_u}{2\sigma w_1}.\tag{3.8}
$$

Mit dieser Formel wird in Hearsey der Diffusionsfaktor automatisch berechnet und in der Ergebnisdatei ausgegeben. Es sei an dieser Stelle darauf hingewiesen, dass dieser Ausdruck für Verdichterprofile gilt, die die lokalen Konturmachzahlen von 0,7 nicht überschreiten. Weiters kann bei genauer Betrachtung von Gl. [\(3.8\)](#page-24-0) im ersten Teil die de Haller Zahl erkannt werden, welche die Strömungsablösung an Nabe und Gehäuse berücksichtigt. Darüber hinaus wird in Gl. [\(3.8\)](#page-24-0) im zweiten Teil die Strömungsablösung an den Schaufelsaug- und druckseiten mitberücksichtigt. Als Grenzwert für den Diffusionsfaktor, der das Erreichen der Pumpgrenze kennzeichnet, wird für mehrstufige Verdichter meist 0,6 verwendet. Aber auch in diesem Fall wird in CAROLUS [\[3\]](#page-92-7) für hochbelastete Ventilatoren ein abweichender Grenzwert von 0,7 angegeben, welcher auch in der Auswertung verwendet wird.

Nach Lakshminarayana [\[14\]](#page-92-8) beginnt ein Strömungsabriss an einer Verdichterbeschaufelung meist durch das Ablösen der Grenzschichten im Naben- und Gehäusebereich und setzt sich schließlich an den Schaufelgrenzschichten fort. Das Überprüfen mehrerer Kriterien ist daher sinnvoll und empfehlenswert.

### <span id="page-25-0"></span>**3.2 Seitenwandgrenzschichtverfahren nach Jansen**

In diesem Abschnitt wird das verwendete Verfahren nach Jansen [\[9\]](#page-92-9), welches zur Berechnung der Seitenwandgrenzschicht in Hearsey verwendet wird, näher beschrieben. Als Grundlage dient die Meridiangeschwindigkeit *cm*, über die mit dem Zusammenhang

$$
\delta^{**}(m) = c_m^{-3,4}(m)\nu^{0,2}\left(C+0,016\int_{x=x_0}^{x=m} c_m^4(x)dx\right)^{0,8}
$$
\n(3.9)

die Impulsverlustdicke bestimmt werden kann. Darin beschreibt *ν* die kinematische Viskosität des Fluids und *C* eine Integrationskonstante, welche aus dem Wert der Blockage *B* aus der ersten Rechenstation bestimmt wird. Aus der Impulsverlustdicke kann über einen Formfaktor *H* durch den Zusammenhang

$$
H = \frac{\delta^*}{\delta^{**}}.\tag{3.10}
$$

die Verdrängungsdicke *δ* <sup>∗</sup> bestimmt werden. Für den Formfaktor *H* sind unterschiedliche Werte sowie Berechnungsformeln in der Literatur zu finden. In dieser Arbeit wird ein Wert von 0,7 angenommen, da dieser bereits in der Arbeit von ROSENBAUM [\[19\]](#page-93-6) gute Berechnungsergebnisse lieferte. Aus der Verdrängungsdicke lässt sich schließlich mit

$$
A_B = 2\pi (r_N \delta_N^* + r_G \delta_G^*)
$$
\n(3.11)

die versperrte Fläche *A<sup>B</sup>* berechnen. *r<sup>N</sup>* und *r<sup>G</sup>* beschreiben den Naben- und Gehäuseradius,  $\delta_N^*$ und  $\delta_G^*$ die Verdrängungsdicke an Nabe und Gehäuse. Weiterhin kann aus dem Zusammenhang

$$
B = \frac{A_B}{A_{ges}}.\tag{3.12}
$$

die Blockage bestimmt werden. Diese geht schlussendlich in die Massenbilanz nach Gl. [\(4.11\)](#page-31-1) ein. Darin beschreibt *Ages* die gesamte Querschnittsfläche.

Alternativ kann in Hearsey ein konstanter Blockage-Wert in jeder Rechenstation definiert werden.

### <span id="page-26-0"></span>**Kapitel 4**

## **Stromlinienkrümmungsverfahren**

Um Strömungsvorgänge zu beschreiben und auszuwerten, sind verschiedene Berechnungsverfahren und -methoden anwendbar. Relativ günstig sind hier analytische Berechnungen, die aber eine starke Vereinfachung und Modellbildung des Systems verlangen. Ein Beispiel hierfür ist die Mittelschnittrechnung. Durch den Einsatz von Computern kann eine aufwändigere numerische Auswertung erfolgen, die eine vom Verfahren abhängige Modellbildung erfordert. Im Fall einer Meridianschnittrechnung wird das vereinfachte Modell in relativ kurzen Zeiten berechnet. Dagegen wird in vollständig dreidimensionalen Berechnungen ein sehr detailliertes und realitätsnahes Modell, auf Kosten der Rechenzeit, ausgewertet. Als teuerste Methode kann schließlich noch das Experiment an Modellen und Prototypen erwähnt werden. In diesen wird die reale Physik abgebildet, es treten jedoch auch nachteilige Messunsicherheiten auf.

Das Stromlinienkrümmungsverfahren berechnet die Strömung auf dem gesamten Meridianschnitt zwischen Nabe und Gehäuse und ist somit einer Meridianschnittrechnung zuzuordnen. Dieses stellt eine Erweiterung des radialen Gleichgewichtes dar und beruht auf der Auswertung in sogenannten S1- und S2-Stromflächen. Die gekoppelte Betrachtung dieser, stellt mathematisch eine vollständig dreidimensionale Berechnung der Strömung dar. In diesem Zusammenhang wird von einer quasi-dreidimensionalen Strömungsberechnung gesprochen, die in dieser Form erstmals von Wu [\[26\]](#page-93-8) beschrieben wurde.

Das Stromlinienkrümmungsverfahren wird auch heute noch oft für die Vorauslegung sowie die Kennfeldberechnung von Axialverdichtern verwendet, da es eine sehr schnelle Berechnungsmethode ist.

Im Folgenden werden die zugrundeliegenden S1- und S2-Stromflächen beschrieben sowie die Grundgleichungen hergeleitet. Dazu wird speziell auf das Koordinatensystem und die Bewegungsgleichungen eingegangen. Zum Schluss wird noch auf die Anwendung und die benötigten Gittercharakteristiken eingegangen.

### <span id="page-27-0"></span>**4.1 S1- und S2-Stromflächen**

Da die Berechnungen von dreidimensionalen instationären Strömungen hohe Rechnerleistungen und lange Rechenzeiten benötigen, kommen diese in Auslegungsrechnungen noch nicht zum Einsatz. In diesem Fall ist es zielführend, die Berechnung über zwei zueinander in Beziehung stehender Flächen durchzuführen. Mögliche Flächen sind hier zum einen die Stromflächen erster Art (S1-Stromflächen) welche vor der Schaufelreihe als Rotationsflächen beginnen und zum anderen Stromflächen zweiter Art (S2-Stromflächen). S2-Stromflächen liegen in achsparallelen Strömungsgebieten in Meridianebenen zwischen Nabe und Gehäuse. Sekundärströmungen verursachen beim Durchgang durch die Schaufelreihe eine Verwindung der S1-Stromfläche. Sekundärströmungen sind als Abweichung von der primären Strömungsrichtung zu verstehen. Erst über die Schaufelreihe bilden sich unterschiedliche S2-Stromflächen aus, was auf den Druckunterschied zwichen Druck- und Saugseite und die Verdrängungswirkung des Profils zurückzuführen ist. In praktischen Anwendungen werden zur Vereinfachung nur eine mittlere S2-Stromfläche, sowie mehrere, über den Radius verteilte, rotationssymmetrische S1-Stromflächen herangezogen. Dadurch entsteht nur eine Annäherung an die dreidimensionale Strömung. In Abb. [4.1](#page-27-2) sind eine S1- und S2-Stromfläche dargestellt. [\[23\]](#page-93-9)

<span id="page-27-2"></span>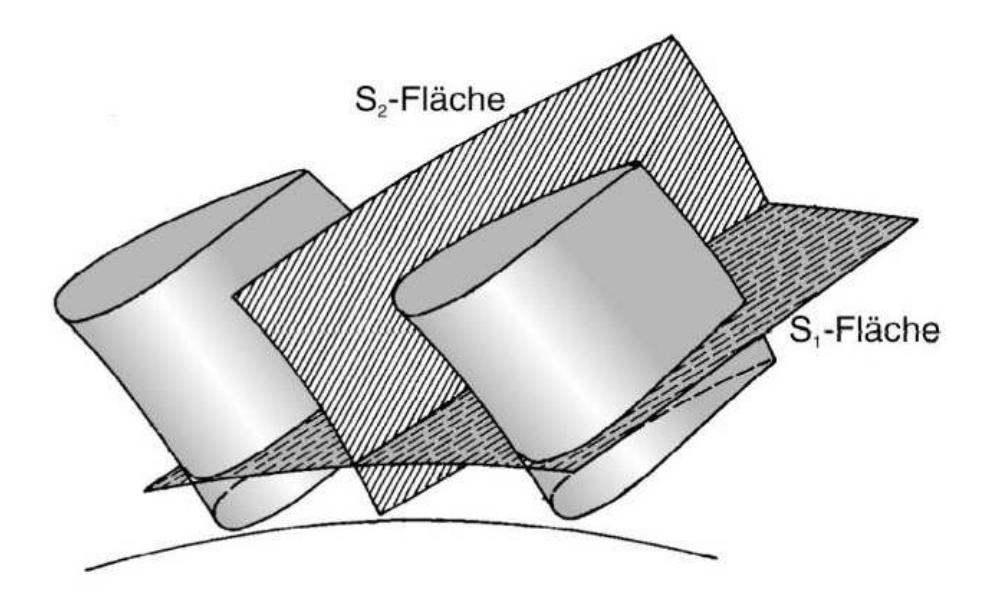

Abbildung 4.1: S1- und S2-Stromflächen in einer Schaufelreihe [\[2\]](#page-92-5)

### <span id="page-27-1"></span>**4.2 Herleitung der Grundgleichungen**

In den oben beschriebenen Stromflächen können durch Anwendung der Bewegungsgleichungen, der Energiegleichung sowie der Kontinuitätsgleichung, Druck- und Temperaturverteilungen berechnet werden (siehe [\[2\]](#page-92-5)). Bei der Herleitung der Grundgleichung, wird sich im Folgenden an Willinger [\[23\]](#page-93-9) gehalten. Dabei wird vorausgesetzt, dass es sich um

#### KAPITEL 4. STROMLINIENKRÜMMUNGSVERFAHREN

eine stationäre, axialsymmetrische, reibungsfreie und adiabate Strömung handelt. Hierzu können folgende Anmerkungen angeführt werden:

- Axialsymmetrische Strömungsverhältnisse können nur dann vorhanden sein, wenn unendlich viele Schaufeln am Umfang angeordnet sind. Ungleichförmigkeiten werden auf der Stromfläche gemittelt.
- Stationäre und Axialsymmetrische Annahmen erfordern einander, da eine abwechselnde Anordnung von Lauf- und Leitgitter nur dann stationär sein kann, wenn sie auch axialsymmetrisch ist.
- Reibungsfreiheit wird nur im Bezug auf die Herleitung der Grundgleichung angenommen, Verluste werden durch empirische Korrelationen eingebunden.

Weiters ist entlang einer Stromlinie die Totalenthalpie sowie die Rotalphie konstant, siehe Gl. [\(4.1\)](#page-28-1) und [4.2.](#page-28-2)

<span id="page-28-1"></span>
$$
h + \frac{c^2}{2} = konst.
$$
\n<sup>(4.1)</sup>

<span id="page-28-2"></span>
$$
h + \frac{w^2}{2} - \frac{u^2}{2} = \text{konst.}
$$
\n(4.2)

#### <span id="page-28-0"></span>**4.2.1 Koordinatensystem**

In diesem Abschnitt wird das Koordinatensystem des Stromlinienkrümmungsverfahrens beschrieben, welches auch zur Herleitung der Bewegungsgleichung verwendet wird. In Abb. [4.2](#page-29-1) ist auf der linken Seite die Meridianebene und auf der rechten Seite die Ansicht in Richtung der Drehachse abgebildet. Die lokale Schaufelneigung wird durch den Winkel *ǫ* beschrieben, welcher die Lage der mittleren S2-Stromfläche und der Meridianebene zueinander beschreibt. Die Stromlinie *ABC* wird während der Rechnung iterativ bestimmt, wodurch die Lagen des Tangentialvektors  $\vec{m}$  und des Normalvektors  $\vec{n}$  nicht von vornherein bekannt sind. Aus diesem Grund wird für die Herleitung der Bewegungsgleichung eine Richtung gewählt, welche von der Berechnung unbeeinflusst bleibt. Diese steht näherungsweise normal auf die angenommene Stromlinie und wird als Quasi-Orthogonale  $\vec{e}$  bezeichnet. Wird  $\vec{e}$  in die Meridianebene projiziert, ergibt sich die Richtung  $\vec{q}$ . Beide, sowohl  $\vec{e}$  als auch  $\vec{q}$ , schließen mit der achsnormalen *r*- $\phi$ -Ebene den Winkel γ ein, während  $\vec{m}$  und  $\vec{z}$  unter dem Winkel  $\psi$  zueinander geneigt sind.

<span id="page-29-1"></span>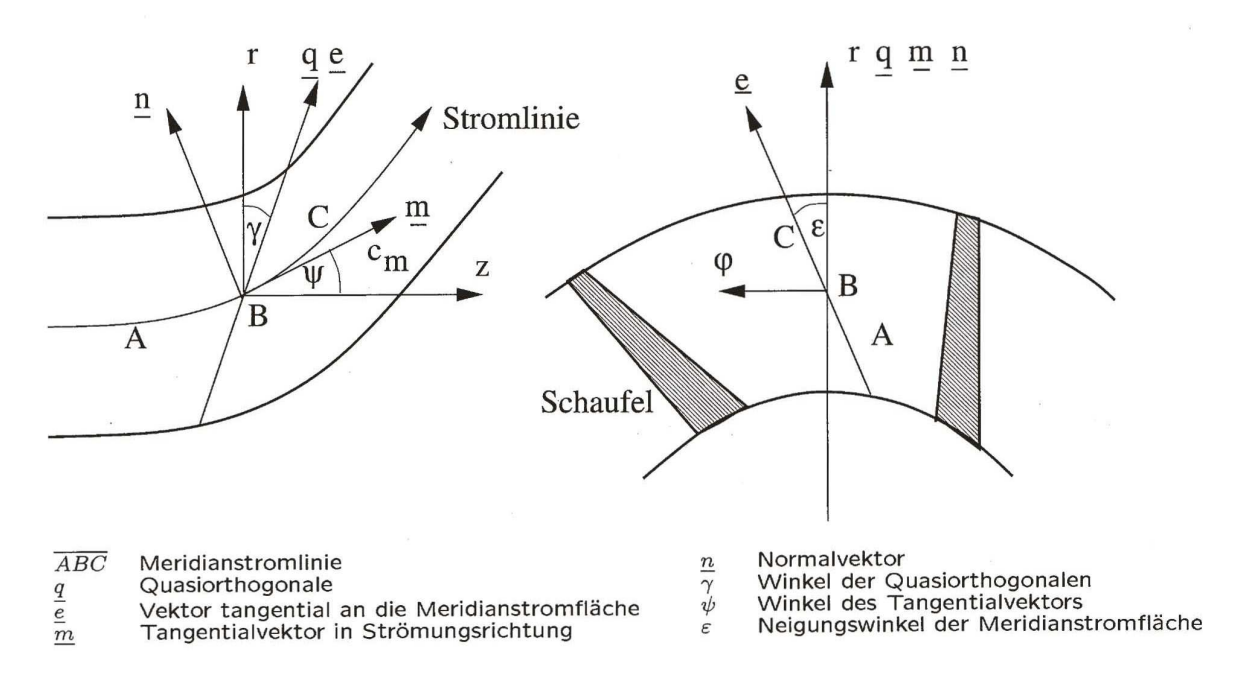

Abbildung 4.2: Koordinatensystem des Stromlinienkrümmungsverfahrens [\[23\]](#page-93-9)

#### <span id="page-29-0"></span>**4.2.2 Bewegungsgleichungen**

Mit Hilfe des festgelegten Koordinatensystems kann die Bewegungsgleichung in Richtung der Quasi-Orthogonalen  $\vec{e}$  als

<span id="page-29-2"></span>
$$
a_e = -\frac{1}{\rho} \frac{\partial p}{\partial e} \tag{4.3}
$$

definiert werden. *a<sup>e</sup>* stellt die Beschleunigung eines Fluidteilchens und *∂p ∂e* den Druckgradient in Richtung  $\vec{e}$  dar.  $\rho$  ist die Dichte des Fluidteilchens.

Die Beschleunigung *a<sup>e</sup>* kann durch das Zusammensetzen aus verschiedenen Beschleunigungskomponenten gewonnen werden. Diese sind die Beschleunigung in Richtung  $\vec{q}$ ,  $a_q$ , sowie die Beschleunigung in Umfangsrichtung *au*. Somit kann Gl. [\(4.3\)](#page-29-2) in Form von

$$
-\frac{1}{\rho}\frac{\partial p}{\partial e} = a_q \cos \epsilon + a_u \sin \epsilon \tag{4.4}
$$

angeschrieben werden. Die darin enthaltene Beschleunigung *a<sup>q</sup>* ergibt sich wiederum aus den Termen

$$
a_q = \left(T\frac{\partial s}{\partial m} + c_m \frac{\partial c_m}{\partial m} + c_u \frac{\partial c_u}{\partial m}\right) \sin(\gamma + \psi) + \frac{c_m^2}{r_m} \cos(\gamma + \psi) - \frac{c_u^2}{r} \cos(\gamma). \tag{4.5}
$$

Die Gleichung setzt sich zusammen aus:

- $T\frac{\partial s}{\partial m} + c_m\frac{\partial c_m}{\partial m} + c_u\frac{\partial c_u}{\partial m} = a_m$ : Bewegungsgleichung in meridionaler Richtung  $\vec{m}$ , abgeleitet aus dem 1.Hauptsatz der Thermodynamik
- $\bullet$   $\frac{c_m^2}{2}$  $\frac{c_m^2}{r_m}$ : Zentripetalbeschleunigung in Richtung  $\vec{n}$  zufolge Stromlinienkrümmung
- $\bullet$   $\frac{c_u^2}{r}$ : Zentripetalbeschleunigung in radialer Richtung zufolge Umfangsgeschwindigkeit

Die Beschleunigung in Umfangsrichtung, *au*, wird nach

$$
a_u = \frac{c_m}{r} \frac{\partial (rc_u)}{\partial m} \tag{4.6}
$$

berechnet. Wird für  $q = e \cos \epsilon$  eingesetzt, ergibt sich

<span id="page-30-0"></span>
$$
-\frac{1}{\rho}\frac{\partial p}{\partial q} = a_q + a_u \tan \epsilon.
$$
 (4.7)

Schließlich kann durch Einsetzen von

$$
-\frac{1}{\rho}\frac{\partial p}{\partial q} = T\frac{\partial s}{\partial q} + \frac{\partial h}{\partial q} = T\frac{\partial s}{\partial q} + \frac{\partial h_t}{\partial q} + \frac{1}{2}\frac{\partial}{\partial q}(c_m^2 + c_u^2)
$$
(4.8)

in Gl. [\(4.7\)](#page-30-0) folgender Ausdruck

$$
-\frac{1}{2}\frac{\partial c_m^2}{\partial q} = \frac{\partial h_t}{\partial q} - T\frac{\partial s}{\partial q} + \left(T\frac{\partial s}{\partial m} + c_m\frac{\partial c_m}{\partial m} + c_u\frac{\partial c_u}{\partial m}\right)\sin(\gamma + \psi) + + \frac{c_m^2}{r_m}\cos(\gamma + \psi) + \frac{c_m}{r}\frac{\partial (rc_u)}{\partial m}\tan\epsilon - \frac{1}{2}\frac{\partial c_u^2}{\partial q} - \frac{c_u^2}{r}\cos(\gamma)
$$
(4.9)

<span id="page-30-1"></span>gewonnen werden. Die endgültige Bewegungsgleichung ergibt sich, nach einigen geometrischen Vereinfachungen, zu

$$
-\frac{1}{2}\frac{\partial c_m^2}{\partial q} = \underbrace{\frac{\partial h_t}{\partial q} - T\frac{\partial s}{\partial q} - \frac{1}{2r^2}\frac{\partial (r^2 c_u^2)}{\partial q}}_{1} + \underbrace{c_m \frac{\partial c_m}{\partial m} \sin(\gamma + \psi)}_{2} + \underbrace{c_m^2 \cos(\gamma + \psi)}_{3} + \underbrace{c_m \frac{\partial (rc_u)}{\partial m} \tan \epsilon}_{4} + \underbrace{T\frac{\partial s}{\partial m} \sin(\gamma + \psi)}_{5} + \underbrace{c_u \frac{\partial c_u}{\partial m} \sin(\gamma + \psi)}_{6}.
$$
\n(4.10)

Die einzelnen Terme 1-6 sind folgendermaßen zu interpretieren:

- 1. Radiales Gleichgewicht
- 2. Änderung von  $c_m$  in Richtung  $\vec{m}$
- 3. Beschleunigung durch Stromlinienkrümmung
- 4. Neigung der Meridianstromfläche
- 5. Entropieänderung in Richtung  $\vec{m}$
- 6. Änderung von  $c_u$  in Richtung  $\vec{m}$

Die Grundgleichung, wie sie in Gl. [\(4.9\)](#page-30-1) gegeben ist, stellt den Gradienten der Meridiangeschwindigkeit dar. Der Betrag selbst wird durch die Massenbilanz

<span id="page-31-1"></span>
$$
2\pi (1 - B) \int_{r_i}^{r_a} \rho(q) c_m(q) \cos(\gamma + \psi) r(q) dq = \dot{m}
$$
 (4.11)

berechnet. Darin beschreibt *B* den Anteil des Strömungsquerschnittes der durch die Seitenwandgrenzschichten versperrt wird (Versperrung = engl.: Blockage).

### <span id="page-31-0"></span>**4.3 Anwendung und Gittercharakteristiken**

Das Stromliniekrümmungsverfahren kann als Duct-Flow-Verfahren verwendet werden, die Rechenstationen liegen dabei in schaufellosen Ringräumen bzw. bilden die Schaufelvorder- und Hinterkante. Weniger häufig werden die Rechenstationen im beschaufelten Bereich definiert, wie es im Through-Flow-Verfahren der Fall ist. Weiter kann zwischen einer Auslegungsrechnung ("Design Case") und einer Kennfeldrechnung ("Analysis Case") unterschieden werden. Im Falle einer Auslegungsrechnung wird die notwendige Strömungsumlenkung, für vorgegebene Verteilungen von Zustandsgrößen oder thermodynamischer Potentiale, in den betreffenden Rechenstationen gewonnen. Kennfeldrechnungen ermitteln die geforderte Umfangsarbeit aus aufgeprägten Gittercharakteristiken welche die Umlenk- und Verlusteigenschaften des Gitters beschreiben. In dieser Arbeit wird das Stromlinienkrümmungsverfahren im Rahmen einer Kennfeldrechnung als Duct-Flow-Verfahren angewandt.

Für die Berechnung von Teillastzuständen wird die Veränderung des Abströmwinkels *β*<sup>2</sup> benötigt, welcher allgemein vom Zuströmwinkel *β*1, der Zuströmmachzahl *Ma*1, der Zuströmreynoldszahl *Re*<sup>1</sup> sowie der Turbulenz der Zuströmung *Tu*<sup>1</sup> abhängt. Unter der Voraussetzung von subsonischen Strömungen und der Annahme, dass die Einflüsse von *Re*<sup>1</sup> und *Tu*<sup>1</sup> gering sind, kann aus dem allgemeinen Zusammenhang

$$
\beta_2 = f_1(\beta_1, Ma_1, Re_1, Tu_1) \tag{4.12}
$$

der Zusammenhang

$$
\beta_2 = f_1(\beta_1) \tag{4.13}
$$

gebildet werden.

In Berechnungen fließt dies oft in der Form

$$
\beta_2 = \beta_2^* + (\beta_1 - \beta_1^*) \left(\frac{\Delta \beta_2}{\Delta \beta_1}\right) \tag{4.14}
$$

ein, wobei $\beta_1^*$ und  $\beta_2^*$ die Zu- und Abströmwinkel beschreiben, für die der Totaldruckverlustbeiwert *ω* ∗ ein Minimum annimmt. Der Totaldruckverlustbeiwert berechnet sich aus der Differenz der Totaldrücke zwischen Ein- und Austritt, sowie dem dynamischen Druck am Eintritt:

$$
\omega = \frac{p_{t1} - p_{t2}}{p_{t1} - p_1} \tag{4.15}
$$

Für den Totaldruckverlustbeiwert *ω* gelten die gleichen Annahmen wie bereits für den Abströmwinkel *β*2. Aus der allgemeinen Form

$$
\omega = f_2(\beta_1, Ma_1, Re_1, Tu_1) \tag{4.16}
$$

kann vereinfacht

$$
\omega = f_2(\beta_1) \tag{4.17}
$$

angenommen werden. Da eine Veränderung des Zuströmwinkels *β*<sup>1</sup> den Totaldruckverlustbeiwert quadratisch beeinflusst, wird in den Berechnungen der Zusammenhang

$$
\omega = \omega^* \left[ 1 + \left( \frac{\beta_1 - \beta_1^*}{\beta_{1,stall/choke} - \beta_1^*} \right)^2 \right]
$$
(4.18)

verwendet. Darin beschreibt  $β_{1, stall}$  den Teillastbereich ("stall"), in dem am Profil ein Bauchstoß auftritt. Hingegen weist  $β_{2,choke}$  auf den Überlastbereich ("choke") hin, in dem ein Rückenstoß auftritt. Diese Winkel kennzeichnen in der Berechnung das Erreichen des doppelten, minimalen Totaldruckverlustbeiwertes *ω* ∗ . Meist wird der Totaldruckverlustbeiwert mit 0,5 begrenzt, da starke Fehlanströmungen auftreten und die Seitenwandgrenzschichten erste Ablöseerscheinungen aufweisen. Diese versperren den Kanal und somit sind keine weiteren Drucksteigerungen möglich. In Abb. [4.4](#page-33-0) und Abb. [4.3](#page-33-1) sind die oben beschriebenen Winkel grafisch dargestellt.

<span id="page-33-1"></span>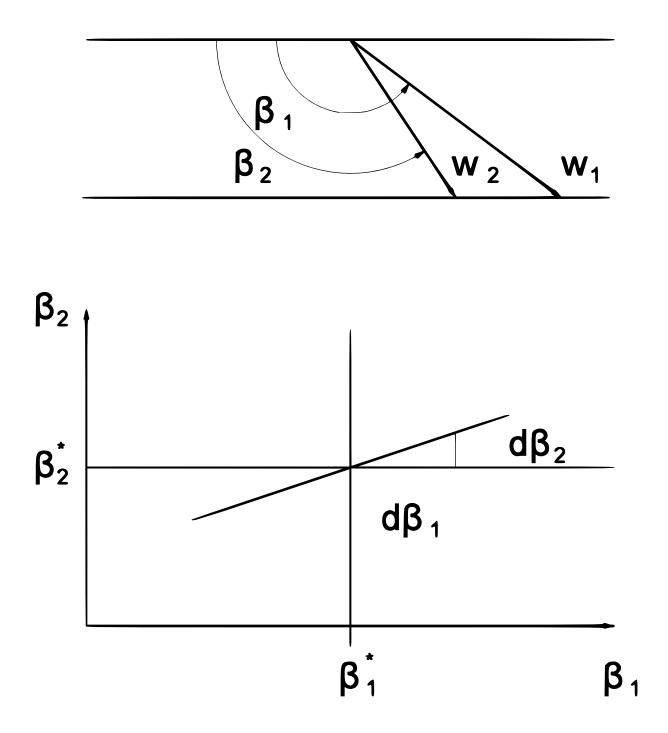

<span id="page-33-0"></span>Abbildung 4.3: Lineare Abhängigkeit des Austrittswinkels  $\beta_2$ vom Eintrittswinkel $\beta_1$ [\[19\]](#page-93-6)

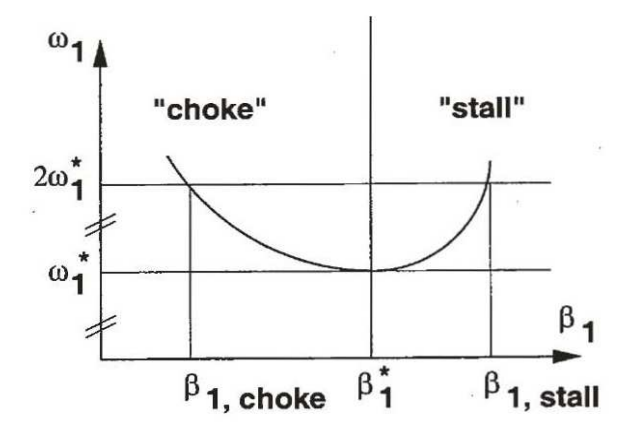

Abbildung 4.4: Choke- und Stallwinkel [\[23\]](#page-93-9)

### <span id="page-34-0"></span>**Kapitel 5**

## **Berechnung**

In den folgenden Abschnitten wird der Gitterwindkanal, die Modellbildung, sowie die für die Berechnung notwendigen Details zum Axialventilator bezüglich der Gittercharakteristik beschrieben. Die Umlenkeigenschaften werden über eine Mittelschnittrechnung, wie sie bereits in Rosenbaum [\[19\]](#page-93-6) angeführt wurde, für eine erste Annäherung ermittelt. Die in der darauffolgenden Berechnung verwendeten Werte berücksichtigen die Ergebnisse von Köhler [\[10\]](#page-92-10) und Rosenbaum [\[19\]](#page-93-6) hinsichtlich der Umlenkwinkel und der Verlusteigenschaften. Weiters wird auf die Festlegung der Rechenstationen, sowie den Diffusorabschnitt eingegangen.

Um ein möglichst realitätsnahes Modell des vorhandenen Gitterwindkanals zu erstellen, sollte der nachgeschaltete Diffusor miteinbezogen werden. Es hat sich aber gezeigt, dass dies auf Grund des angewendeten Jansen-Verfahrens und den entstehenden Strömungsgeschwindigkeiten nicht möglich ist. Details dazu werden in Abschn. [6.1](#page-51-0) erläutert. Um die nach dem Stator vorhandenen Stützrohre in der Berechnung zu berücksichtigen, wurde eine weitere Leitreihe mit Verlusten in das Modell eingebunden. Diese Stützrohre sind, wie den Konstruktionszeichnungen entnommen werden kann, aus zusammengepressten Rohren gefertigt.

Die vor dem Laufrad angeordnete Vorleitreihe dient der Variation der Zuströmung zum Rotor und kann stufenlos verstellt werden. Dadurch kann der Betriebsbereich des Axialventilators (bei gleicher Drehzahl) vergrößert werden. Die Geometrie wurde aus den vorhandenen Zeichnungen entnommen und als Rechenstationen in die Hearsey-Berechnung implementiert. Dabei wurde zur Vereinfachung eine nicht vom Radius abhängige, axiale Sehnenlänge angenommen. In dieser Arbeit werden die Kennlinien speziell für folgende Vorleitreihenstellungen berechnet: 0°, 30°, 45°, 60°, -30° und -42◦ . Mit diesen Winkelstellungen wurde auch von der SGP-AG eine Kennfeldmessung durchgeführt, mit der die Ergebnisse verglichen werden können.

Zuletzt wird noch der Aufbau der Eingabedatei sowie die verwendeten Parameter beschrieben. Um eine Kennlinie des Axialventilators, für eine bestimmte Vorleitreihenstellung zu

berechnen, muss bei unterschiedlichen Volumenströmen jeweils eine Hearsey-Berechnung durchgeführt werden. Da es sich bei der Eingabedatei um eine Textdatei handelt und die manuelle Eingabe sehr zeitaufwändig ist, wurde mit MATLAB ein Skript erstellt welches die Berechnungen automatisch ausführt. Dieses verwendet vorgegebene Werte des Volumenstroms, schreibt sie in die Eingabedatei und startet die Hearsey-Berechnung.

### <span id="page-35-0"></span>**5.1 Gitterwindkanal**

Der am Institut für Energietechnik und Thermodynamik vorhandene lineare Gitterwindkanal dient zur Messung von Gittercharakteristiken verschiedener Turbinengitter. Dieser saugt Umgebungsluft durch einen geschlossenen Kanal an, welche in einer Filterkammer von Staub gereinigt wird. Danach gelangt die Strömung über eine Vorleitreihe und jeweils ein unprofiliertes Lauf- und Leitrad in den Diffusorabschnitt. Nachfolgend wird die Strömung über einen Gleichrichter und ein Turbulenzsieb in einen Beruhigungsabschnitt geführt, bis schließlich, nach einer Querschnittsveränderung von kreisförmig auf rechteckig, das Messgitter verbaut ist. Dieses liegt in einer Messwiege, wodurch es möglich ist, verschiedene Zuströmwinkel zu simulieren. In Abb. [5.1](#page-35-1) ist der schematische Aufbau zu sehen.

<span id="page-35-1"></span>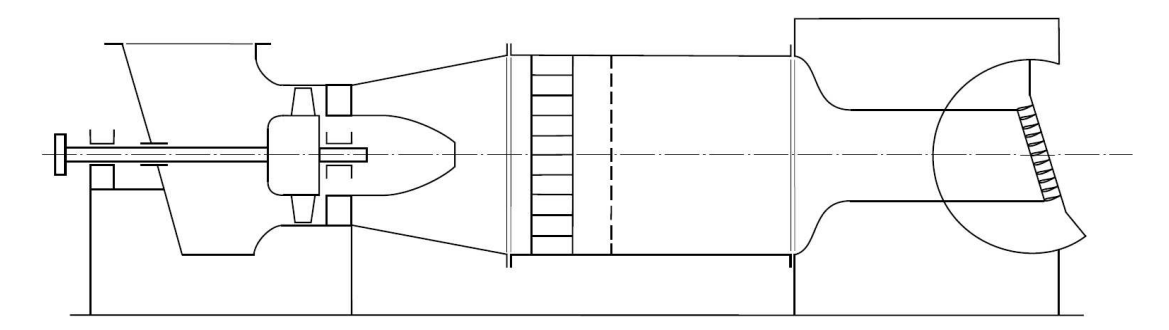

Abbildung 5.1: Schematische Darstellung des Windkanals [\[25\]](#page-93-10)

Die Vorleitreihe besteht aus geraden, unprofilierten und unverwundenen Schaufeln welche am Gehäuse drehbar gelagert sind. Durch einen Verstellmechanismus sind alle zehn Schaufeln miteinander gekoppelt und können stufenlos verstellt werden. Dadurch kann der Zuströmwinkel auf die Laufschaufelreihe variiert und somit verschiedene Betriebsbereiche eingestellt werden. In den letzten Jahren wurde für Messungen immer eine vollständig geöffnete Vorleitreihe verwendet. Da in neuen Forschungsprojekten aber Turbinengitterkonfigurationen untersucht werden, welche zu einer starken Androsselung des Axialventilators führen, ist man am gesamten Kennfeld des Axialventilators unter Verwendung der Vorleitreihe interessiert.

Die Betriebsdaten im Auslegungspunkt, wie sie bereits in der Arbeit von Rosenbaum [\[19\]](#page-93-6) verwendet wurden, sind in Tab. [5.1](#page-36-0) angeführt.
### KAPITEL 5. BERECHNUNG

| Totaldruckerhöhung | $\Delta p_t$ | 3000 Pa                    |
|--------------------|--------------|----------------------------|
| Volumenstrom       | V            | $6,25 \lceil m^3/s \rceil$ |
| Drehzahl           | $n_{\rm}$    | 2940[U/min]                |

Tabelle 5.1: Betriebsdaten im Auslegungspunkt

Die geometrischen Abmessungen können den Zeichnungen entnommen werden und sind hier für den Bereich von der Vorleitreihe bis hin zu den Stützrohren nochmals in Tab. [5.2](#page-36-0) und Abb. [5.2](#page-36-1) zusammengefasst. Die Abmessungen der Vorleitreihe wurden dabei an das später verwendete Rechenmodell angepasst und weichen dadurch von den Zeichnungsangaben geringfügig ab.

<span id="page-36-1"></span>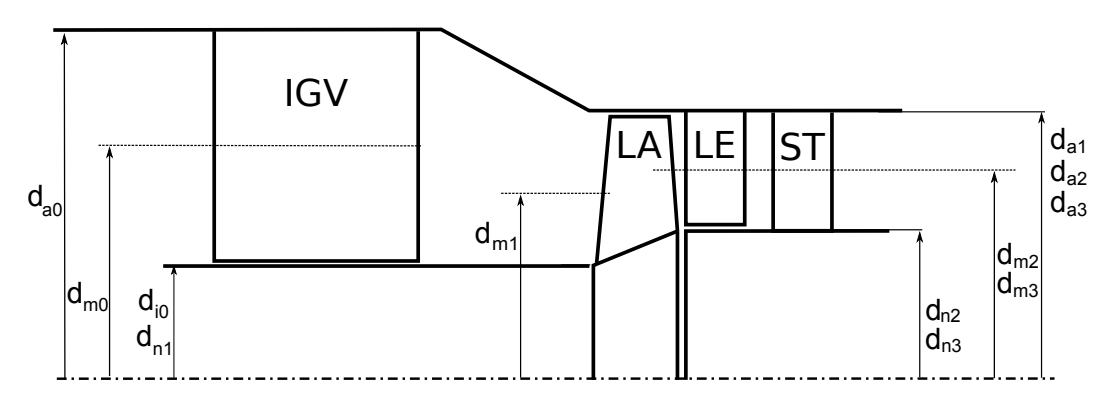

<span id="page-36-0"></span>Abbildung 5.2: Geometrische Abmessungen (Vorleitreihe, Laufschaufel, Leitschaufel und Stützrohre)

| Vorleitreihe                            |           |                   |
|-----------------------------------------|-----------|-------------------|
| Innendurchmesser                        | $d_{i0}$  | $442 \text{[mm]}$ |
| Außendurchmesser                        | $d_{a0}$  | $745 \text{[mm]}$ |
| Mittlerer Durchmesser                   | $d_{m0}$  | $612,12$ [mm]     |
| Laufrad                                 |           |                   |
| Nabendurchmesser Eintritt               | $d_{n,1}$ | $442 \text{[mm]}$ |
| Außendurchmesser Eintritt               | $d_{a1}$  | $630$ [mm]        |
| Mittlerer Durchmesser Eintritt          | $d_{m1}$  | $544,18$ [mm]     |
| Nabendurchmesser Austritt               | $d_{n2}$  | $510$ [mm]        |
| Außendurchmesser Austritt               | $d_{a2}$  | $630$ [mm]        |
| Mittlerer Durchmesser Austritt          | $d_{m2}$  | $573,15$ [mm]     |
| Leitrad und Stützrohre                  |           |                   |
| Nabendurchmesser Eintritt/Austritt      | $d_{n,3}$ | $510$ [mm]        |
| Außendurchmesser Eintritt/Austritt      | $d_{a3}$  | $630$ [mm]        |
| Mittlerer Durchmesser Eintritt/Austritt | $d_{m3}$  | $573,15$ [mm]     |

Tabelle 5.2: Geometrische Abmessungen

Die später benötigte Solidity *σ* kann als Quotient aus der den Zeichnungen entnommenen Sehnenlänge *s* und der Teilung *t* der jeweiligen Schaufelreihe mit den Formeln [5.1,](#page-37-0) [5.2](#page-37-1) und [5.3](#page-37-2) berechnet werden.

Die Berechnung der Teilung *t* im mittleren Schnitt erfolgt nach

<span id="page-37-0"></span>
$$
t = \frac{d_m \pi}{z}.\tag{5.1}
$$

Dabei wird der mittlere Durchmesser *d<sup>m</sup>* wie folgt berechnet:

<span id="page-37-1"></span>
$$
d_m = \sqrt{\frac{d_a^2 + d_i^2}{2}}\tag{5.2}
$$

Die Solidity im mittleren Schnitt *σ* ergibt sich schließlich aus dem Verhältnis Sehnenlänge zu Teilung:

<span id="page-37-2"></span>
$$
\sigma = \frac{s}{t} \tag{5.3}
$$

Mit den Geometriedaten aus Tab. [5.2](#page-36-0) berechnen sich die in der Mittelschnittrechnung benötigten Flächen am Rotoreintritt sowie Rotoraustritt, *A*<sup>1</sup> und *A*2, wie folgt:

$$
A_1 = \frac{(d_{a1}^2 - d_{n1}^2)\pi}{4} = 0,1583[m^2]
$$

$$
A_2 = \frac{(d_{a2}^2 - d_{n2}^2)\pi}{4} = 0,1074[m^2]
$$

### **5.2 Modellbildung**

Die Berechnung der Strömung im Axialventilator erfolgt auf Basis des in Kap. [4](#page-26-0) beschriebenen Stromlinienkrümmungsverfahrens, welches als Computerprogramm Hearsey verfügbar ist. Dies benötigt als Eingabe eine Textdatei, in der die Geometrie durch Rechenstationen und die Gittercharakteristik, sowie Anfangs- und Randbedingungen definiert werden. Eine Rechenstation wird durch mindestens zwei oder maximal 21 Punkte festgelegt. In dieser Arbeit werden alle Rechenstationen durch einen Punkt auf der Gehäusekontur und einen Punkt auf der Nabenkontur vorgegeben.

Das Modell des Axialventilators mit Vorleitreihe und nachfolgenden Stützen wird in Abb. [5.4](#page-39-0) dargestellt und mit Hilfe von Geschwindigkeitsdreiecken erläutert.

### <span id="page-37-3"></span>**5.2.1 Rechenstationen**

Im Folgenden wird der Aufbau des Rechenmodelles durch die notwendigen Rechenstationen beschrieben. Diese bilden die Gehäuse- und Nabenkontur sowie, je nach Definition, eine Schaufelvorder- oder Hinterkante.

## **Vorleitreihe**

Die Vorleitreihe wird durch die Stationen 2 und 3 definiert welche der Station 1, an der die Eintrittsrandbedingungen festgelegt werden, folgen. Diese sind im Wesentlichen Totaldruck und Totaltemperatur. Durch die Verstellung der Vorleitreihe entsteht eine Änderung der axialen Sehnenlänge. Dies wird durch die Annahme des Drehpunktes in der Mitte der Schaufeln und die sich zu jedem Einstellwinkel ergebende axiale Position der Rechenstationen berücksichtigt.

Weiters wird der konvergente Gehäuseverlauf durch mehrere Rechenstationen festgelegt. Dabei werden vor allem an Ecken kurze, axiale Abstände angestrebt, da es ansonsten zu Fehlern in der Berechnung kommen kann. Genaueres hierzu ist in WILLINGER [\[23\]](#page-93-0) zu finden.

### **Rotor und Stator**

Die Stationen 10 und 11 bilden die Vorder- und Hinterkante des Rotors. Dabei ist auf die Verjüngung des Stömungsquerschnittes vom Laufradein- bis zum Laufradaustritt hinzuweisen, wie dies für einen meridianbeschleunigten Axialventilator der Fall ist. Weiterführende Informationen zu dieser speziellen Ventilatorbauart sind in Eck [\[6\]](#page-92-0) und der Diplomarbeit von KÖHLER [\[10\]](#page-92-1) zu finden.

Im Anschluss an die Laufschaufelreihe befindet sich die durch die Rechenstationen 12 und 13 definierte Leitschaufelreihe. In diesem Bereich treten keine radialen Änderungen der Naben- und Gehäusekontur auf.

## **Stützrohre**

Nach dem Stator folgt, wie bereits erwähnt, ein Strömungsgebiet in dem zusammengepresste Rohre verbaut sind. Da diese hinsichtlich ihrer axialen Ausdehnung sowie Anzahl der Leitschaufelreihe entsprechen, werden sie im Modell auch auf diese Weise miteinbezogen. Die Stationen 14 und 15 bilden einen zusätzlichen Stator in der Berechnung.

<span id="page-38-0"></span>In Abb. [5.3](#page-38-0) ist die Geometrie für den Fall einer vollständig geöffneten Vorleitreihe dargestellt.

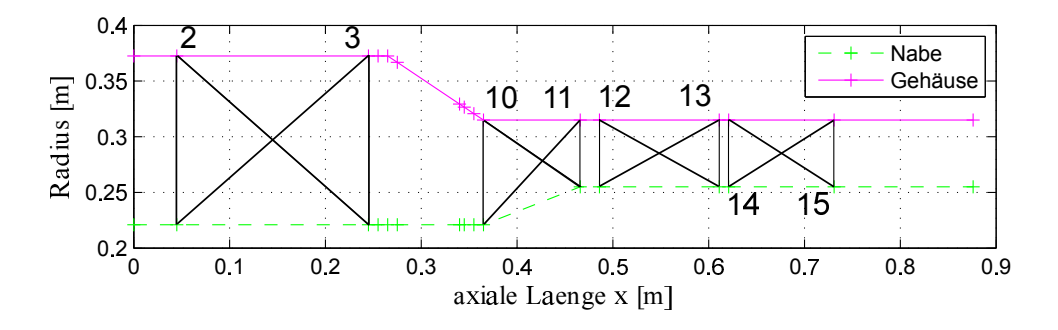

Abbildung 5.3: Gehäuse- und Nabenkontur durch Rechenstationen gebildet (0◦ IGV).

### **5.2.2 Modell der Verdichterstufe mit Vorleitreihe und Stützrohr**

Der aus den wie oben beschriebenen Rechenstationen entstehende Aufbau der gesamten Verdichterkonfiguration wird in Abb. [5.4](#page-39-0) schematisch dargestellt. Durch die Vorleitreihe kann eine Drallströmung erzeugt werden, die für das Laufgitter vom Auslegungspunkt abweichende Strömungsbedingungen darstellt.

Bei konstantem Volumenstrom wird die Strömung in der Vorleitreihe beschleunigt, da die Meridiangeschwindigkeit *cm*<sup>1</sup> am Laufradeintritt konstant bleibt. Die Geschwindigkeit *c*<sup>1</sup> steigt an. Da es sich um einen meridianbeschleunigten Axialventilator handelt, steigt auch im Laufrad selbst die Meridiangeschwindigkeit an (*cm*<sup>1</sup> *< cm*2).

<span id="page-39-0"></span>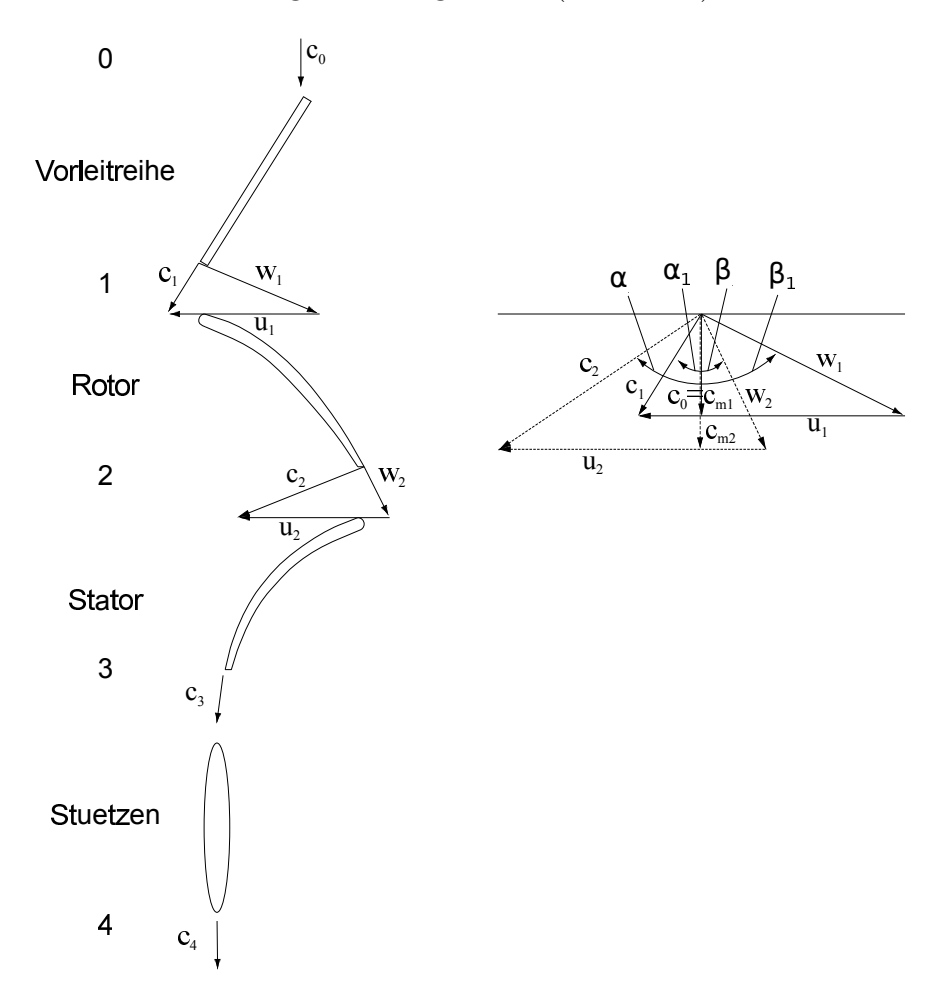

Abbildung 5.4: Modell der Verdichterstufe mit Vorleitreihe und Stützrohr

Den Ergebnissen von [\[10\]](#page-92-1) ist zu entnehmen, dass die Strömung nach der Leitreihe noch einen geringen Restdrall aufweist. Dadurch werden die dem Stator folgenden Stützrohre nicht rein axial angeströmt, woraus ein Ansteigen der Verluste resultiert. Die Abströmung mit der Geschwindigkeit *c*<sup>4</sup> wird in der Berechnung drallfrei angenommen.

# **5.3 Gittercharakteristiken**

Das Stromlinienkrümmungsverfahren benötigt für die Berechnung der Strömungsgrößen in den Gitterpunkten die Gittercharakteristiken. Darunter versteht man die Umlenkund Verlusteigenschaften des Verdichtergitters. Die Vorgabe der Umlenkeigeschaften wird in Hearsey durch die Angabe der An- und Abströmwinkel *β*<sup>1</sup> und *β*<sup>2</sup> , die lineare Abhängigkeit des Abströmwinkels vom Zuströmwinkel  $\frac{d\beta_2}{d\beta_1}$ , der Schaufelanzahl *z* sowie der Solidity *σ* erreicht.

Die Verlusteigenschaften werden durch den Totaldruckverlustbeiwert *ω* und den Chokeund Stallwinkel *β*1*,choke* und *β*1*,stall* definiert. Für jede Rechenstation an der Gittercharakteristiken vorgegeben werden, muss auch der Radius auf den diese zutreffen angegeben werden. In dieser Arbeit wird ausschließlich der mittlere Radius verwendet, da die Strömungs- und Verlusteigenschaften im Mittelschnitt vorgegeben werden.

Um eine möglichst gute Annäherung an das vorhandene Kennfeld zu erreichen, mussten unter anderem der Totaldruckverlustbeiwert sowie der Stall-Winkel des Lauf- und Leitgitters angepasst werden.

Die Diffusorverluste werden durch das MATLAB-Skript berücksichtig. Die Berechnung erfolgt analytisch unter Vorgabe eines Druckverlustbeiwertes *ζ*, aus dem, wie später gezeigt, auf den Druckverlust geschlossen werden kann.

In den folgenden Abschnitten werden die Gittercharakteristiken, welche bereits in anderen Arbeiten berechnet wurden, sowie eine Mittelschnittrechnung angeführt.

# **5.3.1 Mittelschnittrechnung**

Für eine erste Abschätzung der Umlenkeigenschaften hat Rosenbaum in seiner Arbeit eine Mittelschnittrechnung durchgeführt. Daraus konnten erste Werte für die An- und Abströmwinkel des Rotors gewonnen werden, welche als Grundlage für die Auswertung mit Hearsey dienten. Die Berechnung soll hier nochmals angeführt werden.

Die Umgebungsbedingungen werden durch die folgenden Größen definiert:

$$
p_0 = 101325 [Pa]
$$
  
\n
$$
T_0 = 293,15 [K]
$$
  
\n
$$
\rho_0 = 1,20 [kg/m^3]
$$

Die Umfangsgeschwindigkeiten *u*<sup>1</sup> und *u*<sup>2</sup> können mit dem mittleren Durchmesser sowie der Drehzahl folgendermaßen berechnet werden:

$$
u_1 = \frac{d_{m1}\pi n}{60} = 83,77 \left[\frac{m}{s}\right]
$$

$$
u_2 = \frac{d_{m2}\pi n}{60} = 88,23\left[\frac{m}{s}\right]
$$

Für den Fall, dass die Vorleitreihe vollständig geöffnet ist  $(\alpha_1 = 0)$ , ergibt sich für die Meridiangeschwindigkeit *cm*<sup>1</sup> = *c*1. Diese kann aus dem Volumenstrom und der Eintrittsfläche berechnet werden.

$$
c_{m1}=c_1=\frac{\dot{V}}{A_1}=39,49\left[\frac{m}{s}\right]
$$

Aus den Geschwindigkeitsdreiecken kann somit durch einfache Überlegungen auf die relative Anströmgeschwindigkeit *w*<sup>1</sup> und den Strömungswinkel *β*<sup>1</sup> geschlossen werden. Die Winkelzählweise erfolgt hier wie sie in Abb. [5.4](#page-39-0) gegeben ist. Dies entspricht auch der Eingabe in Hearsey.

$$
w_1 = \sqrt{u_1^2 + c_1^2} = 92,61 \left[ \frac{m}{s} \right]
$$

$$
\beta_1 = \arctan\left(\frac{u_1}{c_{m1}}\right) = 64,76[^{\circ}]
$$

Die Meridiangeschwindigkeit  $c_{m2}$  ergibt sich aus dem Volumenstrom  $\dot{V}$  sowie der Fläche *A*2.

$$
c_{m2} = \frac{\dot{V}}{A_2} = 58,17 \left[ \frac{m}{s} \right]
$$

Da der absolute Abströmwinkel  $\alpha_2$  nun nicht mehr 0° entspricht, erfolgt hier die Berechnung über die spezifische Stutzenarbeit *Y*, die Eulersche Hauptgleichung [\(2.4\)](#page-14-0) sowie den Schaufelwirkungsgrad  $\eta_u = 0$ , 72, der Abb. [A.1](#page-95-0) entnommen wurde.

$$
Y = \frac{\Delta p_t}{\rho_0} = 2500 \left[ \frac{J}{kg} \right]
$$

$$
a_u = \frac{Y}{\eta_u} = u_2 c_{u2} - u_1 c_{u1}
$$

Da für die Geschwindigkeit  $c_{u1} = 0$  gilt, wird die Geschwindigkeit  $c_{u2}$  wie folgt berechnet:

$$
a_u = \frac{Y}{\eta_u} = u_2 c_{u2} \to c_{u2} = \frac{Y}{\eta_u u_2} = 39,35 \left[ \frac{m}{s} \right]
$$

Daraus ergibt sich die Absolutgeschwindigkeit *c*<sup>2</sup> und der Strömungswinkel *α*2:

$$
c_2 = \sqrt{c_{m2}^2 + c_{u2}^2} = 70,23 \left[ \frac{m}{s} \right]
$$

$$
\alpha_2 = \arctan\left(\frac{c_{u2}}{c_{m2}}\right) = 34,08[^{\circ}]
$$

Die relativen Strömungsgrößen am Laufradaustritt ergeben sich zu:

$$
\beta_2 = \arctan\left(\frac{u_2 - c_{u2}}{c_{m2}}\right) = 40,04\binom{°}{}
$$

$$
w_2 = \sqrt{(u_2 - c_{u2})^2 + c_{m2}^2} = 75,98\left[\frac{m}{s}\right]
$$

<span id="page-42-0"></span>Abschließend wird hier in Abb. [5.5](#page-42-0) das Geschwindigkeitsdreieck skizziert, welches sich aus der Berechnung ergibt.

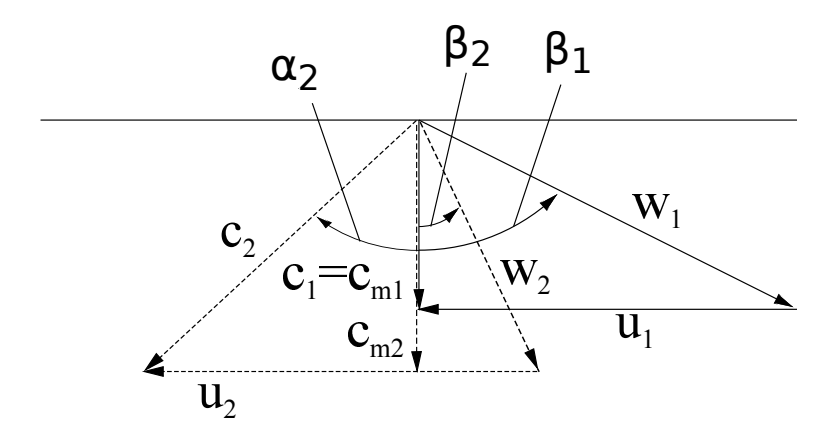

Abbildung 5.5: Geschwindigkeitsdreieck aus der Mittelschnittrechnung

### **5.3.2 Vorleitreihe**

Die Gittercharakteristiken der Vorleitreihe werden in Hearsey unterschiedlich zu Verzögerungsgitter angegeben, da es sich um ein Beschleunigungsgitter handelt. Da der Zuströmwinkel *α*<sup>0</sup> konstant bleibt, werden nur der Totaldruckverlustbeiwert *ω*, der Abströmwinkel *α*1, die Solidity *σ*, sowie der mittlere Radius *r<sup>m</sup>* definiert. In Tab. [5.3](#page-43-0) sind die Eingabeparameter zusammengefasst.

Der Totaldruckverlustbeiwert wurde in Anlehnung an die Arbeit von Hoerzer [\[8\]](#page-92-2) abgeschätzt. In seiner Arbeit wird eine Turbinenschaufelreihe als Vorleitreihe verwendet und die Totaldruckverlustbeiwerte für verschiedene Anwendungsfälle berechnet. Er gibt darin Werte von 0,041 bis 0,176 an. Da keine genauen Daten für die bestehende Vorleitreihe vorliegen, wird ein Wert von 0,0831 angenommen, welcher sich als durchaus plausibel erwies.

Des Weiteren unterscheiden sich die verwendeten Zuströmwinkel *α*<sup>1</sup> auf das Laufrad und die im Kennfeld der verschiedenen Vorleitreihenstellungen gegebenen Einstellwinkel. Es tritt eine konstante Abweichung von 5◦ auf. Dies ist darauf zurückzuführen, dass in der Berechnung der Strömungswinkel *α*<sup>1</sup> verwendet wurde und nicht der Metallwinkel der in den Messungen als Referenz diente.

<span id="page-43-0"></span>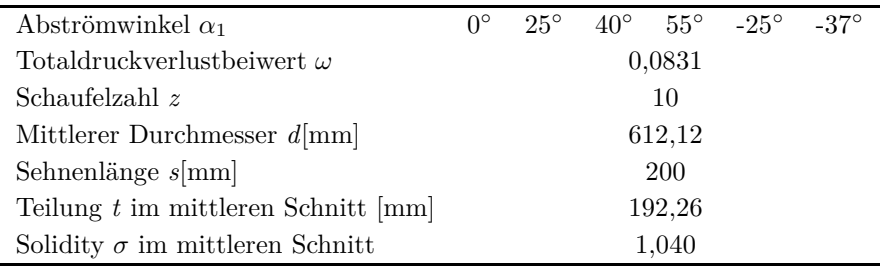

Tabelle 5.3: Gittercharakteristik Vorleitreihe

## **5.3.3 Rotor und Stator**

Für den Rotor und Stator wurden die Gittercharakteristiken bereits in den Arbeiten von ROSENBAUM [\[19\]](#page-93-1) und KÖHLER [\[10\]](#page-92-1) für den bestehenden Axialventilator ausgewertet. Rosenbaum hat hierfür eine Mittelschnittrechnung, wie sie auch in dieser Arbeit nochmals angeführt wird, angewendet und in Kombination mit den gegebenen Zeichnungen soweit angepasst, dass gute Übereinstimmungen der Ergebnisse mit den Messungen erreicht werden konnten. Rosenbaum hat dabei, wie im Rahmen dieser Arbeit auch, mit dem Programm Hearsey gearbeitet. In Köhler wird die Gittercharakteristik mit Hilfe der Programme ICEM-CFD und Fluent aufgearbeitet und weiters auf Abweichungen zu den Berechnungen von Rosenbaum eingegangen.

Diese beiden Arbeiten dienen als Grundlage und Ausgangspunkt für das Miteinbeziehen einer Vorleitreihe in die Berechnung. Es werden die gleichen Eintrittsbedingungen und Geometriedaten verwendet. In Tab. [5.4](#page-43-1) wird eine Zusammenfassung der bereits vorhandenen Ergebnisse angeführt - es werden der Lauf- und Leitradmittelschnitt des Axialventilators betrachtet. Es ist zu erkennen, dass hier starke Unterschiede im Totaldruckverlustbeiwert auftreten. Dies wird von Köhler auf die Diffusorverluste zurückgeführt, welche von Rosenbaum noch nicht berücksichtigt wurden.

<span id="page-43-1"></span>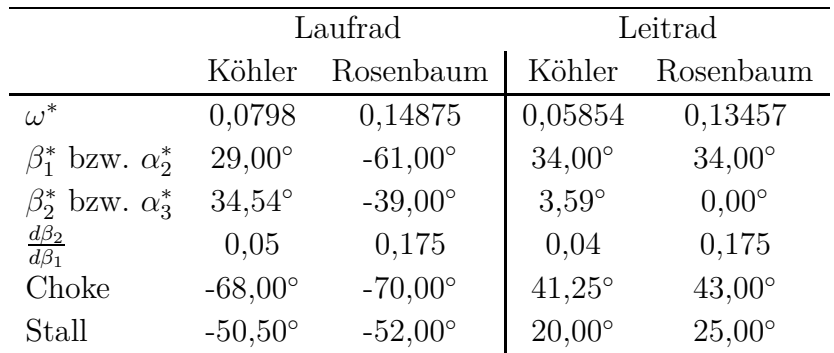

Tabelle 5.4: Ergebnisse von Köhler [\[10\]](#page-92-1) und Rosenbaum [\[19\]](#page-93-1)

<span id="page-44-0"></span>In den Berechnungen hat sich gezeigt, dass sich die besten Annäherungen an die gemessenen Kennlinien nur durch die Variation der Totaldruckverlustbeiwerte, sowie des Stall-Winkels ergeben. Die verwendeten Werte für die Berechnung sind in Tab. [5.5](#page-44-0) zusammengefasst.

| Einstellwinkel | $\alpha_1$    | $\omega$ | $\omega$ | $\beta_{1,stall}$ |
|----------------|---------------|----------|----------|-------------------|
| IGV (SGP)      | in Berechnung | Rotor    | Stator   | Rotor             |
| $0^{\circ}$    | $0^{\circ}$   | 0,1229   | 0,1276   | $-53,8^{\circ}$   |
| $30^{\circ}$   | $25^{\circ}$  | 0,1129   | 0,1076   | $-54,6^{\circ}$   |
| $45^{\circ}$   | $40^{\circ}$  | 0,0959   | 0,0916   | $-55.9^\circ$     |
| $60^{\circ}$   | $55^{\circ}$  | 0,0700   | 0,0720   | $-57,6^{\circ}$   |
| $-30^\circ$    | $-25^\circ$   | 0,1499   | 0,1476   | $-52.9^{\circ}$   |
| $-42^{\circ}$  | $-37^\circ$   | 0,1729   | 0,1576   | $-51,3^{\circ}$   |

Tabelle 5.5: Gittercharakteristiken verschiedener Vorleitreihenstellungen

<span id="page-44-1"></span>Die für alle Kennlinienberechnungen konstanten Werte sind in Tab. [5.6](#page-44-1) angeführt. Diese wurden unter Berücksichtigung der bereits vorhandenen Ergebnisse gewählt und teilweise angepasst.

|                                         | Laufrad          | Leitrad         |
|-----------------------------------------|------------------|-----------------|
| Anströmwinkel $\beta_1$ bzw. $\alpha_2$ | $-61,00^{\circ}$ | $34,00^{\circ}$ |
| Abströmwinkel $\beta_2$ bzw. $\alpha_3$ | $-35,00^{\circ}$ | $2,00^{\circ}$  |
| Schaufelzahl z                          | 20               | 19              |
| Mittlerer Durchmesser $d$ [mm]          | 544,18           | 573,15          |
| Sehnenlänge $s$ [mm]                    | 115              | 118             |
| Teilung $t$ [mm]                        | 85,48            | 94,77           |
| Solidity $\sigma$                       | 1,345            | 1,245           |
| $\frac{d\beta_2}{d\beta_1}$             | 0,05             | 0,04            |
| Choke-Winkel                            | $-75,00^{\circ}$ | $44,75^{\circ}$ |
| Stall-Winkel                            | Tab. 5.5         | $20,00^{\circ}$ |

Tabelle 5.6: Für alle Vorleitreihenstellungen konstante Gittercharakteristiken (Rotor und Stator)

### **5.3.4 Stützrohre**

Wie bereits im Absch [5.2.1](#page-37-3) beschrieben, werden die nach der Leitreihe verbauten Stützrohre auch als Stator modelliert. Dadurch werden für diese Gittercharakteristiken benötigt, um in der Eingabedatei vollständig definiert zu sein. Die Solidity wird wieder mit den Formeln [5.1,](#page-37-0) [5.2](#page-37-1) und [5.3](#page-37-2) berechnet. Die An- und Abströmwinkel, bei denen der geringste Totaldruckverlustbeiwert auftritt, werden konstant mit 0◦ vorgegeben. Der Totaldruckverlustbeiwert wird mit einem Wert von 0,0839 angenommen, da dieser die besten Übereinstimmungen mit den gemessenen Kennlinien ergab. Da für die zusammengepressten Stützrohre keine genauen Daten vorliegen, werden der Choke- und Stallwinkel abgeschätzt, wobei angenommen wird, dass diese hinsichtlich des Totaldruckverlustbei-

| Anströmwinkel $\alpha_3$                                | $0.0^{\circ}$ |
|---------------------------------------------------------|---------------|
| Abströmwinkel $\alpha_4$                                | $0.0^{\circ}$ |
| Totaldruckverlustbeiwert $\omega$                       | 0,0839        |
| Schaufelzahl z                                          | 10            |
| Mittlerer Durchmesser $d$ [mm]                          | 286,57        |
| Sehnenlänge $s$ [mm]                                    | 110,00        |
| Teilung $t$ im mittleren Schnitt $\lfloor$ mm $\rfloor$ | 180,06        |
| Solidity $\sigma$ im mittleren Schnitt                  | 0.610         |

<span id="page-45-0"></span>wertes bei Fehlanströmungen eher empfindlich sind. Die Daten der Stützrohre sind in Tab. [5.7](#page-45-0) zu finden.

Tabelle 5.7: Daten Stützrohre

### **5.3.5 Diffusor**

Da die Integration der Diffusorgeometrie nicht möglich war, werden die durch den Diffusor entstehenden Verluste analytisch berechnet und in die Ergebnisse miteinbezogen. Für eine erste Abschätzung wird die Arbeit von Sovran und Klomp [\[22\]](#page-93-2) herangezogen, in der speziell auch Kreisringdiffusoren behandelt werden.

Die Geometrie des den Stützrohren folgenden Diffusors wird in Abb. [5.6](#page-45-1) dargestellt. Ent-scheidend für die Auslegung von Diffusoren ist, nach SOVRAN UND KLOMP [\[22\]](#page-93-2), das Flächenverhältnis von Ein- und Austritt  $\frac{A_2}{A_1}$  sowie das Verhältnis der Diffusorlänge zur Differenz von Außenradius und Innenradius *<sup>L</sup>* ∆*R* . Erst durch das Berücksichtigen der Diffusorverluste konnte auch Köhler [\[10\]](#page-92-1) in seiner Arbeit gute Annäherungen an die Ergebnisse der SGP-AG erreichen.

Es sollen hier die gleichen geometrischen Abmessungen verwendet werden, allerdings wird im Gegensatz zu Köhler [\[10\]](#page-92-1) der Diffusor nicht in mehrere kleine Abschnitte unterteilt, sondern soweit als möglich im Ganzen betrachtet. Die Geometrie wird hierzu in zwei große Diffusorabschnitte mit unterschiedlichen Öffnungswinkeln, sowie einen Stoßdiffusor unterteilt.

<span id="page-45-1"></span>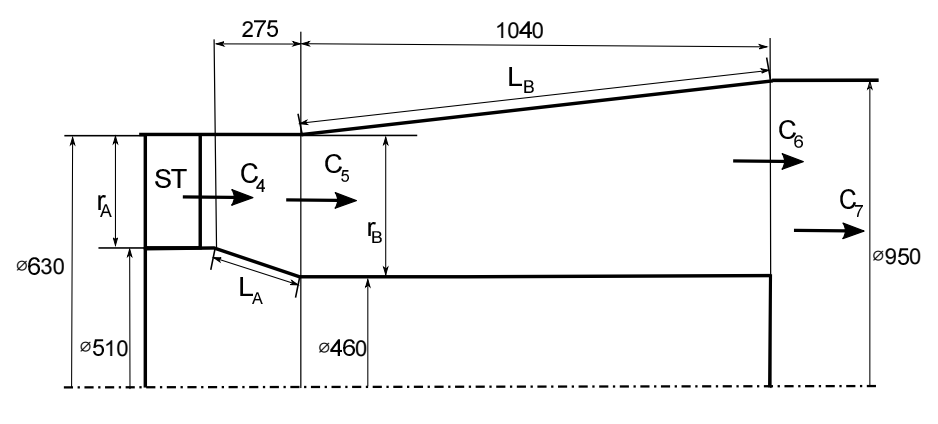

Abbildung 5.6: Diffusorgeometrie

Aus der Geometrie, sowie dem von Sovran und Klomp gegebenen Diagramm [A.2,](#page-96-0) kann der Druckrückgewinnungsfaktor *c<sup>p</sup>* der ersten beiden Diffusoren abgelesen werden.

<span id="page-46-0"></span>Die benötigten Größen sowie die *cp*-Werte sind in Tab. [5.8](#page-46-0) zusammengefasst.

| $A_4$                       | $=$ | 0,10744                         | $ m^2 $          |
|-----------------------------|-----|---------------------------------|------------------|
| $A_5$                       | $=$ | 0,14553                         | $[m^2]$          |
| Aв                          | $=$ | 0,54263                         | $[m^2]$          |
| $A_7$                       | =   | 0,70882                         | $[m^2]$          |
| $\frac{A_5}{A_4}-1$         | =   | $\hphantom{-}0.3545$            | $\left[-\right]$ |
| $\frac{A_6}{A_5}-1$         | $=$ | 2,7286                          | $\left[-\right]$ |
| $L_A$                       | =   | $_{\rm 0,281}$                  | m                |
| $L_{B}$                     | $=$ | $1.0523\,$                      | m                |
| $\Delta r$ a                | $=$ | 0,06                            | m                |
| $\Delta r_B$                | $=$ | $\hphantom{0}\hphantom{0}0.085$ | m                |
| $L_A$<br>$\bar{\Delta}$ r a | =   | 4,68                            | $ - $            |
| $L_B$<br>$\Delta r_B$       | $=$ | 12,38                           | $ - $            |
| $c_{pA}$                    | $=$ | 0,25                            | $ - $            |
| $c_{pB}$                    | $=$ | $_{0,75}$                       | $\left[-\right]$ |

Tabelle 5.8: Zusammenfassung Diffusorgeometrie

Aus den gegebenen *cp*-Werten und einem idealen Druckrückgewinnfaktor *cp,ideal*, kann der Verlustbeiwert *ζ* nach Gl. [\(5.5\)](#page-46-1) gewonnen werden. *cp,ideal* berechnet sich nach Sovran und Klomp [\[22\]](#page-93-2), wie in Gl. [\(5.4\)](#page-46-2) angegeben. Darin beschreibt *AR* das Flächenverhältnis von Austrittsfläche zu Eintrittsfläche.

$$
c_{p,ideal} = 1 - \frac{1}{AR^2} \tag{5.4}
$$

<span id="page-46-2"></span><span id="page-46-1"></span>
$$
\zeta = c_{p, ideal} - c_p \tag{5.5}
$$

<span id="page-46-3"></span>Daraus ergeben sich folgende Druckverlustbeiwerte und ideale Druckrückgewinnfaktoren [\(5.9\)](#page-46-3):

| $c_{pA, ideal}$  |   | 0.45     |  |
|------------------|---|----------|--|
| $c_{pB, ideal}$  | = | 0.93     |  |
| . А              |   | 0.20     |  |
| $\boldsymbol{B}$ | - | $0.18\,$ |  |

Tabelle 5.9: Ideale Druckrückgewinnfaktoren und Druckverlustbeiwerte

Aus den so gewonnen Druckverlustbeiwerten kann nach Gl. [\(5.6\)](#page-46-4) der Druckverlust berechnet und so im Ergebnis berücksichtigt werden. Die Geschwindigkeit *c* wird durch die Hearsey-Berechnung für den jeweiligen Betriebspunkt aus der Ausgabedatei gewonnen.

<span id="page-46-4"></span>
$$
\Delta p = \zeta \frac{\rho c^2}{2} \tag{5.6}
$$

Der Druckverlustbeiwert des Stoßdiffusors wird wie in Kuhlmann [\[12\]](#page-92-3) nach Gl. [\(5.7\)](#page-47-0) berücksichtig.

<span id="page-47-0"></span>
$$
\zeta = \left(1 - \frac{1}{AR}\right)^2\tag{5.7}
$$

# **5.4 MATLAB Skript und Hearsey-Dateien**

In den folgenden zwei Abschnitten wird das für die Berechnung verwendete MATLAB Skript sowie die Hearsey-Dateien beschrieben. Erst durch den automatisierten Berechnungsvorgang konnten die einzelnen Kennlinien effizient erstellt werden.

### **5.4.1 MATLAB Skript**

Um eine effiziente Berechnung vieler Kennlinienpunkte zu erreichen, war das Entwickeln einer eigenen Routine unumgänglich. Da für jeden einzelnen Volumenstrom pro Vorleitreihenstellung die Eingabedatei fort.5, mit der Hearsey die Strömung berechnet, angepasst werden muss, würde dies manuell sehr viel Zeit in Anspruch nehmen. Das gleiche gilt für das Auslesen aus der Ergebnisdatei, was ebenfalls mit MATLAB realisiert wurde.

<span id="page-47-1"></span>In Abb. [5.7](#page-47-1) ist die verwendetet Matlab-Routine als Flussdiagramm dargestellt. Der Berechnungsablauf erfolgt wie in den Schritten 1-5 beschrieben.

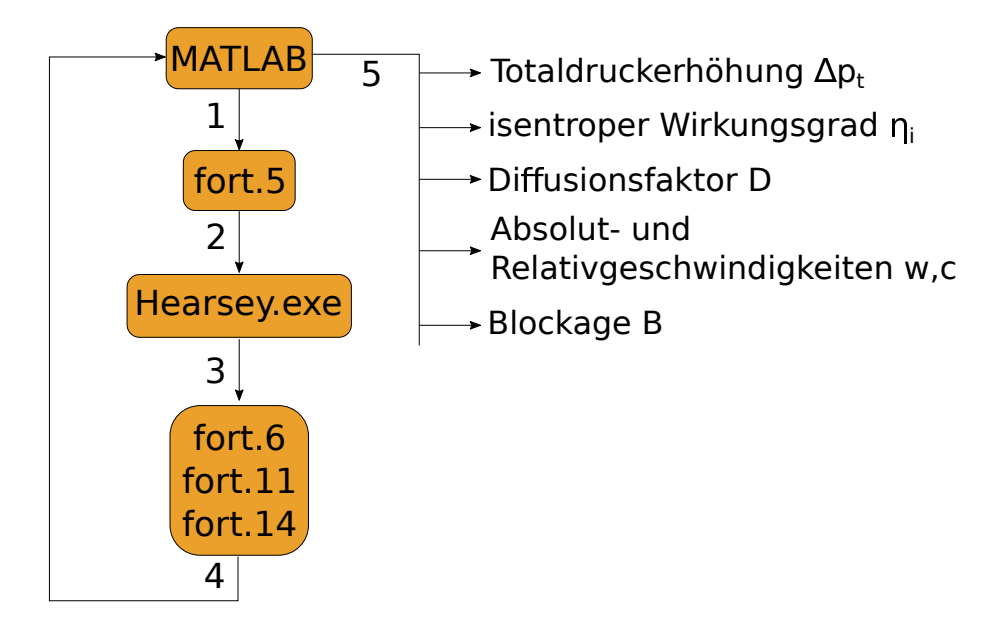

Abbildung 5.7: Matlab-Routine

1. Im ersten Schritt wird der Volumenstrom sowie der Abströmwinkel der Vorleitreihe *α*<sup>1</sup> des zu berechnenden Kennlinienpunktes in die Eingabedatei fort.5 geschrieben.

- 2. Die somit angepasste fort.5-Datei wird als nächstes durch den Aufruf der Hearsey.exe für die Berechnung der Strömung durch das Stromlinienkrümmungsverfahren eingelesen.
- 3. Nach der Berechnung werden die Ergebnisse in die Dateien fort.6, fort.11 und fort.14 ausgegeben.
- 4. Aus den Ergebnis-Dateien werden die benötigten Werte über MATLAB ausgelesen.
- 5. Die Ergebnisse werden in Matrizen gespeichert und in Form von Diagrammen ausgegeben.

# **5.4.2 Hearsey-Dateien**

Der grundsätzliche Aufbau der Eingabedateien für die Hearsey-Berechnungen sollen hier kurz angeführt werden. Es handelt sich hierbei ausschließlich um einfache Textdateien, welche aber aus mehreren hundert Zeilen bestehen können. Die noch vergleichsweise kurze Eingabedatei ist in Tab. [5.8](#page-49-0) kurz beschrieben, auf das Anführen der Ausgabedateien wird hier verzichtet, da diese zu umfangreich sind. Details zur Ein- und Ausgabe sind in den Hearsey-Handbüchern [\[7\]](#page-92-4) und [\[17\]](#page-93-3) sowie Rosenbaum [\[19\]](#page-93-1) zu finden.

<span id="page-49-0"></span>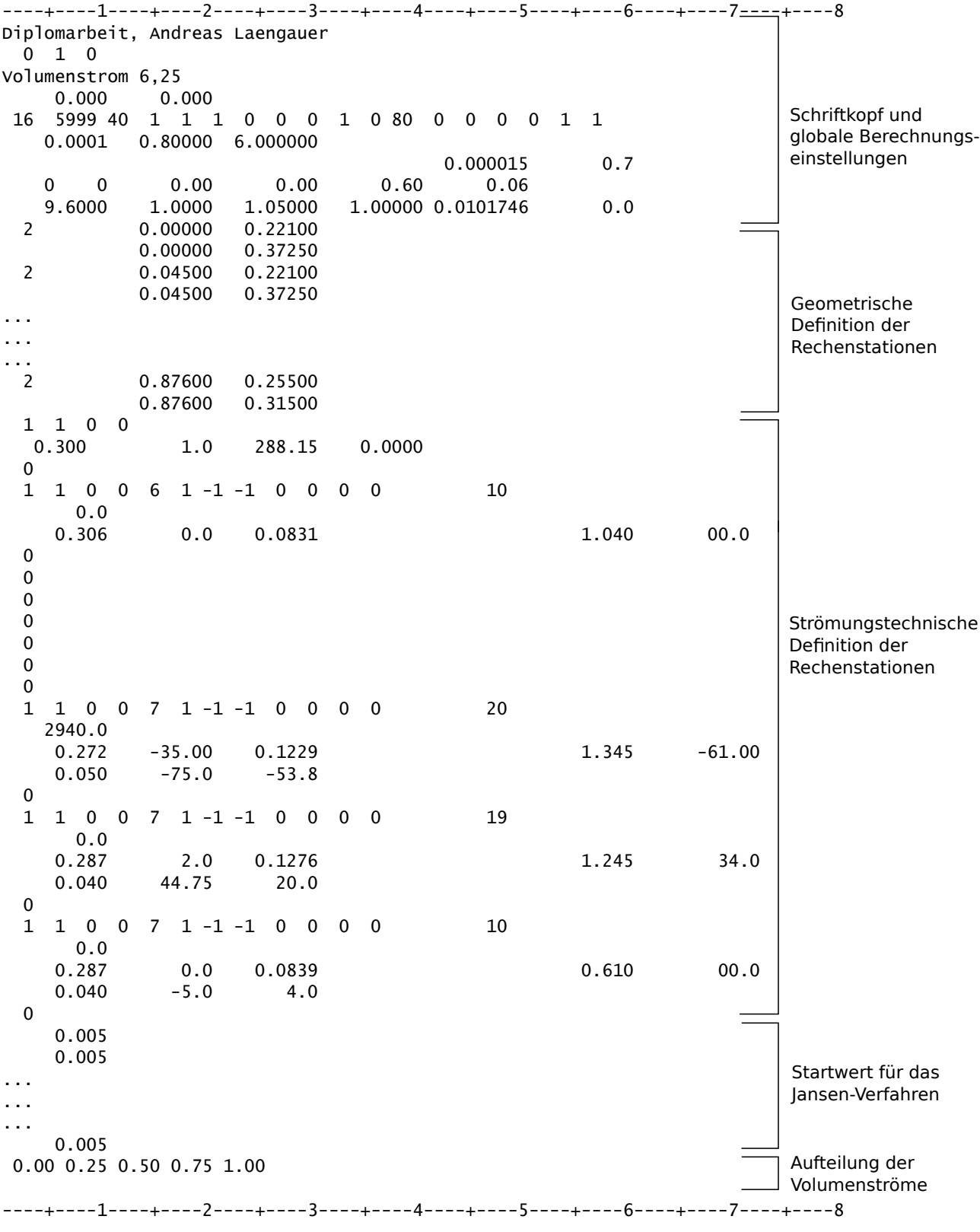

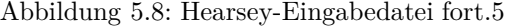

# **Kapitel 6**

# **Ergebnisse**

Die Berechnungsergebnisse, welche unter Verwendung der bisher genannten Verfahren und Eingabeparameter erhalten wurden, sind in diesem Kapitel anschaulich zusammengefasst.

Zuerst wird kurz auf das Modell mit integriertem Diffusor eingegangen und warum mit diesem keine Lösung berechnet werden konnte. Die Ursache liegt, wie später gezeigt wird, in der Anwendung des Jansen-Verfahrens bzw. den sich einstellenden Strömungsverhältnissen.

Des Weiteren werden Strömungsgrößen wie Strömungswinkel und Axialgeschwindigkeiten an verschiedenen Rechenstationen ausgewertet und für unterschiedliche Vorleitreihenstellungen dargestellt.

Die Berechnung liefert zudem als wichtige Ergebnisse die Totaldruckerhöhung sowie den isentropen Wirkungsgrad. Diese können für verschiedene Volumenströme und Vorleitreihenstellungen ausgewertet werden und ergeben so das gesamte Kennfeld. Durch den Vergleich mit Messungen kann eine Abschätzung über die Richtigkeit der Ergebnisse durchgeführt werden.

Darüber hinaus wird als Auslegungskriterium in vielen Fällen der Pumpgrenzenabstand herangezogen, welcher mit verschiedenen Verfahren berechnet werden kann. Dazu zählen unter anderen das Kriterium nach de Haller, nach Lieblein sowie der Totaldruckverlustbeiwert. Diese werden in einem eigenen Abschnitt ausgewertet und in Diagrammen dargestellt.

Weiterführend ist anzumerken, dass bei Strömungswinkeln *α*<sup>1</sup> von 25◦ , 40◦ und 55◦ die Auswertungen für Volumenströme ab 7*,* 23[*m*<sup>3</sup> */s*], 7*,* 00[*m*<sup>3</sup> */s*] und 6*,* 25[*m*<sup>3</sup> */s*] nicht durchgeführt werden konnten. In diesen Fällen lag entweder keine konvergierte Lösung seitens Hearsey vor oder es ergaben sich keine positiven Werte der Totaldruckerhöhung.

## <span id="page-51-1"></span>**6.1 Modell mit integriertem Diffusor**

In ersten Berechnungen wurde versucht, die gesamte Geometrie des Gitterwindkanals von der Vorleitreihe bis zum Diffusorende zu berücksichtigen. Dies ist dahingehend sinnvoll, da somit über die sich einstellende Geschwindigkeit am Austritt und die Eintrittsgeschwindigkeit der Druckrückgewinnungsfaktor *c<sup>p</sup>* und durch Vergleich mit dem Idealwert *cp,ideal* die Verluste im Diffusor bestimmt werden können. Die Austrittsgeschwindigkeit hängt dabei wesentlich von der durch Hearsey berechneten Grenzschichtdicke ab. Da in Diffusoren, wie in Abschn. [2.5](#page-17-0) beschrieben, die Strömung verzögert wird, können bei falscher Auslegung Verluste durch Ablösung entstehen. Dies sollte tunlichst vermieden werden um den Wirkungsgrad möglichst hoch zu halten.

Die für alle Berechnungen verwendete Geometrie wurde bereits in Abb. [5.3](#page-38-0) dargestellt. In Abb. [6.1](#page-51-0) wird die Geometrie für die ersten Berechnungsversuche des Gesamtmodells gezeigt. Die Berechnung erfolgte in diesem Fall mit vollständig geöffneter Vorleitreihe.

<span id="page-51-0"></span>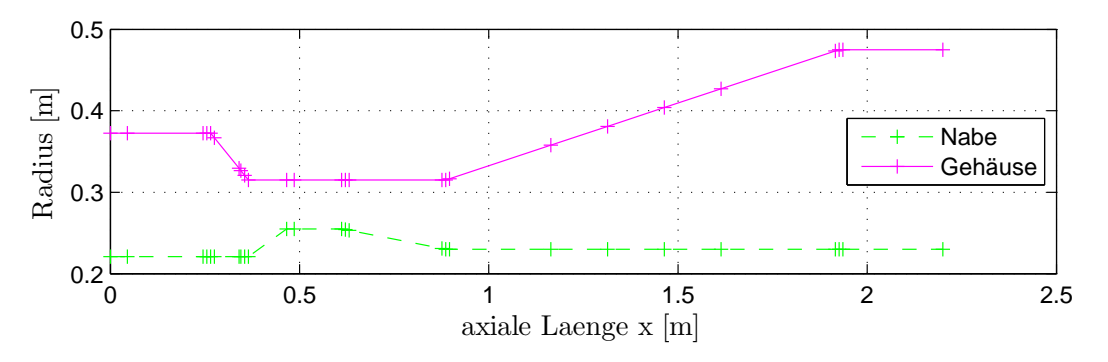

Abbildung 6.1: Gesamtmodell mit Diffusor

Es ist zu erkennen, dass der Diffusor mit einem Flächenverhältnis *AR* = 3*,* 728 eine starke Verzögerung der Strömung bewirken muss. Dies stellt bei der Berechnung mit dem Stromlinienkrümmungsverfahren und dem Jansen-Verfahren solange kein Problem dar, solange alle Strömungsgeschwindigkeiten in axiale Richtung positiv sind. Wie aus Gl. [\(3.9\)](#page-25-0) zu sehen ist, wird die Impulsverlustdicke *δ* ∗∗ mit der Meridiangeschwindigkeit *c<sup>m</sup>* berechnet. Wird die Strömung nun an der Naben- oder Gehäusewand so stark verzögert, dass diese Geschwindigkeit den Wert Null erreicht, versagt die Berechnung der Impulsverlustdicke und somit der Versperrung.

In der ausgeführten Hearsey-Berechnung zeigt sich dies durch eine Fehlermeldung in der Zusammenfassung der Ausgabedatei. In dieser kann aber die Strömungsgeschwindigkeit der einzelnen Stromlinien an jeder Rechenstation betrachtet werden, wodurch es möglich ist die Ursache nachzuvollziehen. In Tab. [6.1](#page-52-0) sind die Strömungsgeschwindigkeiten im Diffusorabschnitt zusammengefasst. Es ist zu erkennen, dass ab einer axialen Länge von 1.314[m] bzw. Rechenstation 20, die Geschwindigkeit an der Nabe den Wert 1[m/s] annimmt. Dies ist darauf zurückzuführen, dasss Hearsey für Strömungsgeschwindigkeiten

| Stromlinie     | <b>RS</b> 15 | <b>RS</b> 16 | <b>RS</b> 17 | <b>RS</b> 18 | <b>RS</b> 19 | <b>RS</b> 20                            | <b>RS</b> 21 |
|----------------|--------------|--------------|--------------|--------------|--------------|-----------------------------------------|--------------|
|                | $x=0.631$    | $x=0.876$    | $x=0.886$    |              |              | $x=0.896$ $x=1.164$ $x=1.314$ $x=1.464$ |              |
| 1 (Nabe)       | 39.17        | 23.43        | 21.17        | 22.38        | 10.74        | 1.00                                    | 1.00         |
| 2              | 51.18        | 40.06        | 41.47        | 39.35        | 33.80        | 29.84                                   | 23.10        |
| -3             | 59.23        | 50.44        | 50.72        | 49.83        | 45.24        | 42.06                                   | 37.74        |
| $\overline{4}$ | 65.78        | 58.37        | 59.32        | 57.81        | 53.54        | 50.79                                   | 47.33        |
| 5 (Gehäuse)    | 71.37        | 64.81        | 72.17        | 63.90        | 60.20        | 57.79                                   | 54.80        |

<span id="page-52-0"></span> $c_m \leq 0$ [m/s] einen Default-Wert von 1[m/s] übernimmt. Die Berechnung kann somit abgeschlossen werden, liefert allerdings keine korrekten Ergebnisse.

Tabelle 6.1: Meridiangeschwindigkeit in [m/s] im Diffusor (RS=Rechenstation)

Dies korrespondiert auch mit der Auswertung der Diffusorgeometrie in Abb. [A.2.](#page-96-0) Hier liegt der Diffusor *D<sup>B</sup>* über der gekennzeichneten *c* ∗ *p* -Linie, welche den maximalen Druckrückgewinnungskoeffizient der dimensionslosen Länge angibt. Daraus kann vermutet werden, dass Strömungsablösungen auftreten.

## **6.2 Strömungsgrößen**

In diesem Abschnitt werden Strömungswinkel sowie Geschwindigkeiten verschiedener Vorleitreihenstellungen dargestellt und verglichen. Mit diesen können unter anderem Geschwindigkeitsdreiecke erstellt und die spezifische Umfangsarbeit berechnet werden.

Auf eine detaillierte Auswertung der modellierten Stützrohre wird hier verzichtet, da die Umlenkeigenschaften sehr gering sind und die Strömungsgeschwindigkeiten im wesentlichen denen des Leitradaustrittes entsprechen.

### **6.2.1 Strömungswinkel**

Die berechneten Stömungswinkel werden in diesem Abschnitt für das Lauf- und Leitrad detailliert ausgewertet. Die Vorleitreihe hat nur auf den Srömungswinkel *α*<sup>1</sup> Auswirkungen, der als grundlegender Parameter diente. Dieser konnte in der Eingabedatei direkt angegeben werden, wodurch eine einfache Variation möglich war. Der Zuströmwinkel auf die Leitreihe  $\alpha_0$  wurde für jede Berechnung mit  $0^\circ$  angenommen.

Alle Strömungswinkel werden in der Winkelzählweise von Hearsey angegeben und ausgewertet.

### **Relativer Zuströmwinkel auf das Laufrad,** *β*<sup>1</sup>

Zu Beginn wird der relative Zuströmwinkel auf das Laufrad, *β*1, für verschiedene Volumenströme und Abströmwinkel von der Vorleitreihe *α*<sup>1</sup> betrachtet. In Tab. [6.2](#page-53-0) sind

<span id="page-53-0"></span>

| $\lceil m^3/s \rceil$ | $\alpha_1=0^\circ$ | $\alpha_1 = 25^{\circ}$ | $\alpha_1 = 40^\circ$ | $\alpha_1 = 55^{\circ}$ | $\alpha_1 = -25^\circ$ | $\alpha_1 = -37^\circ$ |
|-----------------------|--------------------|-------------------------|-----------------------|-------------------------|------------------------|------------------------|
| 3.00                  | $-76.72$           | $-75.93$                | $-75.23$              | $-73.94$                | $-77.45$               | $-77.86$               |
| 3.50                  | $-74.75$           | $-73.67$                | $-72.70$              | $-70.86$                | $-75.73$               | $-76.28$               |
| 4.00                  | $-72.81$           | $-71.44$                | $-70.13$              | $-67.60$                | $-74.05$               | $-74.73$               |
| 4.50                  | $-70.94$           | $-69.20$                | $-67.56$              | $-64.29$                | $-72.43$               | $-73.26$               |
| 5.00                  | $-69.07$           | $-66.93$                | $-64.89$              | $-60.73$                | $-70.88$               | $-71.86$               |
| 5.50                  | $-67.22$           | $-64.64$                | $-62.16$              | $-57.01$                | $-69.36$               | $-70.50$               |
| 6.00                  | $-65.40$           | $-62.37$                | $-59.40$              | $-53.20$                | $-67.88$               | $-69.18$               |
| 6.25                  | $-64.50$           | $-61.24$                | $-58.03$              | $-51.28$                | $-67.16$               | $-68.54$               |
| 6.50                  | $-63.61$           | $-60.11$                | $-56.66$              |                         | $-66.45$               | $-67.91$               |
| 6.80                  | $-62.56$           | $-58.77$                | $-55.01$              |                         | $-65.61$               | $-67.17$               |
| 7.00                  | $-61.87$           | $-57.89$                | $-53.92$              |                         | $-65.06$               | $-66.69$               |
| 7.23                  | $-61.09$           | $-56.90$                |                       |                         | $-64.44$               | $-66.15$               |
| 8.00                  | $-58.51$           |                         |                       |                         | $-62.40$               | $-64.36$               |

diese für die mittlere Meridianstromlinie zusammengefasst und in Abb. [6.2](#page-54-0) grafisch dargestellt. Darüber hinaus sind diese auch für die Gehäuse- und Nabenstromlinie grafisch ausgewertet.

Tabelle 6.2: Strömungswinkel *β*<sup>1</sup> [ ◦ ] der mittleren Meridianstromlinie bei verschiedenen Volumenströmen und Vorleitreihenstellungen

Der relative Zuströmwinkel ist stark vom Volumenstrom abhängig, in den unterschiedlichen Betriebspunkten tritt im Teillastbereich ein Bauchstoß und im Überlastbereich ein Rückenstoß am Profil auf.

Weiters ist zu erkennen, dass eine vollständig geöffnete Vorleitreihe bis hin zu  $\alpha_1 = \pm 25^\circ$ nur geringe Abweichungen zwischen Gehäuse-, Mitten- und Nabenstromlinie ergeben. Mit steigendem  $\alpha_1$  steigt auch die Differenz des relativen Zuströmwinkels  $\beta_1$  zwischen Nabe und Gehäuse. Ursache könnten die sich einstellenden unterschiedlichen Strömungsgeschwindigkeiten sein, hervorgerufen durch die variierende Gehäusekontur.

Weiters wird der Betrag von *β*<sup>1</sup> mit steigendem *α*<sup>1</sup> geringer. Dieses Verhalten kann bei Betrachtung der Geschwindigkeitsdreiecke, wie in Abb. [5.4](#page-39-0) dargestellt, und konstanter Umfangsgeschwindigkeit *u*<sup>1</sup> einfach nachvollzogen werden.

<span id="page-54-0"></span>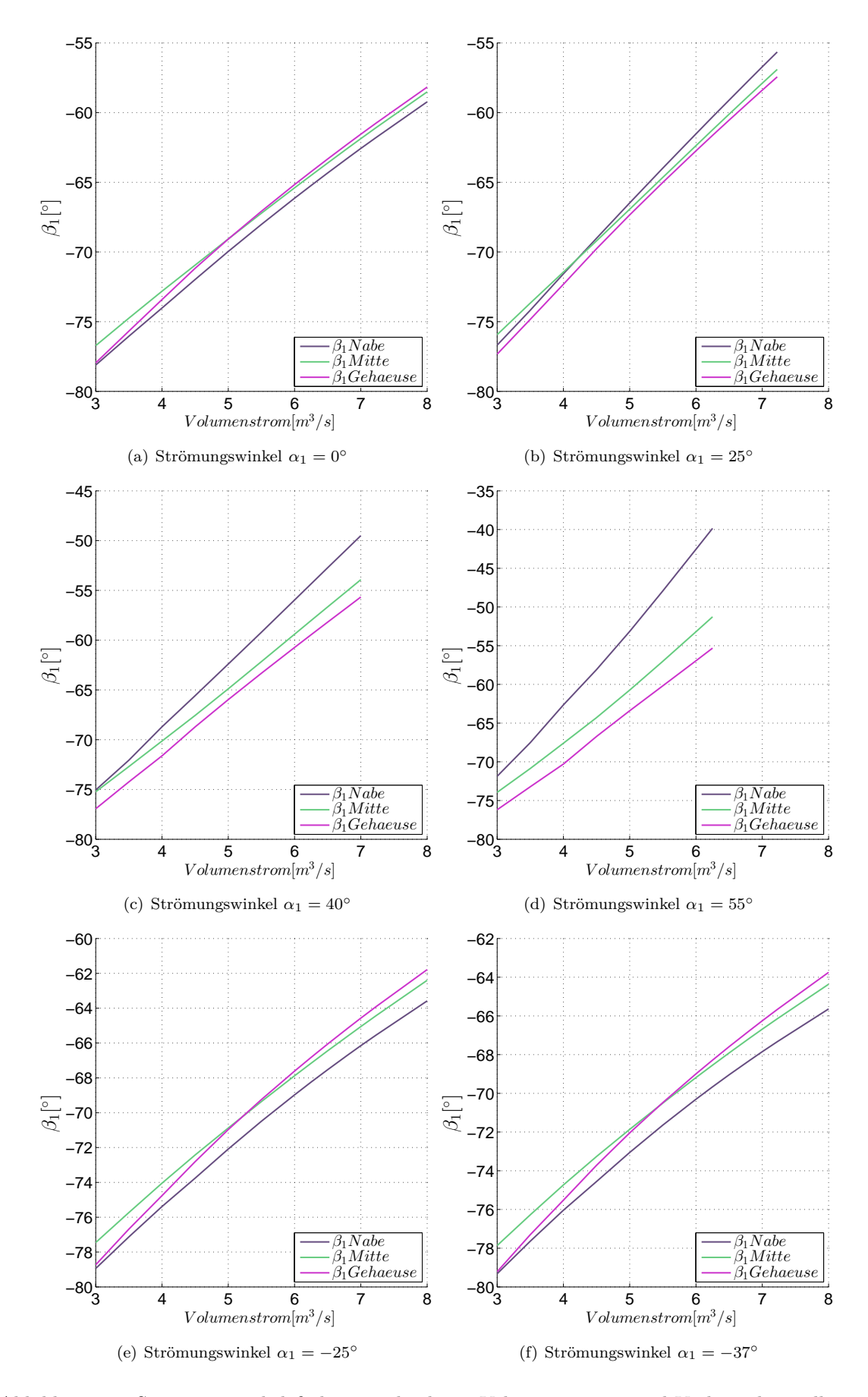

Abbildung 6.2: Strömungswinkel *β*1 bei verschiedenen Volumenströmen und Vorleitreihenstellungen

### **Relativer Abströmwinkel vom Laufrad,** *β*<sup>2</sup>

Der relative Abströmwinkel vom Laufrad, *β*2, bleibt über den gesamten Volumenstrombereich annähernd konstant. Auch bei verschiedenen Winkeln *α*<sup>1</sup> können nur geringfügige Veränderungen festgestellt werden. Dies kann auf den Quotienten <sup>∆</sup>*β*<sup>2</sup> ∆*β*1 = 0*,* 05 zurückgeführt werden, der die Abhängigkeit des Abströmwinkels vom Zuströmwinkel beschreibt.

Nur bei kleinen Strömungswinkeln *α*<sup>1</sup> kann eine Abweichung von *β*<sup>2</sup> zwischen Nabe und Gehäuse verzeichnet werden. Diese verringert sich mit zunehmendem Zuströmwinkel. Auch hier könnte die Ursache wieder unterschiedlichen Strömungsgeschwindigkeiten zuzuordnen sein.

<span id="page-55-0"></span>Die Berechnungsergebnisse sind in Tab. [6.3](#page-55-0) sowie in Abb. [6.3](#page-56-0) für verschiedene Volumenströme und Winkel *α*<sup>1</sup> dargestellt.

| $\left[m^3/s\right]$ | $\alpha_1=0^\circ$ | $\alpha_1 = 25^\circ$ | $\alpha_1 = 40^\circ$ | $\alpha_1 = 55^\circ$ | $\alpha_1 = -25^\circ$ | $\alpha_1 = -37^\circ$ |
|----------------------|--------------------|-----------------------|-----------------------|-----------------------|------------------------|------------------------|
| 3.00                 | $-35.82$           | $-35.81$              | $-35.75$              | $-35.72$              | $-35.86$               | $-35.88$               |
| 3.50                 | $-35.73$           | $-35.68$              | $-35.63$              | $-35.54$              | $-35.78$               | $-35.81$               |
| 4.00                 | $-35.64$           | $-35.57$              | $-35.50$              | $-35.37$              | $-35.70$               | $-35.74$               |
| 4.50                 | $-35.55$           | $-35.46$              | $-35.38$              | $-35.23$              | $-35.63$               | $-35.67$               |
| 5.00                 | $-35.46$           | $-35.35$              | $-35.26$              | $-35.06$              | $-35.55$               | $-35.60$               |
| 5.50                 | $-35.37$           | $-35.24$              | $-35.12$              | $-34.88$              | $-35.48$               | $-35.54$               |
| 6.00                 | $-35.28$           | $-35.13$              | $-34.99$              | $-34.68$              | $-35.41$               | $-35.48$               |
| 6.25                 | $-35.24$           | $-35.07$              | $-34.92$              | $-34.59$              | $-35.37$               | $-35.44$               |
| 6.50                 | $-35.19$           | $-35.02$              | $-34.85$              |                       | $-35.34$               | $-35.41$               |
| 6.80                 | $-35.14$           | $-34.95$              | $-34.77$              |                       | $-35.30$               | $-35.38$               |
| 7.00                 | $-35.10$           | $-34.90$              | $-34.71$              |                       | $-35.27$               | $-35.35$               |
| 7.23                 | $-35.06$           | $-34.85$              |                       |                       | $-35.24$               | $-35.32$               |
| 8.00                 | $-34.93$           |                       |                       |                       | $-35.13$               | $-35.23$               |

Tabelle 6.3: Strömungswinkel *β*<sup>2</sup> [ ◦ ] der mittleren Meridianstromlinie bei verschiedenen Volumenströmen und Vorleitreihenstellungen

<span id="page-56-0"></span>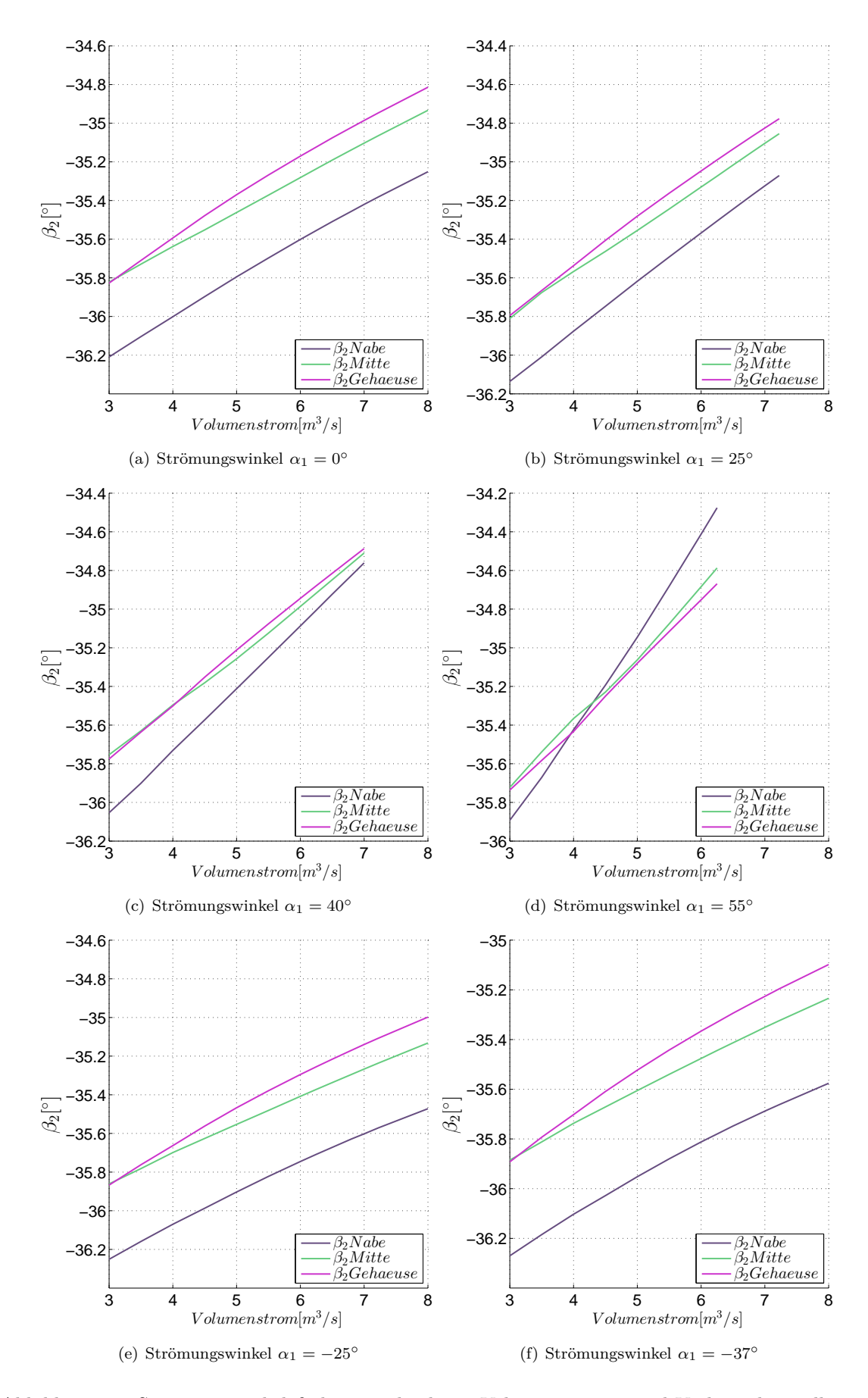

Abbildung 6.3: Strömungswinkel *β*2 bei verschiedenen Volumenströmen und Vorleitreihenstellungen

### **Absoluter Zuströmwinkel auf das Leitrad,** *α*<sup>2</sup>

Nach verlassen des Laufrades wird die Strömung in einem Leitrad nochmals umgelenkt, um eine möglichst drallfreie Strömung zu erhalten. Dabei können sowohl der absolute Zuströmwinkel $\alpha_2,$ als auch der absolute Abströmwinkel $\alpha_3$ der Leitschaufelreihe bestimmt werden.

In Tab. [6.4](#page-57-0) sowie Abb. [6.4](#page-58-0) sind die Resultate der Berechnung für den absoluten Zuströmwinkel  $\alpha_2$  zusammengefasst.

Bezüglich des absoluten Zuströmwinkels auf das Leitrad ist sofort zu erkennen, dass bei kleinen Volumenströmen ab ca. 4*,* 5−5[*m*<sup>3</sup>*/s*] die Werte der Gehäuse- und Nabenstromlinie stark auseinander driften. Besonders ausgeprägt ist dies bei steigendem Strömungswinkel *α*1. Diese könnten bereits erste Anzeichen des Erreichens der Pumpgrenze sein und auf Ablöseerscheinungen hinweisen, welche später im Abschn. [6.4](#page-81-0) genauer ausgewertet werden.

Weiters treten auch hier ausgeprägte Bauch- und Rückenstöße am Profil auf, hervorgerufen durch die variierende Meridiangeschwindigkeit bei unterschiedlichen Volumenströmen. Auch dieser Fall kann anschaulich durch Geschwindigkeitsdreiecke wie in Abb. [5.5](#page-42-0) erläutert werden. Bei gleichbleibendem relativen Strömungswinkel  $\beta_2$  und konstanter Umfangsgeschwindigkeit *u*, muss bei steigender Meridiangeschwindigkeit *cm*<sup>2</sup> der absolute Strömungswinkel *α*<sup>2</sup> kleiner werden.

<span id="page-57-0"></span>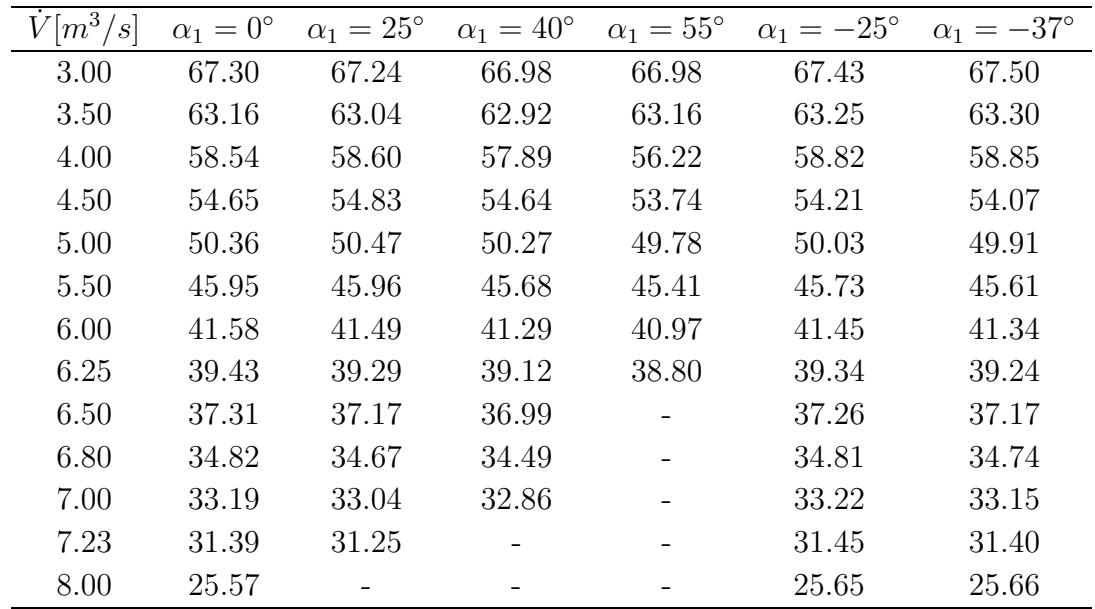

Tabelle 6.4: Strömungswinkel *α*<sup>2</sup> [ ◦ ] der mittleren Meridianstromlinie bei verschiedenen Volumenströmen und Vorleitreihenstellungen

<span id="page-58-0"></span>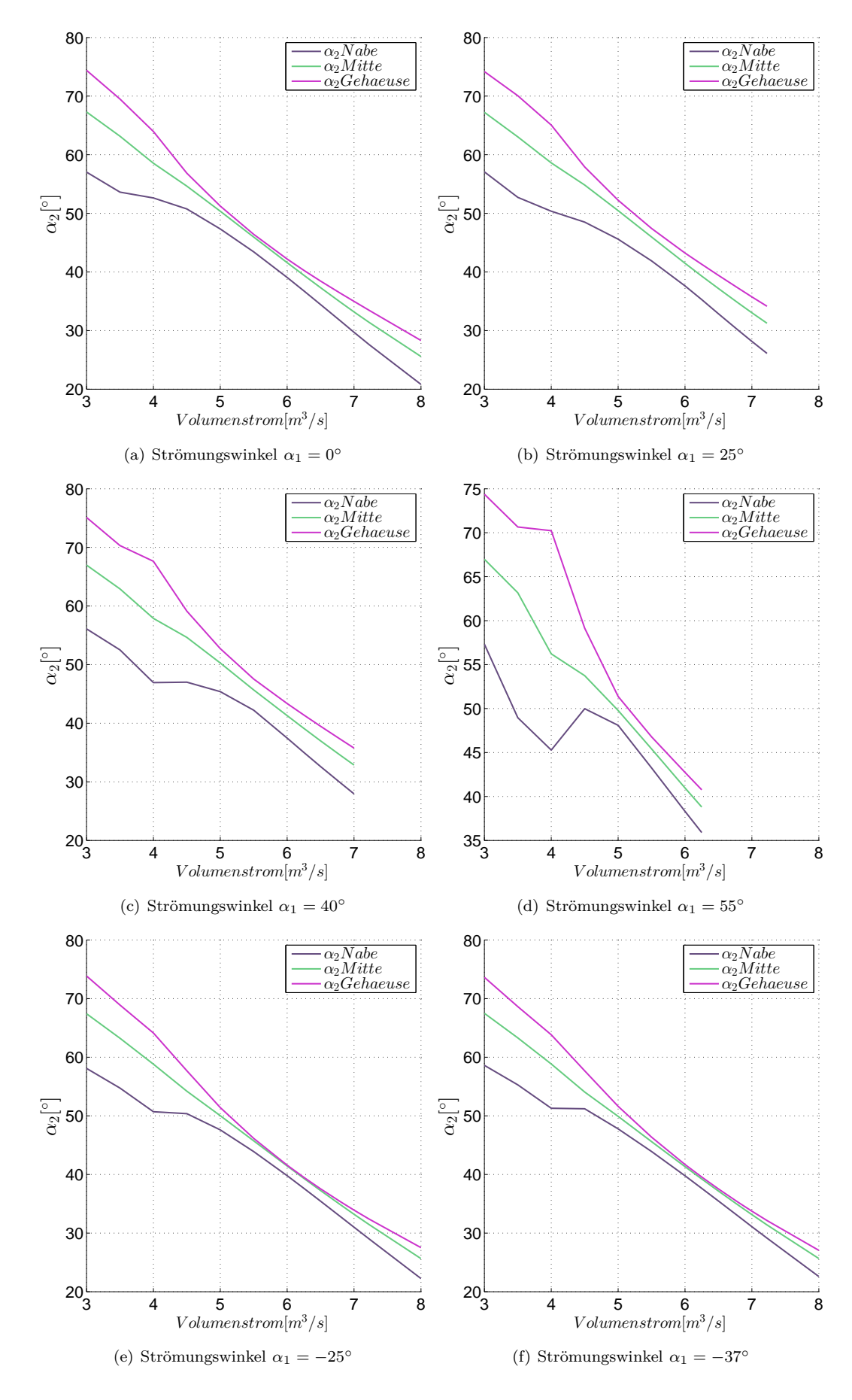

Abbildung 6.4: Strömungswinkel $\alpha_2$ bei verschiedenen Volumenströmen und Vorleitreihenstellungen

### **Absoluter Abströmwinkel vom Leitrad,** *α*<sup>3</sup>

Abschließend soll hier noch der absolute Abströmwinkel vom Leitrad, *α*3, diskutiert werden. Die Ergebnisse sind in Tab. [6.5](#page-59-0) sowie Abb. [6.5](#page-60-0) zusammengefasst.

Auch hier ist eindeutig zu erkennen, dass sich ab ca. 4*,* 5 − 5[*m*<sup>3</sup>*/s*] große Unterschiede im Abströmwinkel *α*<sup>3</sup> verglichen mit größeren Volumenströmen ergeben. Die Ursache kann auch hier, wie schon für den Zuströmwinkel *α*<sup>2</sup> beschrieben, dem Erreichen der Pumpgrenze zugrunde liegen.

Weiterhin ist zu erkennen, dass keine vollständig drallfreie Abströmung erfolgt. Dadurch steigen die Verluste in den dem Stator folgenden, als Leitreihe modellierten, Stützrohren an. Diese weisen bei rein axialer Anströmung den geringsten Totaldruckverlustbeiwert auf. Weiters ist auch zu sehen, dass mit abnehmenden Volumenstrom der Abströmwinkel zunimmt. Die Auswirkungen der Vorleitreihe sind in der mittleren Meridianstromlinie nur sehr klein. Auch hier wird die Abhängigkeit des Abströmwinkels *α*<sup>3</sup> vom Zuströmwinkel  $\alpha_2$ , ähnlich dem Abströmwinkel  $\beta_2$ , mit Hilfe des Quotienten  $\frac{\Delta \alpha_3}{\Delta \alpha_2} = 0,04$  berechnet.

<span id="page-59-0"></span>

| $\overline{V[m^3/s]}$ | $\alpha_1=0^\circ$ | $\alpha_1 = 25^\circ$ | $\alpha_1 = 40^\circ$ | $\alpha_1 = 55^\circ$ | $\alpha_1 = -25^\circ$ | $\alpha_1 = -37^\circ$ |
|-----------------------|--------------------|-----------------------|-----------------------|-----------------------|------------------------|------------------------|
| 3.00                  | 3.36               | 3.54                  | 3.32                  | 3.48                  | 3.36                   | 3.36                   |
| 3.50                  | 3.17               | 3.16                  | 3.16                  | 3.17                  | 3.17                   | 3.17                   |
| 4.00                  | 2.98               | 2.98                  | 2.96                  | 2.89                  | 2.99                   | 3.00                   |
| 4.50                  | 2.83               | 2.83                  | 2.83                  | 2.79                  | 2.81                   | 2.80                   |
| 5.00                  | 2.65               | 2.66                  | 2.65                  | 2.63                  | 2.64                   | 2.64                   |
| 5.50                  | 2.48               | 2.48                  | 2.47                  | 2.46                  | 2.47                   | 2.46                   |
| 6.00                  | 2.30               | 2.30                  | 2.29                  | 2.28                  | 2.30                   | 2.29                   |
| 6.25                  | 2.22               | 2.21                  | 2.21                  | 2.19                  | 2.21                   | 2.21                   |
| 6.50                  | 2.13               | 2.13                  | 2.12                  |                       | 2.13                   | 2.13                   |
| 6.80                  | 2.03               | 2.03                  | 2.02                  |                       | 2.03                   | 2.03                   |
| 7.00                  | 1.97               | 1.96                  | 1.95                  |                       | 1.97                   | 1.97                   |
| 7.23                  | 1.90               | 1.89                  |                       |                       | 1.90                   | 1.90                   |
| 8.00                  | 1.66               |                       |                       |                       | 1.67                   | 1.67                   |

Tabelle 6.5: Strömungswinkel *α*<sup>3</sup> [ ◦ ] der mittleren Meridianstromlinie bei verschiedenen Volumenströmen und Vorleitreihenstellungen

<span id="page-60-0"></span>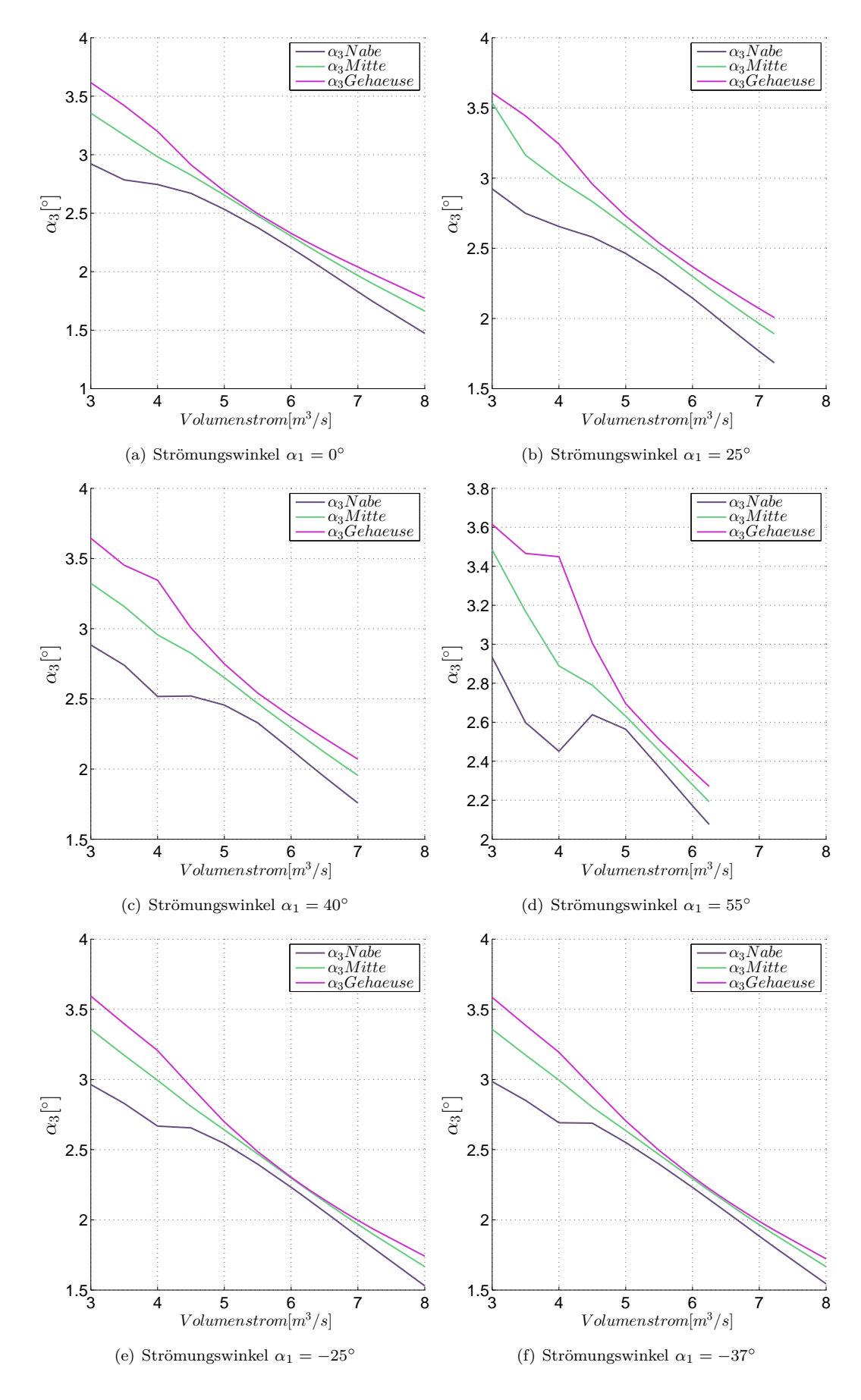

Abbildung 6.5: Strömungswinkel *α*3 bei verschiedenen Volumenströmen und Vorleitreihenstellungen

## **6.2.2 Meridiangeschwindigkeit**

In diesem Abschnitt wird der Verlauf der Meridiangeschwindigkeit dargestellt, welcher sich aus der axialen und radialen Geschwindigkeitskomponente zusammensetzt. Die Meridiangeschwindigkeit spiegelt auch direkt Beschleunigungen und Verzögerungen auf Grund von Querschnittsveränderungen wider.

In Abbilung [6.6](#page-62-0) wird die Meridiangeschwindigkeit bei unterschiedlichen Volumenströmen für eine vollständig geöffnete Vorleitreihe über die gesamte Modelllänge gezeigt. Auf der Abszisse ist die Strömungsgeschwindigkeit in [*m/s*] und auf der Ordinate die dimensionslose Ringraumhöhe aufgetragen. Der Volumenstrom ist von 3[*m*<sup>3</sup>*/s*] (in schwarz dargestellt) bis 8[*m*<sup>3</sup>*/s*] (in grün dargestellt) im jeweiligen Plot zu sehen.

Es ist deutlich zu erkennen, dass die Geschwindigkeitsverteilung in den ersten Rechenstationen über die gesamte Höhe noch annähernd konstant ist (Stationen 1 und 2). Anschließend wird die Strömung der Gehäusestromlinie auf Grund einer Konturänderung verzögert (Stationen 3, 4 und 5) und danach durch eine Querschnittverringerung gleichmäßig beschleunigt (Stationen 6, 7, 8 und 9). Station 10 bildet die Rotorvorderkante, die noch geringe Meridiangeschwindigkeit wird bis zu Station 11, der Rotorhinterkante, erhöht und tritt bei Station 12 in das Leitgitter ein. In diesem wird die Meridiangeschwindigkeit vor allem an der Nabe verzögert, wohingegen die Geschwindigkeit am Gehäuse annähernd konstant bleibt (Station 13). In den Stationen 14-16 tritt nur noch eine geringe Veränderung der Meridiangeschwindigkeit auf, grundsätzlich ist diese am Gehäuse größer als an der Nabe.

Die Meridiangeschwindigkeitsverteilung zeigt für verschiedene Vorleitreihenstellungen ähnliche Verläufe. Dies ist darauf zurückzuführen, dass für gleiche Volumenströme die Axialgeschwindigkeit gleich groß sein muss, lediglich die radiale Geschwindigkeitskomponente kann Abweichungen aufweisen. Diese sind aber in der Regel eher gering.

Aus diesem Grund wird nachfolgend nur die Meridiangeschwindigkeitsverteilung für den oben genannten Fall, der vollständig geöffneten Vorleitreihe, dargestellt.

<span id="page-62-0"></span>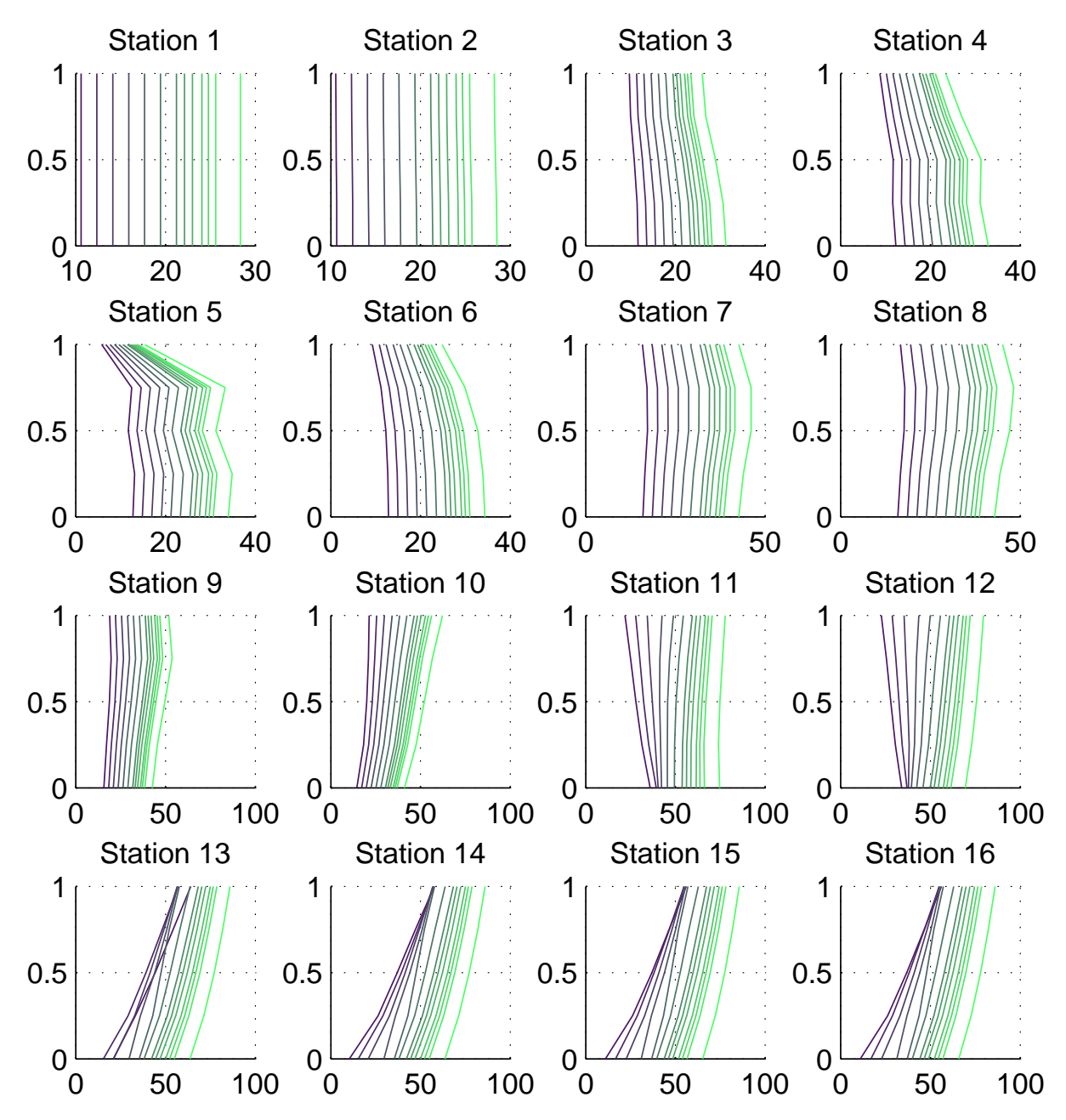

Abbildung 6.6: Meridiangeschwindigkeit bei unterschiedlichen Volumenströmen und vollständig geöffneter Vorleitreihe für die Stationen 1-16 (Abszisse: Strömungsgeschwindigkeit in m/s, Ordinate: dimensionslose Ringraumhöhe)

## **6.2.3 Absolut- und Relativgeschwindigkeiten**

Die in diesem Abschnitt beschriebenen Absolutgeschwindigkeiten beziehen sich auf die Vorleitreihe, den Rotor sowie den Stator. Die Relativgeschwindigkeit hingegen kann nur am Laufrad ausgewertet werden.

### **Absolutgeschwindigkeiten**

Die auftretenden Absolutgeschwindigkeiten sind in diesem Abschnitt im Detail für den Vorleitreihenaustritt, die Laufrad Zu- und Abströmung sowie die Leitrad Zu- und Abströmung dargestellt. Da zwischen dem Austritt der Vorleitreihe und dem Eintritt in das Laufrad ein konvergenter Gehäuseverlauf vorliegt, stellen sich unterschiedliche Strömungssituationen ein. Aus diesem Grund werden hier beide absoluten Strömungsgeschwindigkeiten angegeben. Zwischen Rotor und Stator ändert sich der Kanalverlauf nicht, dennoch soll hier auf beide Absolutgeschwindigkeiten (Rotoraustritt und Statoreintritt) eingegangen werden.

Wenn nicht anders angegeben, ist auf der Abszisse die Strömungsgeschwindigkeit in [*m/s*] und auf der Ordinate die dimensionslose Schaufelhöhe aufgetragen.

Zu Beginn wird in Abb. [6.7](#page-64-0) die Absolutgeschwindigkeit  $\alpha_1$  am Vorleitreihenaustritt für verschiedene Volumenströme dargestellt. Die zugehörigen Werte für die mittlere Meridianstromlinie sind in Tab. [6.6](#page-63-0) aufgelistet.

<span id="page-63-0"></span>Es ist sehr gut zu erkennen, dass für  $\alpha_1 = \pm 25^\circ$  die gleichen Strömungsgeschwindigkeiten auftreten und mit steigendem *α*<sup>1</sup> die Absolutgeschwinidigkeit zunimmt.

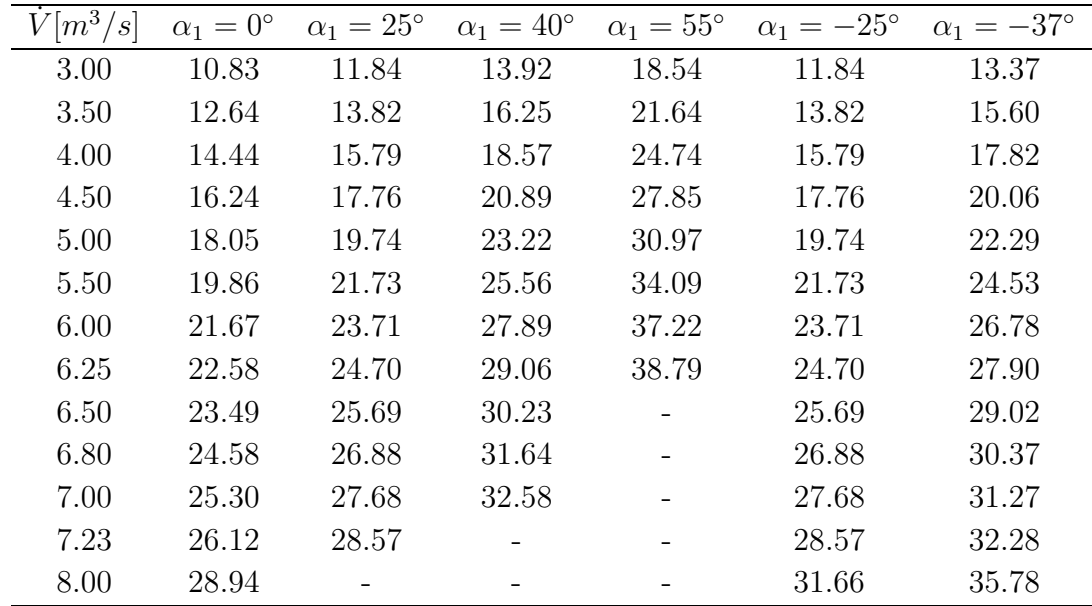

Tabelle 6.6: Absolutgeschwindigkeit *c*<sup>1</sup> in *m/s* am Vorleitradaustritt der mittleren Meridianstromlinie bei verschiedenen Volumenströmen und Vorleitreihenstellungen

<span id="page-64-0"></span>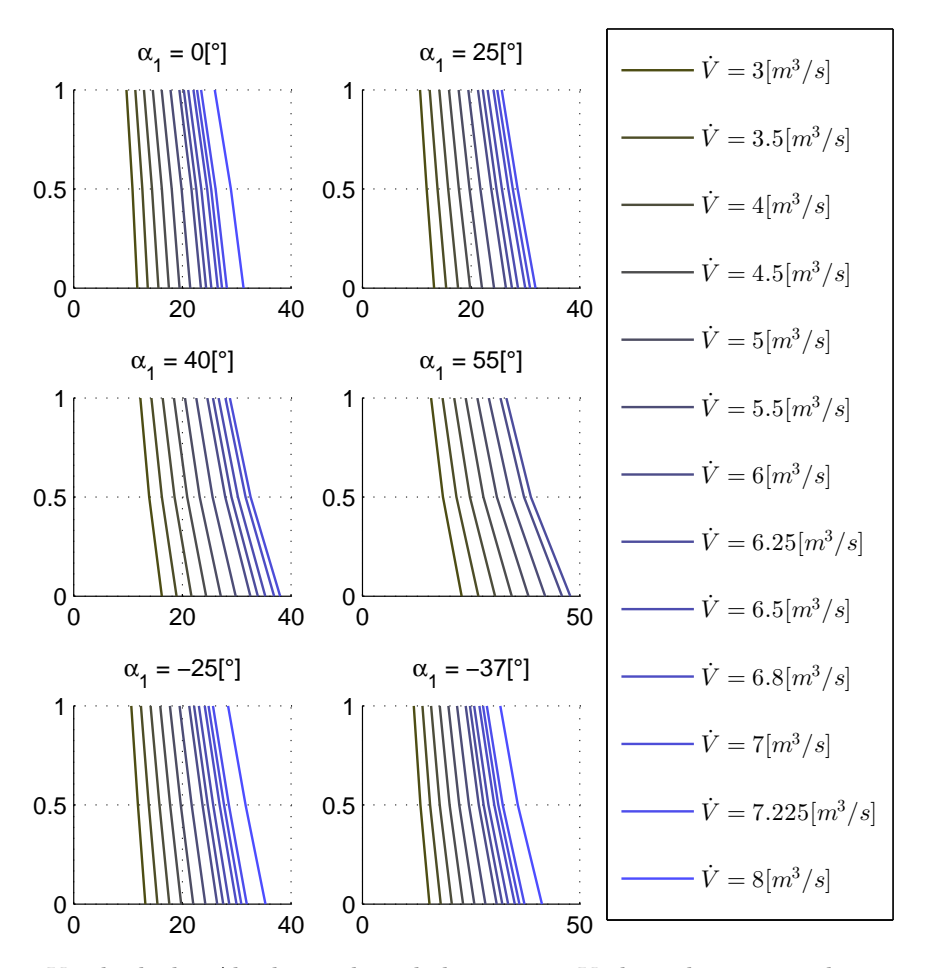

Abbildung 6.7: Vergleich der Absolutgeschwindigkeit *c*<sup>1</sup> am Vorleitreihenaustritt bei unterschiedlichen Volumenströmen und Vorleitreihenstellungen (Abszisse: Strömungsgeschwindigkeit in m/s, Ordinate: dimensionslose Ringraumhöhe)

Des Weiteren wird die Absolutgeschwindigkeit  $c_1$  am Rotoreintritt dargestellt (Abb. [6.8\)](#page-65-0). In Tab. [6.7](#page-65-1) sind die zugehörigen Werte der mittleren Meridianstromlinie eingetragen.

Im Vergleich zum Vorleitradaustritt fällt die erhöhte Geschwindigkeit an der Gehäusewand besonders auf. Diese ist auf den abnehmenden Außendurchmesser des Strömungskanals zurückzuführen. Es wird aber auch die restliche Strömung auf Grund der geringeren Querschnittsfläche am Laufradeintritt beschleunigt. Die Geschwindigkeit verdoppelt sich beinahe.

<span id="page-65-1"></span>

| $\sqrt{m^3/s}$ | $\alpha_1=0^\circ$ | $\alpha_1 = 25^{\circ}$ | $\alpha_1 = 40^\circ$ | $\alpha_1 = 55^\circ$ | $\alpha_1 = -25^\circ$ | $\alpha_1 = -37^\circ$ |
|----------------|--------------------|-------------------------|-----------------------|-----------------------|------------------------|------------------------|
| 3.00           | 20.04              | 20.63                   | 22.03                 | 25.63                 | 20.83                  | 21.96                  |
| 3.50           | 23.17              | 23.87                   | 25.53                 | 29.75                 | 24.07                  | 25.38                  |
| 4.00           | 26.30              | 27.07                   | 29.00                 | 33.91                 | 27.35                  | 28.83                  |
| 4.50           | 29.39              | 30.29                   | 32.47                 | 38.02                 | 30.62                  | 32.29                  |
| 5.00           | 32.54              | 33.58                   | 36.03                 | 42.26                 | 33.87                  | 35.73                  |
| 5.50           | 35.74              | 36.92                   | 39.64                 | 46.54                 | 37.16                  | 39.22                  |
| 6.00           | 38.96              | 40.29                   | 43.29                 | 50.85                 | 40.48                  | 42.73                  |
| 6.25           | 40.58              | 41.98                   | 45.11                 | 53.01                 | 42.15                  | 44.50                  |
| 6.50           | 42.21              | 43.68                   | 46.95                 |                       | 43.83                  | 46.28                  |
| 6.80           | 44.18              | 45.73                   | 49.16                 |                       | 45.86                  | 48.41                  |
| 7.00           | 45.49              | 47.09                   | 50.63                 |                       | 47.21                  | 49.84                  |
| 7.23           | 46.97              | 48.64                   |                       |                       | 48.74                  | 51.46                  |
| 8.00           | 52.11              |                         |                       |                       | 54.05                  | 57.06                  |

<span id="page-65-0"></span>Tabelle 6.7: Absolutgeschwindigkeit *c*<sup>1</sup> in *m/s* vor dem Laufrad, in der mittleren Meridianstromlinie bei verschiedenen Volumenströmen und Vorleitreihenstellungen

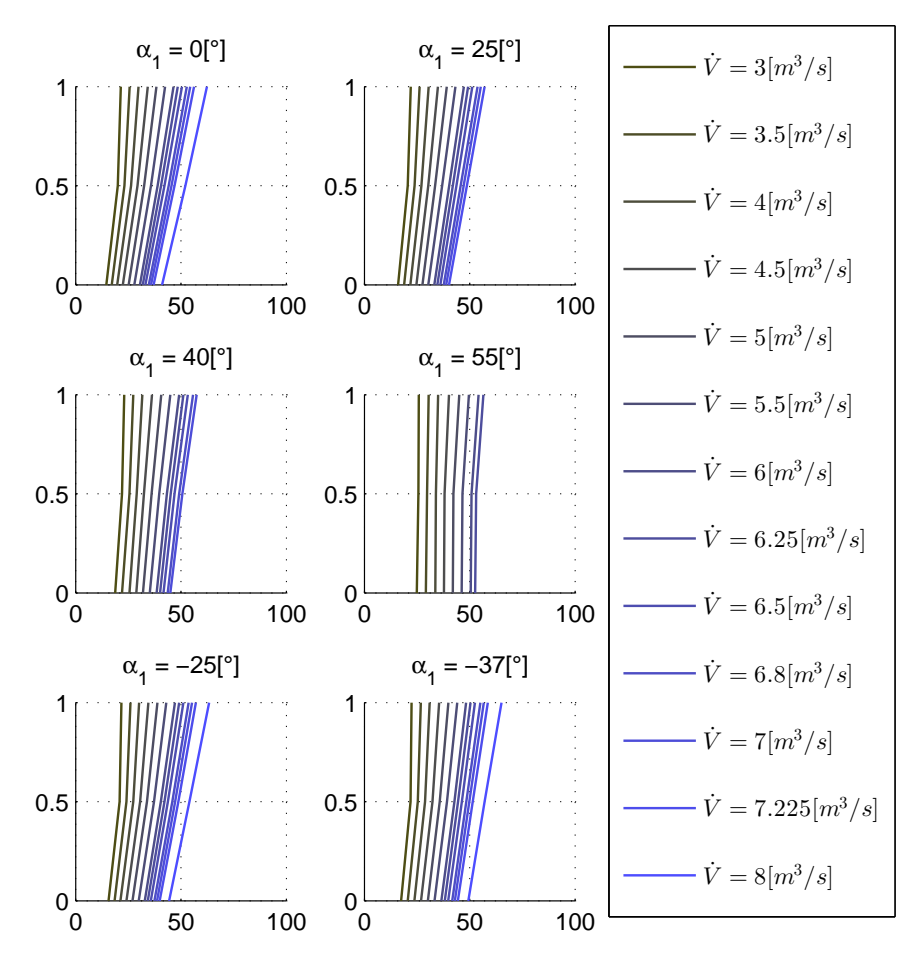

Abbildung 6.8: Vergleich der Absolutgeschwindigkeit *c*1 am Rotoreintritt bei unterschiedlichen Volumenströmen und Vorleitreihenstellungen (Abszisse: Strömungsgeschwindigkeit in m/s, Ordinate: dimensionslose Ringraumhöhe)

Die Absolutgeschwindigkeit am Rotoraustritt ist durch die Beschleunigung im Laufrad sehr viel größer als am Eintritt. Dies liegt mitunter auch an der Ausführung als meridianbeschleunigter Axialventilator. Wie in Abb. [5.2](#page-36-1) zu erkennen ist, nimmt der Strömungsquerschnitt vom Laufradeintritt bis zum Laufradaustritt weiter ab, wodurch die Strömung zusätzlich beschleunigt wird.

Die Streuung der Geschwindigkeiten zwischen den unterschiedlichen Volumenströmen verringert sich - in der mittleren Meridianstromlinie liegen alle Werte zwischen 70 und 85[*m/s*]. An der Gehäusewand sind größere Geschwindigkeiten als an der Nabe zu erkennen.

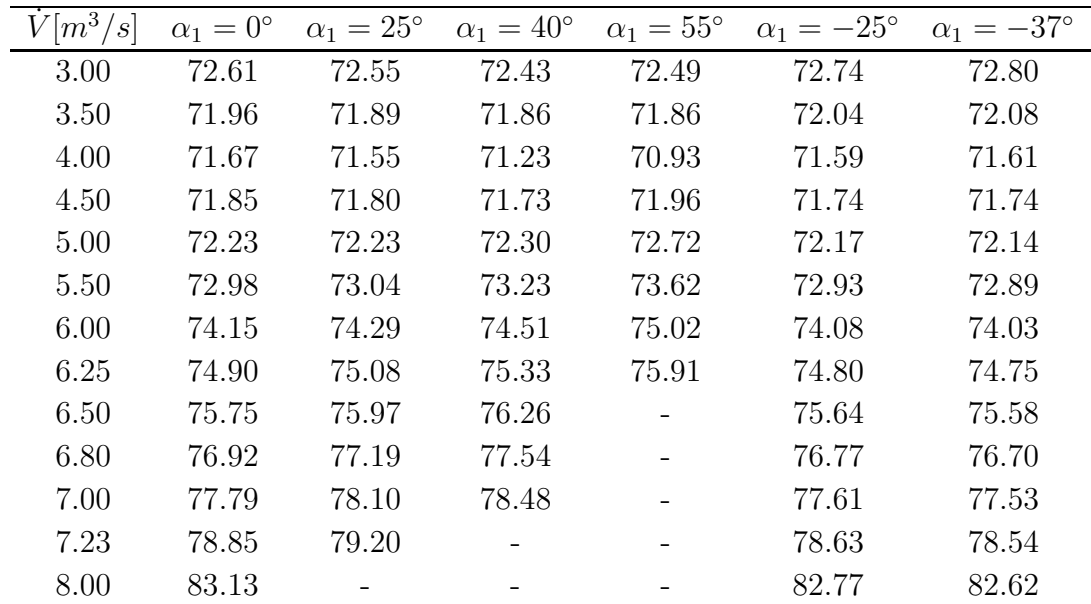

<span id="page-66-0"></span>In Tab. [6.8](#page-66-0) und Abb. [6.9](#page-67-0) sind die Ergebnisse zusammengefasst.

Tabelle 6.8: Absolutgeschwindigkeit  $c_2$  in  $m/s$  nach dem Rotor in der mittleren Meridianstromlinie bei verschiedenen Volumenströmen und Vorleitreihenstellungen

<span id="page-67-0"></span>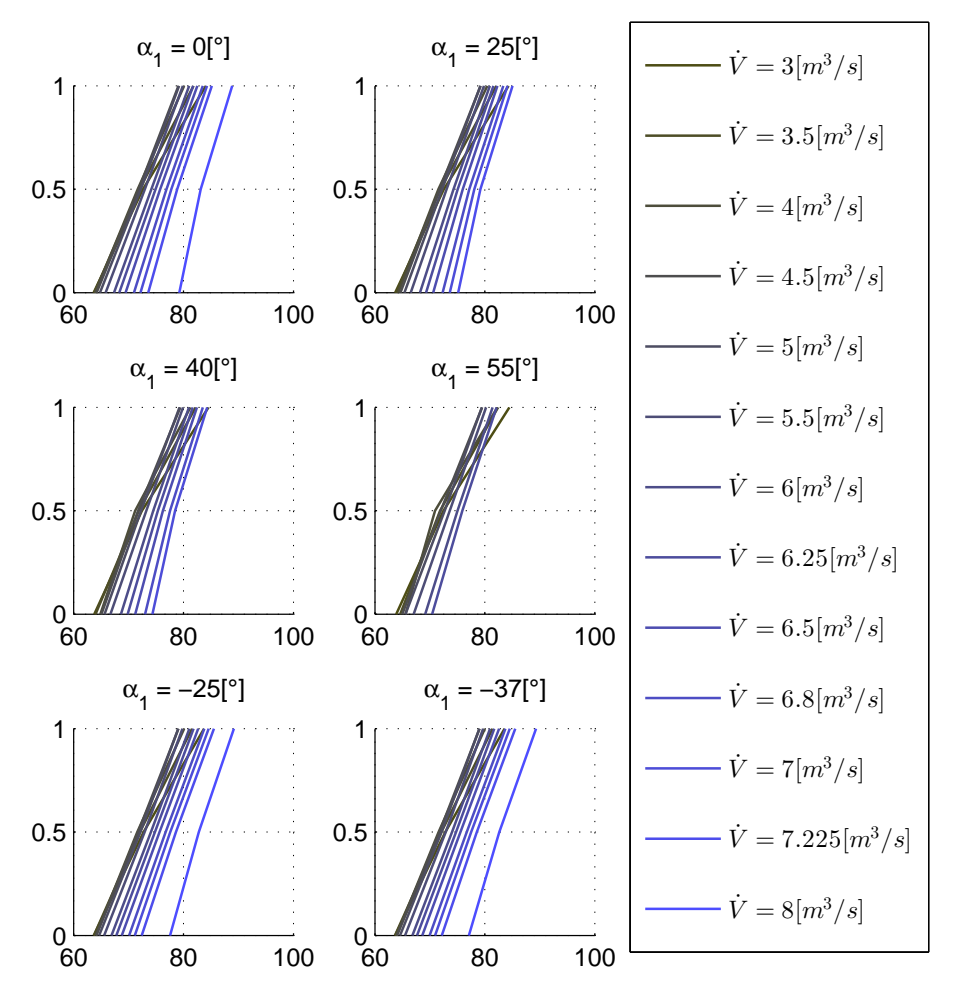

Abbildung 6.9: Vergleich der Absolutgeschwindigkeit *c*<sup>2</sup> nach dem Rotor bei unterschiedlichen Volumenströmen und Vorleitreihenstellungen (Abszisse: Strömungsgeschwindigkeit in m/s, Ordinate: dimensionslose Ringraumhöhe)

Bis zum Statoreintritt verringert sich die Absolutgeschwindigkeit an der Gehäusewand und der Nabe geringfügig. Vergleicht man Tab. [6.9](#page-68-0) mit Tab. [6.8](#page-66-0) ist eine annähernd konstante Geschwindigkeit in der mittleren Meridianstromlinie erkennbar.

<span id="page-68-0"></span>

| $[m^3/s]$ | $\alpha_1=0^\circ$ | $\alpha_1 = 25^{\circ}$ | $\alpha_1 = 40^\circ$ | $\alpha_1 = 55^\circ$ | $\alpha_1 = -25^\circ$ | $\alpha_1 = -37^\circ$ |
|-----------|--------------------|-------------------------|-----------------------|-----------------------|------------------------|------------------------|
| 3.00      | 72.50              | 72.31                   | 72.27                 | 72.23                 | 72.64                  | 72.70                  |
| 3.50      | 71.91              | 71.82                   | 71.79                 | 71.76                 | 72.00                  | 72.04                  |
| 4.00      | 71.71              | 71.56                   | 71.20                 | 70.88                 | 71.62                  | 71.64                  |
| 4.50      | 72.00              | 71.92                   | 71.84                 | 72.11                 | 71.87                  | 71.87                  |
| 5.00      | 72.48              | 72.46                   | 72.54                 | 73.02                 | 72.40                  | 72.36                  |
| 5.50      | 73.33              | 73.37                   | 73.58                 | 74.00                 | 73.26                  | 73.21                  |
| 6.00      | 74.59              | 74.71                   | 74.94                 | 75.47                 | 74.51                  | 74.45                  |
| 6.25      | 75.37              | 75.54                   | 75.79                 | 76.40                 | 75.28                  | 75.22                  |
| 6.50      | 76.27              | 76.47                   | 76.76                 |                       | 76.16                  | 76.09                  |
| 6.80      | 77.49              | 77.74                   | 78.08                 |                       | 77.35                  | 77.27                  |
| 7.00      | 78.39              | 78.67                   | 79.05                 |                       | 78.22                  | 78.13                  |
| 7.23      | 79.48              | 79.80                   |                       |                       | 79.27                  | 79.18                  |
| 8.00      | 83.85              |                         |                       |                       | 83.52                  | 83.37                  |

Tabelle 6.9: Absolutgeschwindigkeit  $c_2$  in  $m/s$  am Statoreintritt in der mittleren Meridianstromlinie bei verschiedenen Volumenströmen und Vorleitreihenstellungen

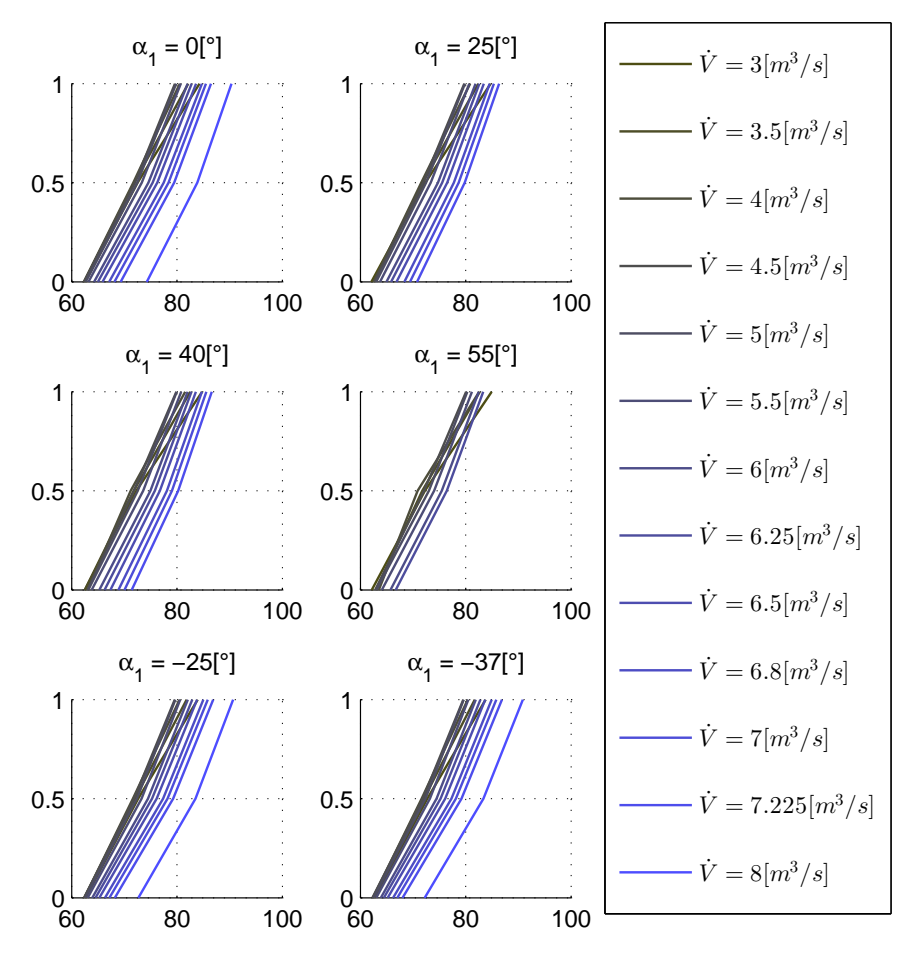

Abbildung 6.10: Vergleich der Absolutgeschwindigkeit *c*2 am Statoreintritt bei unterschiedlichen Volumenströmen und Vorleitreihenstellungen (Abszisse: Strömungsgeschwindigkeit in m/s, Ordinate: dimensionslose Ringraumhöhe)

In Tab. [6.10](#page-69-0) und Abb. [6.11](#page-70-0) sind die absoluten Strömungsgeschwindigkeiten für verschiedene Volumenströme und Vorleitreihenstellungen am Statoraustritt zusammengefasst. Über das Leitrad wird die Strömung wieder weitgehend in axiale Richtung umgelenkt und gleichzeitig verzögert, aus dem ein Anstieg des statischen Druckes hervorgeht. An der Nabe stellen sich bei kleinen Volumenströmen sehr geringe Absolutgeschwindigkeiten ein. Bei erreichen eines negativen Wertes schlägt die Berechnung fehl, wie bereits in Abschn. [6.1](#page-51-1) bei der Auswertung des Diffusormodelles erläutert wurde. Dieser Fall tritt hier bei Volumenströmen von  $3[m^3/s]$  und Strömungswinkel von  $\alpha_1 = 25^\circ$  und  $55^\circ$  an der Nabenstromlinie auf.

<span id="page-69-0"></span>

| $\left[\overline{m}^3/s\right]$ | $\alpha_1=0^\circ$ | $\alpha_1 = 25^\circ$ | $\alpha_1 = 40^\circ$ | $\alpha_1 = 55^\circ$ | $\alpha_1 = -25^\circ$ | $\alpha_1 = -37^\circ$ |
|---------------------------------|--------------------|-----------------------|-----------------------|-----------------------|------------------------|------------------------|
| 3.00                            | 44.38              | 10.97                 | 37.18                 | 10.32                 | 39.72                  | 39.78                  |
| 3.50                            | 39.18              | 37.10                 | 35.51                 | 31.52                 | 39.37                  | 39.48                  |
| 4.00                            | 41.45              | 38.59                 | 33.20                 | 35.43                 | 41.34                  | 41.41                  |
| 4.50                            | 44.08              | 40.59                 | 41.49                 | 44.86                 | 44.76                  | 44.92                  |
| 5.00                            | 47.60              | 47.44                 | 47.99                 | 50.00                 | 47.37                  | 47.07                  |
| 5.50                            | 52.64              | 52.63                 | 53.30                 | 54.21                 | 52.71                  | 52.76                  |
| 6.00                            | 57.44              | 57.59                 | 57.98                 | 58.74                 | 57.47                  | 57.48                  |
| 6.25                            | 59.82              | 60.04                 | 60.37                 | 61.10                 | 59.82                  | 59.81                  |
| 6.50                            | 62.21              | 62.46                 | 62.80                 |                       | 62.16                  | 62.16                  |
| 6.80                            | 65.09              | 65.39                 | 65.74                 |                       | 65.00                  | 64.98                  |
| 7.00                            | 67.00              | 67.34                 | 67.72                 |                       | 66.88                  | 66.85                  |
| 7.23                            | 69.21              | 69.59                 |                       |                       | 69.02                  | 68.99                  |
| 8.00                            | 77.15              |                       |                       |                       | 76.74                  | 76.66                  |

Tabelle 6.10: Absolutgeschwindigkeit  $c_3$  in  $m/s$  am Statoraustritt in der mittleren Meridianstromlinie bei verschiedenen Volumenströmen und Vorleitreihenstellungen

<span id="page-70-0"></span>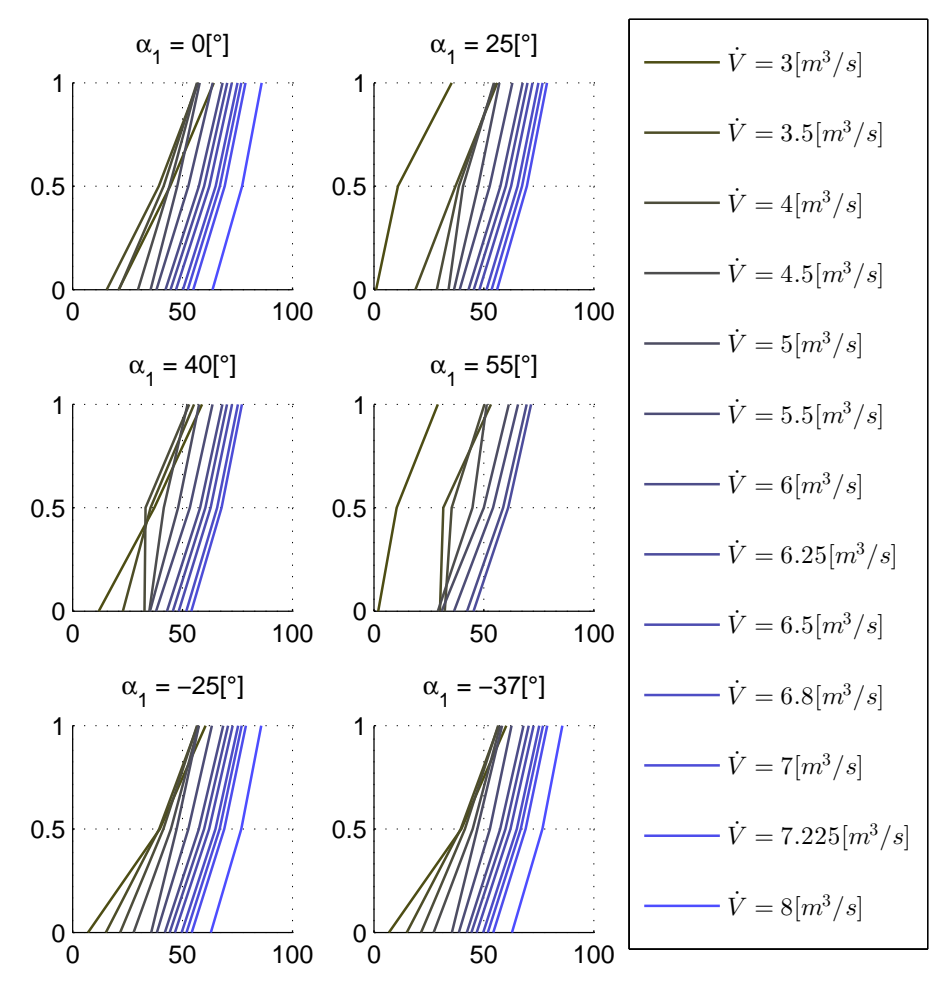

Abbildung 6.11: Vergleich der Absolutgeschwindigkeit *c*<sup>3</sup> am Statoraustritt bei unterschiedlichen Volumenströmen und Vorleitreihenstellungen (Abszisse: Strömungsgeschwindigkeit in m/s, Ordinate: dimensionslose Ringraumhöhe)

Auf die Auswertungen der Absolutgeschwindigkeiten in den weiteren Stationen wird verzichtet, da diese keine neuen Erkenntnisse bringen. Wie im letzten Abschnitt beschrieben, treten vor allem an der Leitradnabe große Verzögerungen auf, welche Strömungsablösungen verursachen können. Da diese mit dem Stromlinienkrümmungsverfahren aber nicht erfasst werden können, liefert die Berechnung in diesem Fall keine korrekten Ergebnisse.

#### **Relativgeschwindigkeiten**

Nach den Absolutgeschwindigkeiten wird in diesem Abschnitt detailliert auf die Relativgeschwindigkeiten im Laufrad eingegangen. Dazu zählt die Relativgeschwindigkeit *w*<sup>1</sup> am Eintritt und  $w_2$  am Austritt.

In Tab. [6.11](#page-71-0) und Abb. [6.12](#page-72-0) sind die Relativgeschwindigkeiten für verschiedene Volumenströme und Vorleitreihenstellungen am Eintritt angeführt und dargestellt. Hier ist zu erkennen, dass  $w_1$  mit zunehmenden Strömungswinkel  $\alpha_1$  geringere Differenzen zwischen

### KAPITEL 6. ERGEBNISSE

den Volumenströmen aufweist. Weiters kann der Abbildung entommen werden, dass die Relativgeschwindigkeit - bei gleichbleibendem Volumenstrom - über den gesamten Querschnitt mit steigendem *α*<sup>1</sup> abnimmt. Dies lässt sich durch das Betrachten der Geschwindigkeitsdreiecke, wie in Abb. [5.4,](#page-39-0) einfach nachvollziehen. Bei steigendem *α*<sup>1</sup> muss bei konstanter Geschwindigkeit *u*<sup>1</sup> die Relativgeschwindigkeit *w*<sup>1</sup> sowie der Strömungswinkel *β*<sup>1</sup> kleiner werden.

<span id="page-71-0"></span>

| $\overline{V[m^3/s]}$ | $\alpha_1=0^\circ$ | $\alpha_1=25^\circ$ | $\alpha_1 = 40^\circ$ | $\alpha_1=55^\circ$ | $\alpha_1 = -25^\circ$ | $\alpha_1 = -37^\circ$ |
|-----------------------|--------------------|---------------------|-----------------------|---------------------|------------------------|------------------------|
| 3.00                  | 87.23              | 81.81               | 77.46                 | 70.70               | 92.52                  | 95.70                  |
| 3.50                  | 88.07              | 81.81               | 76.82                 | 69.02               | 94.19                  | 97.87                  |
| 4.00                  | 89.01              | 81.91               | 76.23                 | 67.46               | 95.91                  | 100.09                 |
| 4.50                  | 90.01              | 82.15               | 75.92                 | 66.36               | 97.74                  | 102.41                 |
| 5.00                  | 91.10              | 82.50               | 75.74                 | 65.44               | 99.60                  | 104.75                 |
| 5.50                  | 92.29              | 82.99               | 75.73                 | 64.73               | 101.53                 | 107.16                 |
| 6.00                  | 93.58              | 83.62               | 75.89                 | 64.32               | 103.54                 | 109.63                 |
| 6.25                  | 94.27              | 83.99               | 76.04                 | 64.22               | 104.58                 | 110.90                 |
| 6.50                  | 94.98              | 84.39               | 76.23                 |                     | 105.63                 | 112.18                 |
| 6.80                  | 95.86              | 84.92               | 76.52                 |                     | 106.92                 | 113.74                 |
| 7.00                  | 96.47              | 85.30               | 76.75                 |                     | 107.80                 | 114.79                 |
| 7.23                  | 97.18              | 85.75               |                       |                     | 108.79                 | 115.98                 |
| 8.00                  | 99.75              |                     |                       |                     | 112.34                 | 120.20                 |

Tabelle 6.11: Relativgeschwindigkeit *w*<sup>1</sup> in *m/s* in der mittleren Meridianstromlinie bei verschiedenen Volumenströmen und Vorleitreihenstellungen
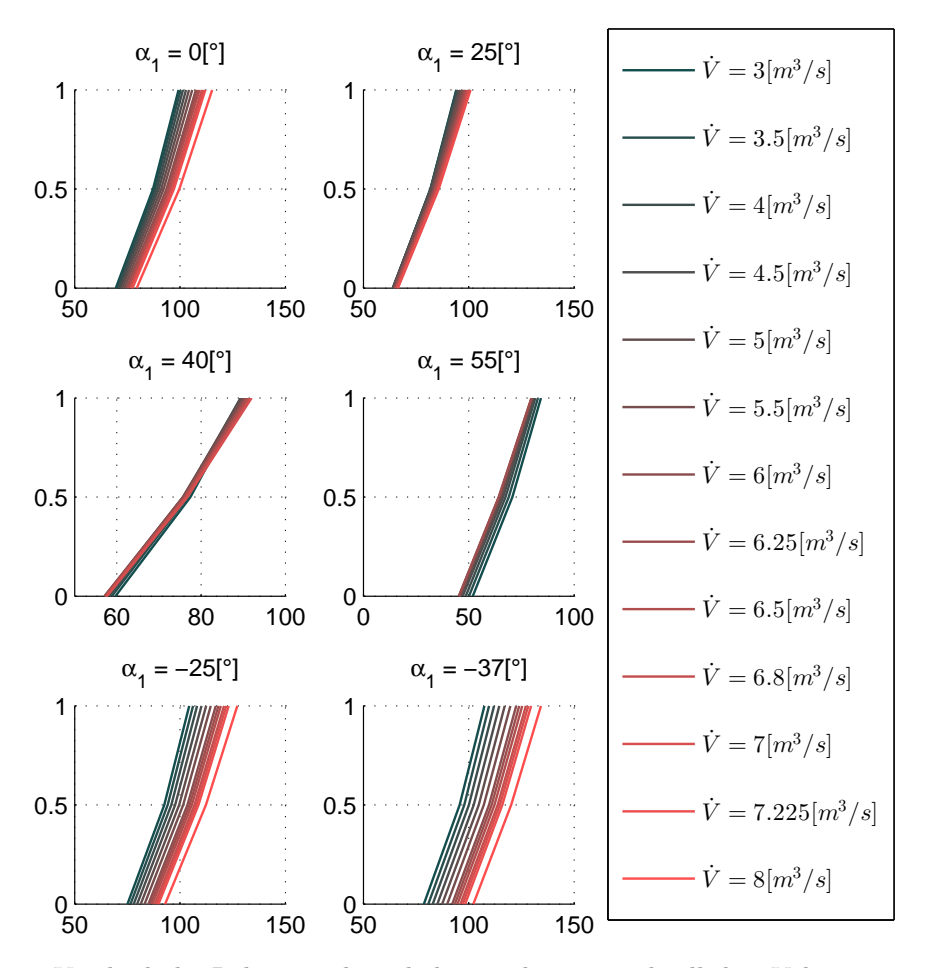

Abbildung 6.12: Vergleich der Relativgeschwindigkeit *w*<sup>1</sup> bei unterschiedlichen Volumenströmen und Vorleitreihenstellungen (Abszisse: Strömungsgeschwindigkeit in m/s, Ordinate: dimensionslose Ringraumhöhe)

Im Gegensatz zur Relativgeschwindigkeit  $w_1$  weist die Geschwindigkeit  $w_2$  bei variierendem Volumenstrom einen größeren Streubereich auf. Dies ist, wie bereits in Abschn. [6.2.1](#page-52-0) beschrieben, auf die steigende Meridiangeschwindigkeit *cm*<sup>2</sup> bei relativ gleichbleibendem Winkel *β*<sup>2</sup> und konstanter Umfangsgeschwindigkeit *u*<sup>2</sup> zurückzuführen. Auch hier sei wieder auf das Geschwindigkeitsdreieck in Abb. [5.5](#page-42-0) hingewiesen.

Die Auswirkungen der Vorleitreihenstellung sind hingegen eher gering, wie in Abb. [6.13](#page-73-0) zu erkennen ist. In Tab. [6.12](#page-73-1) sind die Berechnungsergebnisse für die mittlere Meridianstromlinie zusammengefasst.

<span id="page-73-1"></span>

| $\sqrt{m^3/s}$ | $\alpha_1=0^\circ$ | $\alpha_1 = 25^{\circ}$ | $\alpha_1 = 40^\circ$ | $\alpha_1 = 55^{\circ}$ | $\alpha_1 = -25^\circ$ | $\alpha_1 = -37^\circ$ |
|----------------|--------------------|-------------------------|-----------------------|-------------------------|------------------------|------------------------|
| 3.00           | 34.50              | 34.63                   | 34.88                 | 34.97                   | 34.36                  | 34.29                  |
| 3.50           | 39.83              | 39.97                   | 40.11                 | 39.78                   | 39.76                  | 39.72                  |
| 4.00           | 45.71              | 45.58                   | 46.35                 | 48.24                   | 45.37                  | 45.35                  |
| 4.50           | 50.68              | 50.40                   | 50.56                 | 51.67                   | 51.24                  | 51.43                  |
| 5.00           | 56.12              | 55.93                   | 56.13                 | 56.82                   | 56.55                  | 56.72                  |
| 5.50           | 61.76              | 61.70                   | 62.07                 | 62.48                   | 62.06                  | 62.22                  |
| 6.00           | 67.49              | 67.60                   | 67.88                 | 68.41                   | 67.67                  | 67.81                  |
| 6.25           | 70.39              | 70.57                   | 70.84                 | 71.40                   | 70.51                  | 70.63                  |
| 6.50           | 73.30              | 73.52                   | 73.81                 |                         | 73.37                  | 73.47                  |
| 6.80           | 76.83              | 77.08                   | 77.41                 |                         | 76.82                  | 76.90                  |
| 7.00           | 79.21              | 79.47                   | 79.83                 |                         | 79.14                  | 79.20                  |
| 7.23           | 81.88              | 82.18                   |                       |                         | 81.76                  | 81.80                  |
| 8.00           | 91.19              |                         |                       |                         | 90.94                  | 90.88                  |

<span id="page-73-0"></span>Tabelle 6.12: Relativgeschwindigkeit  $w_2$  in  $m/s$  in der mittleren Meridianstromlinie bei verschiedenen Volumenströmen und Vorleitreihenstellungen

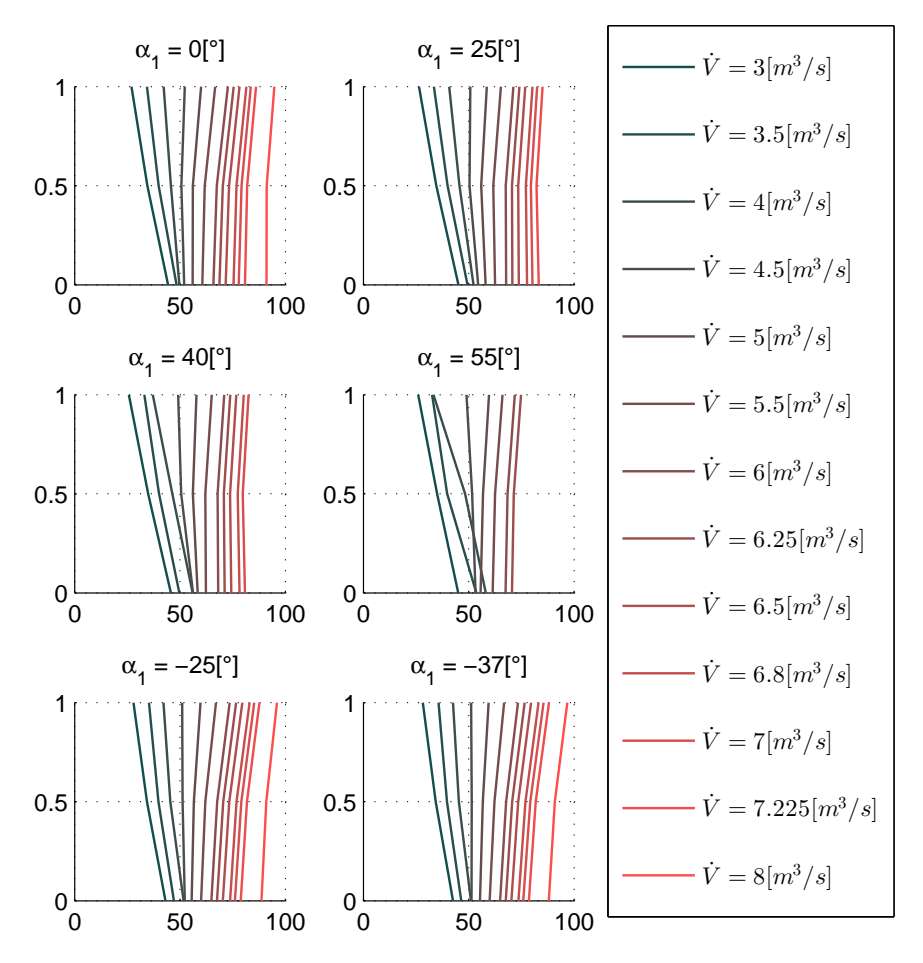

Abbildung 6.13: Vergleich der Relativgeschwindigkeit *w*2 bei unterschiedlichen Volumenströmen und Vorleitreihenstellungen (Abszisse: Strömungsgeschwindigkeit in m/s, Ordinate: dimensionslose Ringraumhöhe)

#### **6.2.4 Versperrungs- und Grenzschichtverlauf**

Der Verlauf der Versperrung [in %] über die axiale Länge wird in Abb. [6.14](#page-74-0) dargestellt. Diese zeigt ähnliche Ergebnisse wie schon Rosenbaum [\[19\]](#page-93-0) in seiner Arbeit erhalten hat. Der sprunghafte Anstieg bei ca. 0,25[m] wird darin auf die Gehäusekontur zurückgeführt und ist ein Resultat der steigenden Verdrängungsdicke in diesem Bereich. Weiters zeigt sich in dieser Auswertung, dass die Versperrung für alle Vorleitreihenstellungen ähnliche Verläufe aufweist, wobei mit steigendem *α*<sup>1</sup> und zunehmender axialer Länge der Wert ansteigt. Bei kleinen Volumenströmen treten besonders große Werte ab ca. 0,5[m] axialer Länge auf. Dies entspricht weitestgehend den Erwartungen.

<span id="page-74-0"></span>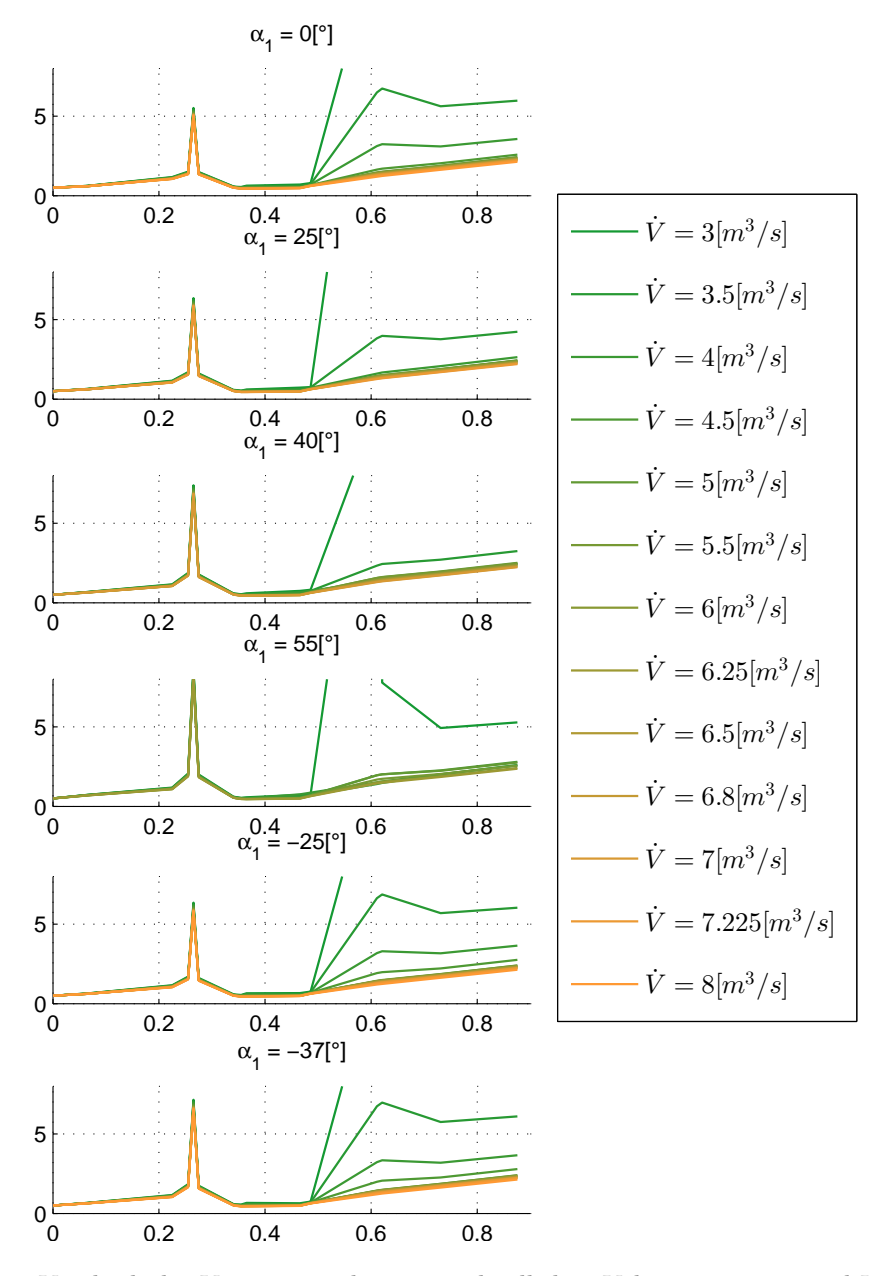

Abbildung 6.14: Vergleich der Versperrung bei unterschiedlichen Volumenströmen und Vorleitreihenstellungen (in % über der axialen Länge in m)

Weiterführend soll der Verlauf der Verdrängungsdicke [in mm] an der Nabe und am Gehäuse über die axiale Länge dargestellt werden, welche mit dem Jansen-Verfahren von Hearsey berechnet wurde. Hier ist anzumerken, dass an der Nabe tendenziell größere Werte auftreten als am Gehäuse. Weiters zeigen Abb. [6.15](#page-75-0) und Abb. [6.16](#page-76-0) den Anstieg der Verdrängungsdicke mit zunehmendem Winkel *α*1.

<span id="page-75-0"></span>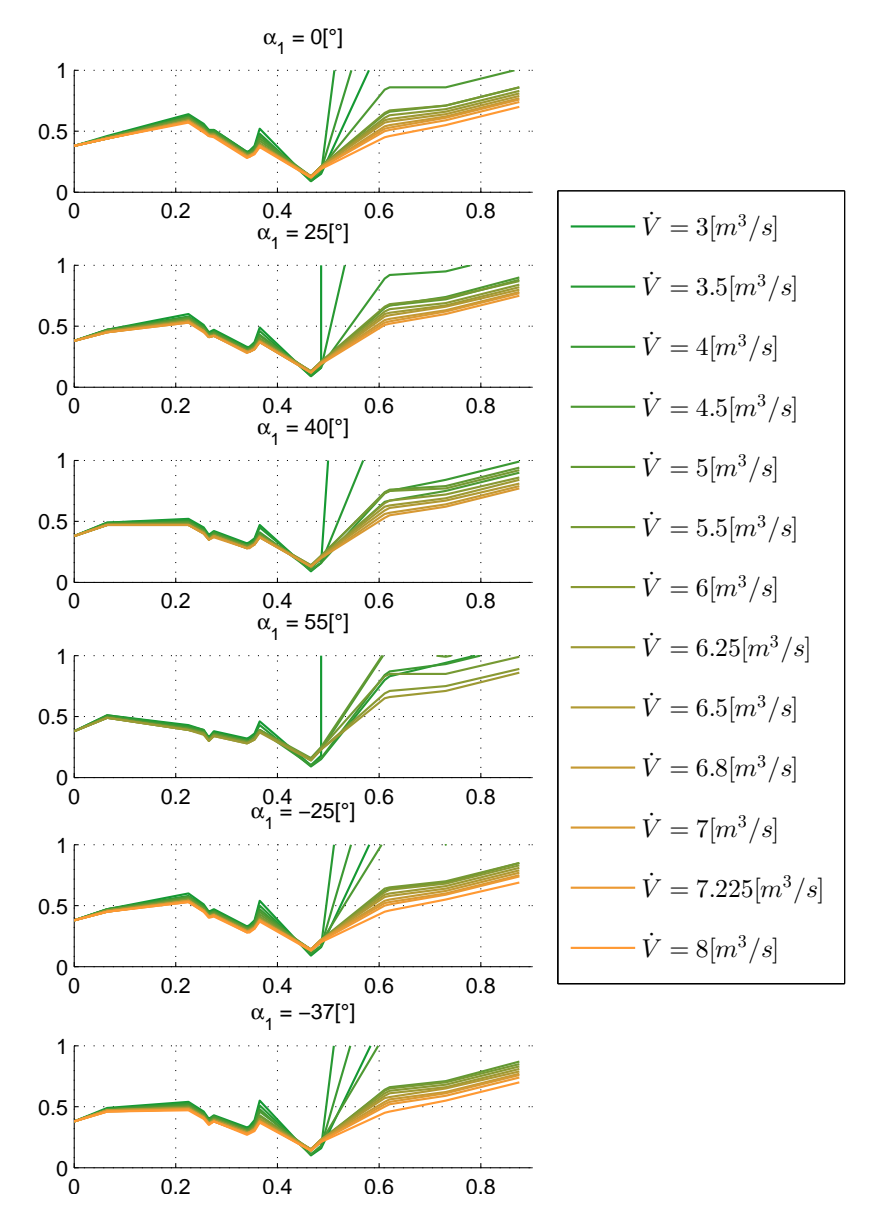

Abbildung 6.15: Vergleich der Verdrängungsdicke an der Nabe bei unterschiedlichen Volumenströmen und Vorleitreihenstellungen (in mm über der axialen Länge in m)

In Abb. [6.16](#page-76-0) weist die Verdrängungsdicke eine ähnliche Spitze wie die Verperrung in Abb. [6.14](#page-74-0) auf. Um eine anschauliche Darstellung zu erreichen, wurden die Diagramme mit einem Wert von 1mm auf der Ordinate begrenzt.

<span id="page-76-0"></span>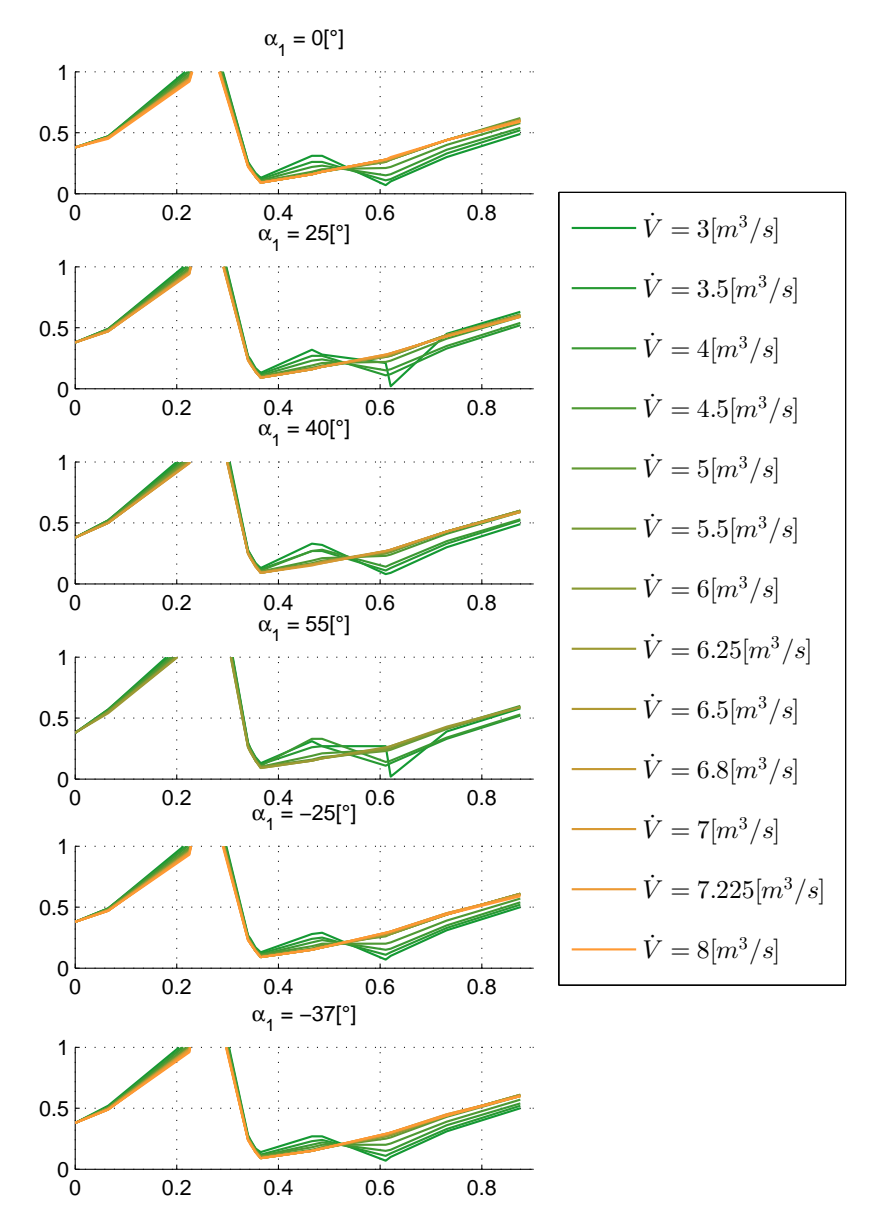

Abbildung 6.16: Vergleich der Verdrängungsdicke an der Gehäusewand bei unterschiedlichen Volumenströmen und Vorleitreihenstellungen (in mm über der axialen Länge in m)

# **6.3 Kennlinien**

Wichtige Kenngrößen eines Axialventilators sind die Totaldruckerhöhung sowie der isentrope Wirkungsgrad in Abhängigkeit des Volumenstroms. Beide ergeben gemeinsam das Kennfeld, welches den Arbeitsbereich des Ventilators darstellt. Im folgenden Abschnitt werden diese eingehend diskutiert und in Diagrammen abgebildet.

Die Berechnung der Totaldruckerhöhung zeigt für alle Vorleitreihenstellungen eine sehr gute Übereinstimmung mit den gemessenen Kennlinien der SGP-AG. Einzig die Berechnungen von Vorleitreihenstellungen die einen Gegendrall erzeugen liefern bei Teillast größere Abweichungen.

Hinsichtlich des isentropen Wirkungsgrades konnten keine zufriedenstellenden Ergebnisse erreicht werden. Nur für den Fall der vollständig geöffneten Vorleitreihe im Auslegungspunkt und Überlastbereich stimmt die Berechnung mit den Messungen überein. Ursache hierfür können mögliche Ungenauigkeiten in den Messergebnissen sein sowie die Schwierigkeit, den Messergebnissen genaue Werte zu entnehmen.

### **6.3.1 Totaldruckerhöhung**

Die Berechnungsergebnisse hinsichtlich der Totaldruckerhöhung sind in diesem Abschnitt in Tab. [6.13](#page-77-0) und Abb. [6.17,](#page-78-0) sowie Abb. [6.18](#page-79-0) zusammengefasst.

Die Berechnung für größere Volumenströme und steigende Winkel *α*<sup>1</sup> lieferte seitens Hearsey Ergebnisse, es ergaben sich durch die Korrektur mit dem Diffusordruckverlust aber keine Betriebspunkte mit positiver Totaldruckerhöhung. Diese werden hier nicht angeführt, da an dieser Stelle bereits die Grenzen des Arbeitsbereiches des Axialventilators erreicht sind.

In den Diagrammen sind die berechneten Werte der Totaldruckerhöhung durch eine dunkelblaue Kurve dargestellt und über den gemessenen Werten dargestellt. Das den dargestellten Messergebnissen zugrundeliegende Diagramm ist in Abb. [A.1](#page-95-0) angeführt.

<span id="page-77-0"></span>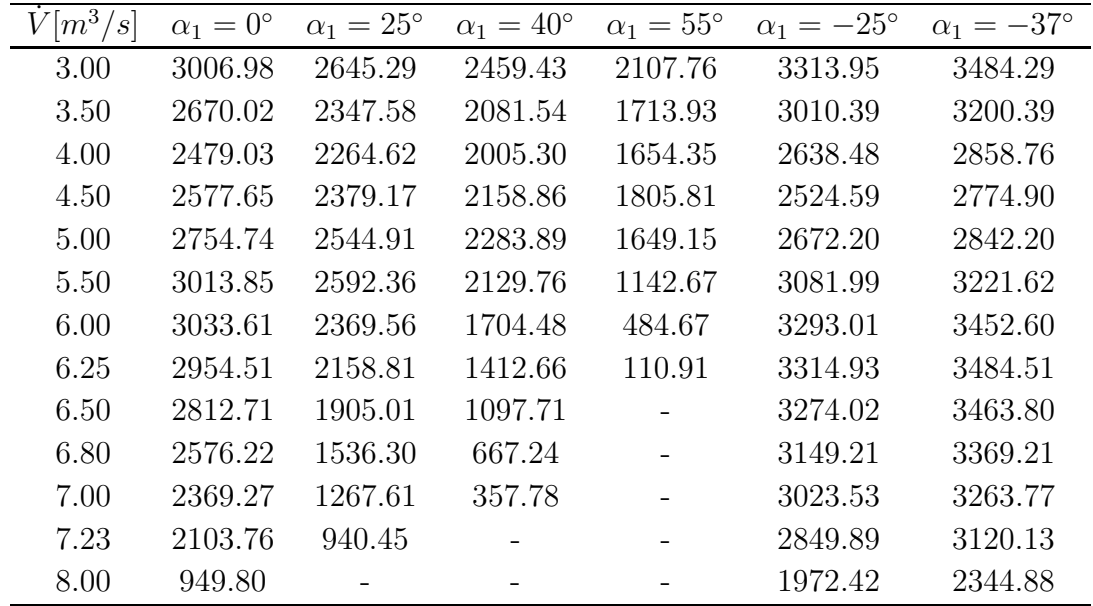

Tabelle 6.13: Totaldruckerhöhung ∆*p<sup>t</sup>* in *P a* bei verschiedenen Volumenströmen und Vorleitreihenstellungen

<span id="page-78-0"></span>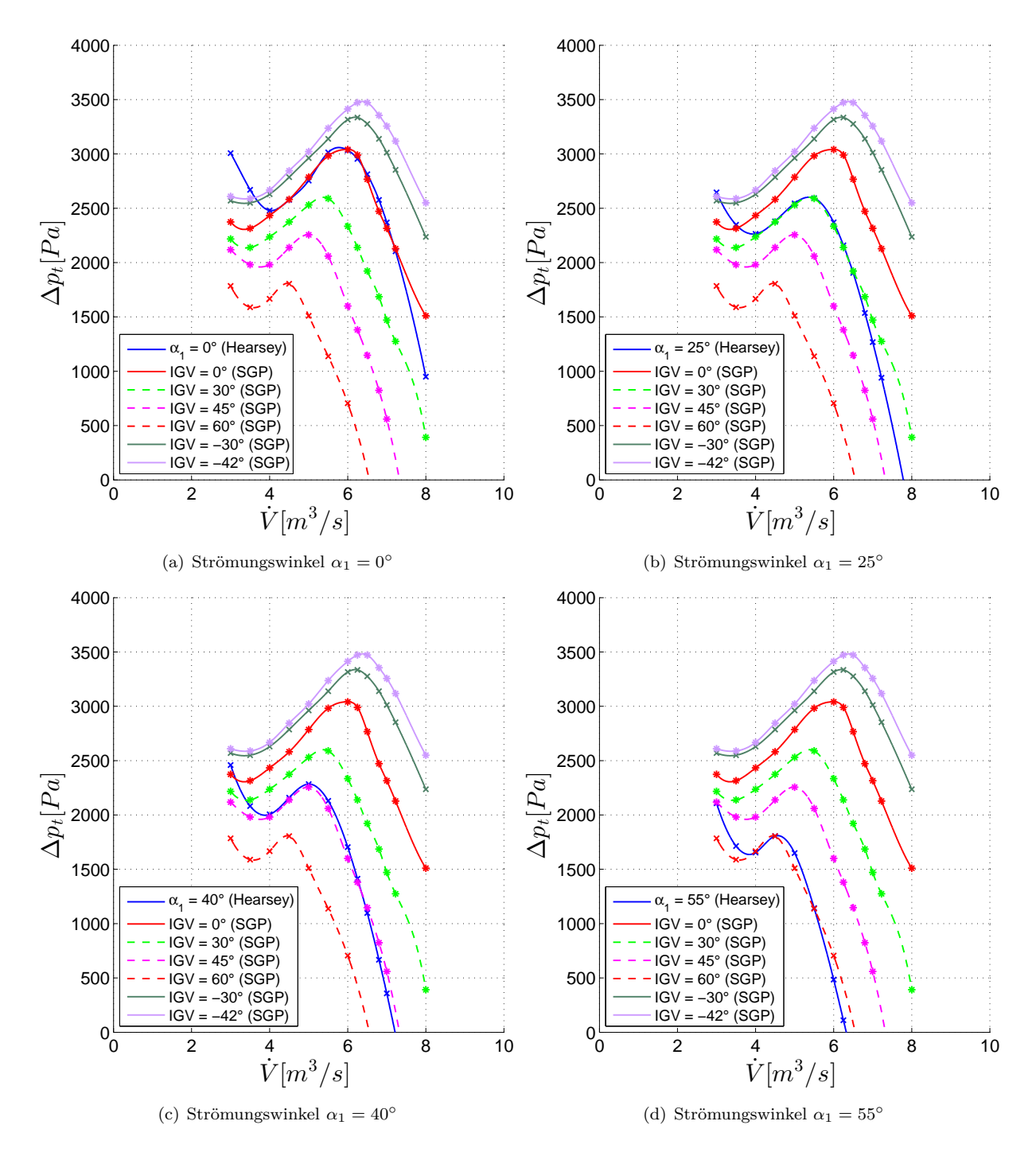

Abbildung 6.17: Totaldruckerhöhung bei verschiedenen Volumenströmen und Vorleitreihenstellungen

<span id="page-79-0"></span>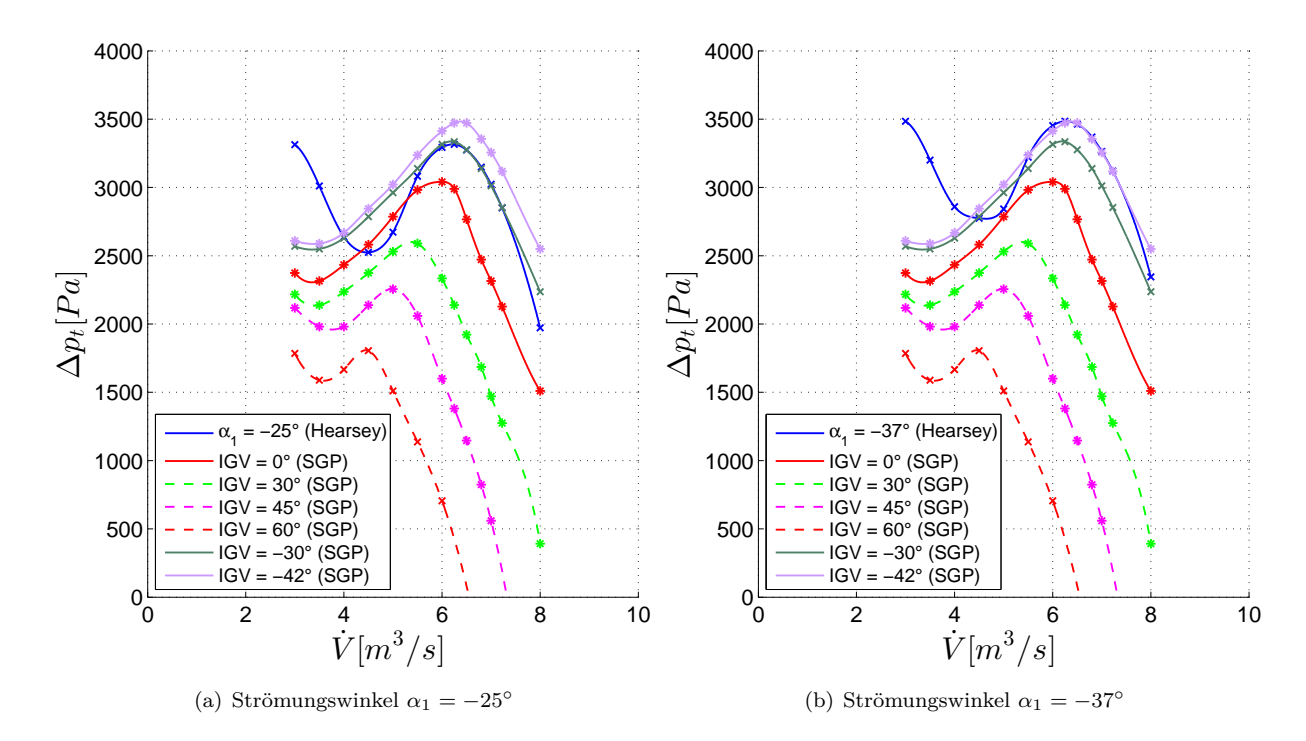

Abbildung 6.18: Totaldruckerhöhung bei verschiedenen Volumenströmen und Vorleitreihenstellungen

### **6.3.2 Isentroper Wirkungsgrad**

Hinsichtlich des isentropen Wirkungsgrades konnten keine zufriedenstellenden Ergebnisse erreicht werden, welche sich mit den Messungen decken. Wie schon erwähnt wird nur für eine vollständig geöffnete Vorleitreihe eine annähernd gute Übereinstimmung berechnet. Da den Messergebnissen in Abb. [A.1](#page-95-0) für Strömungswinkel  $\alpha_1 < 0^{\circ}$  keine Werte entnommen werden konnten, wird auf einen Vergleich mit Berechnungsergebnissen verzichtet. Für die restlichen Vorleitreihenstellungen sollen die Ergebnisse aber zumindest angeführt werden (Tab. [6.14](#page-79-1) und Abb. [6.19\)](#page-80-0).

<span id="page-79-1"></span>

| $\dot{V}[m^3/s]$ | $\alpha_1=0^\circ$ | $\alpha_1=25^\circ$ | $\alpha_1 = 40^\circ$ | $\alpha_1 = 55^\circ$ | $\alpha_1 = -25^\circ$ | $\alpha_1 = -37^\circ$ |
|------------------|--------------------|---------------------|-----------------------|-----------------------|------------------------|------------------------|
| 3.00             | 0.44               | 0.43                | 0.43                  | 0.41                  | 0.45                   | 0.45                   |
| 3.50             | 0.42               | 0.41                | 0.40                  | 0.39                  | 0.42                   | 0.43                   |
| 4.00             | 0.41               | 0.43                | 0.44                  | 0.46                  | 0.39                   | 0.40                   |
| 4.50             | 0.46               | 0.49                | 0.52                  | 0.57                  | 0.40                   | 0.41                   |
| 5.00             | 0.53               | 0.58                | 0.62                  | 0.65                  | 0.45                   | 0.43                   |
| 5.50             | 0.62               | 0.66                | 0.69                  | 0.64                  | 0.53                   | 0.51                   |
| 6.00             | 0.68               | 0.70                | 0.69                  | 0.57                  | 0.60                   | 0.57                   |
| 6.25             | 0.69               | 0.70                | 0.67                  | 0.48                  | 0.62                   | 0.59                   |
| 6.50             | 0.70               | 0.69                | 0.64                  |                       | 0.64                   | 0.60                   |
| 6.80             | 0.70               | 0.66                | 0.58                  |                       | 0.65                   | 0.60                   |
| 7.00             | 0.68               | 0.63                | 0.52                  |                       | 0.64                   | 0.60                   |
| 7.23             | 0.66               | 0.58                |                       |                       | 0.64                   | 0.60                   |
| 8.00             | 0.52               |                     |                       |                       | 0.56                   | 0.54                   |

Tabelle 6.14: Isentroper Wirkungsgrad *η<sup>s</sup>* bei verschiedenen Volumenströmen und Vorleitreihenstellungen

<span id="page-80-0"></span>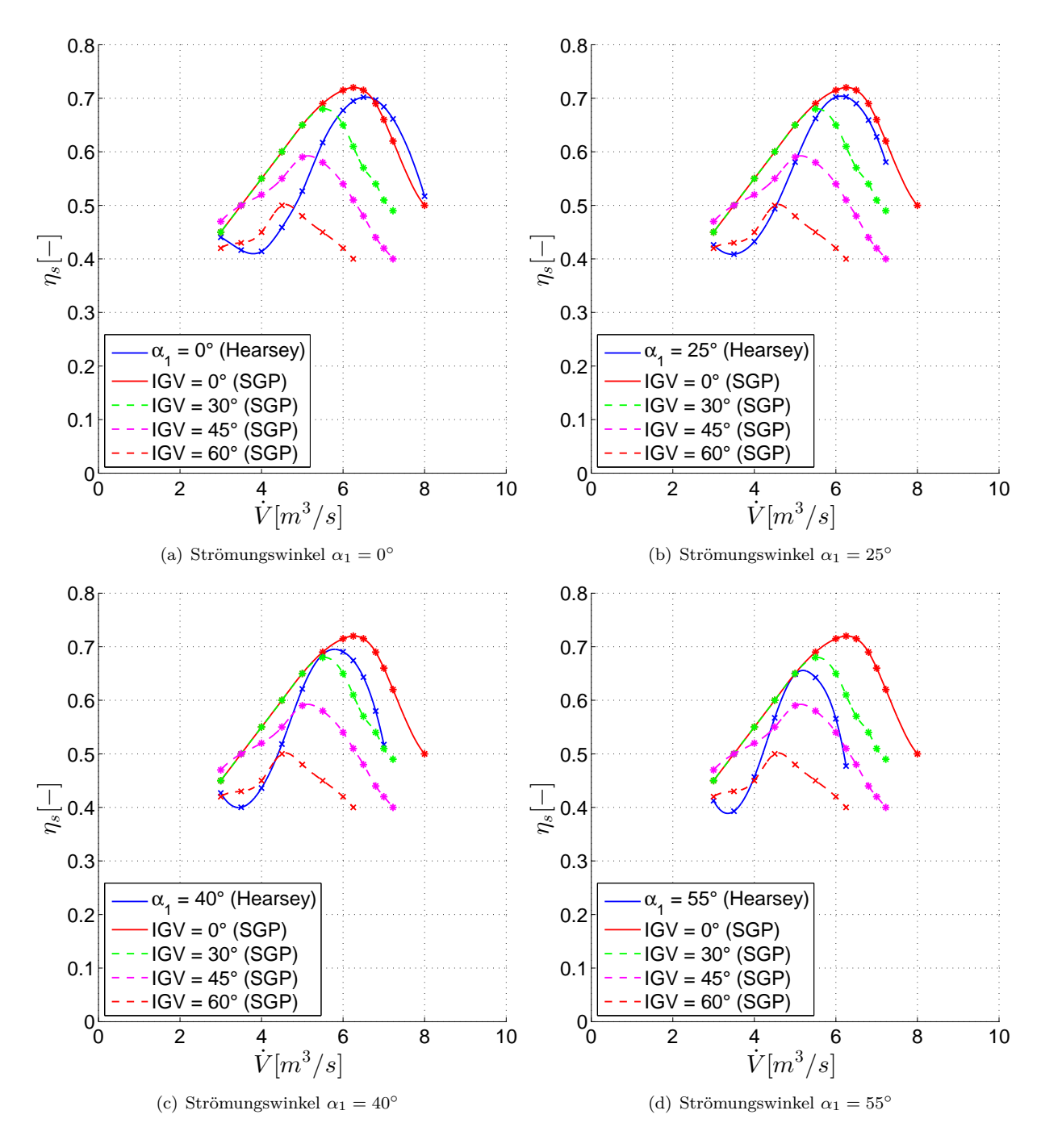

Abbildung 6.19: Isentroper Wirkungsgrad bei verschiedenen Volumenströmen und Vorleitreihenstellungen

# **6.4 Pumpgrenzenabstand**

Wie bereits in Abschn. [3.1.2](#page-22-0) beschrieben, werden bei der Anwendung von Verdichtern und Ventilatoren verschiedene Belastungskriterien herangezogen, um den sicheren Betrieb über einen bestimmten Arbeitsbereich zu gewährleisten. In diesem Abschnitt werden die Berechnungsergebnisse bezüglich des Diffusionsfaktors, des de Haller Kriteriums sowie des Totaldruckverlustbeiwertes angeführt.

Die gute Übereinstimmung der Totaldruckerhöhungs-Kennlinien konnte nur durch eine geringfügige Variation des Totaldruckverlustbeiwertes sowie des Stall-Winkels erreicht werden (siehe Tab. [5.5\)](#page-44-0). Diese Variation ist vor allem bei der Auswertung des Totaldruckverlustbeiwertes sehr gut erkennbar.

## **6.4.1 Diffusionsfaktor**

Als erstes, sehr aussagekräftiges und oft verwendetes Kriterium soll der Diffusionsfaktor nach Lieblein angeführt werden. Dieser besagt, wie in Abschn. [3.1.2](#page-22-1) beschrieben, dass in einem Axialventilator ab einem Wert von 0,7 Ablösungen auftreten können und somit die Pumpgrenze erreicht wird.

In Abb. [6.20](#page-83-0) ist der Verlauf des Diffusionsfaktors für verschiedene Volumenströme sowie Vorleitreihenstellungen für das Lauf- und Leitrad an der Naben-, Mitten- und Gehäusestromlinie ausgewertet. Weiters sind in Tab. [6.15](#page-82-0) und Tab. [6.16](#page-82-1) die Werte des Diffusionsfaktors für das Lauf- und Leitrad in der mittleren Stromlinie angeführt.

Es ist deutlich zu erkennen, dass im Laufrad der kritische Wert von 0,7 zuerst an der Gehäusewand erreicht wird. Bei einer vollständig geöffneten Vorleitreihe  $(\alpha_1 = 0^{\circ})$ ergibt sich beispielsweise die Pumpgrenze bei einen Volumenstrom von ca. 4*,* 2[*m*<sup>3</sup>*/s*] in der mittleren Stromlinie des Laufrades. Im Leitrad wird die Pumpgrenze bei den oben genannten Bedingungen in der mittleren Stromlinie bei einem Volumenstrom von 4,5[ $m^3/s$ ] erreicht. Der maximal zulässige Wert von 0,7 wird für alle Winkel  $\alpha_1$  bei ca. 5*,* 2[*m*<sup>3</sup>*/s*] zuerst an der Nabe überschritten. Zudem treten keine derart starken Variationen des Diffusionsfaktors für verschiedene Vorleitreihenstellungen auf, wie es im Laufrad der Fall ist.

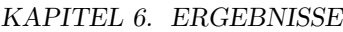

<span id="page-82-0"></span>

| $\dot{V}$ <i>m</i> <sup>3</sup> /s] | IGV $0^{\circ}$ | IGV $25^\circ$ | IGV $40^\circ$ | IGV $55^\circ$ | IGV $-25^\circ$ | IGV $-37^\circ$ |
|-------------------------------------|-----------------|----------------|----------------|----------------|-----------------|-----------------|
| 3.00                                | 0.88            | 0.85           | 0.81           | 0.76           | 0.91            | 0.93            |
| 3.50                                | 0.81            | 0.76           | 0.72           | 0.65           | 0.85            | 0.87            |
| 4.00                                | 0.73            | 0.68           | 0.61           | 0.47           | 0.78            | 0.81            |
| 4.50                                | 0.67            | 0.60           | 0.53           | 0.39           | 0.72            | 0.75            |
| 5.00                                | 0.60            | 0.52           | 0.44           | 0.27           | 0.66            | 0.69            |
| 5.50                                | 0.53            | 0.43           | 0.33           | 0.14           | 0.60            | 0.64            |
| 6.00                                | 0.46            | 0.35           | 0.24           | 0.01           | 0.55            | 0.60            |
| 6.25                                | 0.43            | 0.31           | 0.19           | $-0.06$        | 0.52            | 0.57            |
| 6.50                                | 0.40            | 0.27           | 0.14           |                | 0.50            | 0.55            |
| 6.80                                | 0.36            | 0.22           | 0.08           |                | 0.47            | 0.52            |
| 7.00                                | 0.33            | 0.19           | 0.04           |                | 0.45            | 0.50            |
| 7.23                                | 0.30            | 0.15           |                |                | 0.42            | 0.48            |
| 8.00                                | 0.21            |                |                |                | 0.35            | 0.42            |

<span id="page-82-1"></span>Tabelle 6.15: Diffusionsfaktor in der Laufradmitte bei verschiedenen Volumenströmen und Vorleitreihenstellungen

| $\dot{V}[m^3/s]$ | IGV $0^{\circ}$ | IGV $25^\circ$ | IGV $40^\circ$ | IGV $55^{\circ}$ | IGV $-25^\circ$ | IGV $-37^\circ$ |
|------------------|-----------------|----------------|----------------|------------------|-----------------|-----------------|
| 3.00             | 0.74            | 1.21           | 0.84           | 1.22             | 0.81            | 0.81            |
| 3.50             | 0.80            | 0.83           | 0.85           | 0.91             | 0.80            | 0.80            |
| 4.00             | 0.75            | 0.79           | 0.86           | 0.82             | 0.75            | 0.75            |
| 4.50             | 0.70            | 0.75           | 0.74           | 0.69             | 0.69            | 0.69            |
| 5.00             | 0.64            | 0.64           | 0.63           | 0.61             | 0.64            | 0.64            |
| 5.50             | 0.56            | 0.56           | 0.55           | 0.54             | 0.56            | 0.55            |
| 6.00             | 0.48            | 0.48           | 0.48           | 0.47             | 0.48            | 0.48            |
| 6.25             | 0.45            | 0.45           | 0.44           | 0.44             | 0.45            | 0.45            |
| 6.50             | 0.42            | 0.41           | 0.41           |                  | 0.41            | 0.41            |
| 6.80             | 0.38            | 0.38           | 0.37           |                  | 0.38            | 0.38            |
| 7.00             | 0.35            | 0.35           | 0.35           |                  | 0.35            | 0.35            |
| 7.23             | 0.33            | 0.32           |                |                  | 0.33            | 0.33            |
| 8.00             | 0.24            |                |                |                  | 0.24            | 0.24            |

Tabelle 6.16: Diffusionsfaktor in der Leitradmitte bei verschiedenen Volumenströmen und Vorleitreihenstellungen

<span id="page-83-0"></span>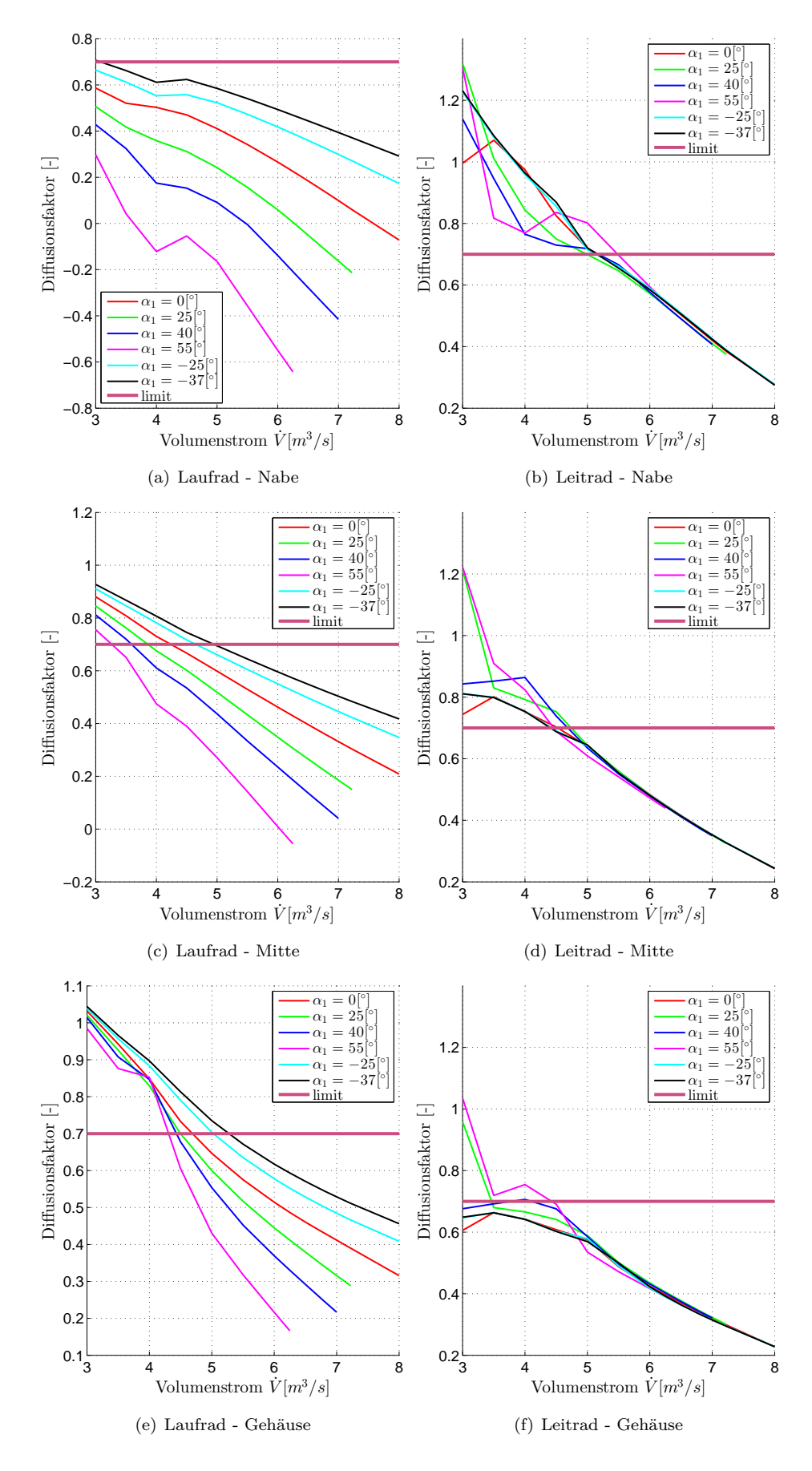

Abbildung 6.20: Diffusionsfaktor bei verschiedenen Volumenströmen und Vorleitreihenstellungen

### **6.4.2 Kriterium nach de Haller**

Im nächsten Abschnitt soll das Kriterium nach de Haller überprüft werden. Dieses besagt, wie in Abschn. [3.1.2](#page-22-2) beschrieben, dass ab einer de Haller Zahl kleiner 0,6 die Verluste stark ansteigen und somit die Pumpgrenze erreicht ist. In Tab. [6.17](#page-84-0) und [6.18](#page-84-1) sind die Ergebnisse zusammengefasst und in Abb. [6.21](#page-85-0) die Verläufe der de Haller Zahl grafisch dargestellt. Die Pumpgrenze liegt in diesem Fall für das Laufrad bei 4*,* 8[*m*<sup>3</sup>*/s*] und für das Leitrad bei 4*,* 3[*m*<sup>3</sup>*/s*] in der mittleren Stromlinie bei vollständig geöffneter Vorleitreihe. Der kritische Wert wird im Laufrad zuerst an der Gehäusewand und im Leitrad an der Nabe erreicht.

<span id="page-84-0"></span>

| $\lceil m^3/s \rceil$ | IGV $0^{\circ}$ | IGV $25^\circ$ | IGV $40^\circ$ | IGV $55^\circ$ | IGV $-25^\circ$ | IGV -37 $^{\circ}$ |
|-----------------------|-----------------|----------------|----------------|----------------|-----------------|--------------------|
| 3.00                  | 0.40            | 0.42           | 0.45           | 0.49           | 0.37            | 0.36               |
| 3.50                  | 0.45            | 0.49           | 0.52           | 0.58           | 0.42            | 0.41               |
| 4.00                  | 0.51            | 0.56           | 0.61           | 0.72           | 0.47            | 0.45               |
| 4.50                  | 0.56            | 0.61           | 0.67           | 0.78           | 0.52            | 0.50               |
| 5.00                  | 0.62            | 0.68           | 0.74           | 0.87           | 0.57            | 0.54               |
| 5.50                  | 0.67            | 0.74           | 0.82           | 0.97           | 0.61            | 0.58               |
| 6.00                  | 0.72            | 0.81           | 0.89           | 1.06           | 0.65            | 0.62               |
| 6.25                  | 0.75            | 0.84           | 0.93           | 1.11           | 0.67            | 0.64               |
| 6.50                  | 0.77            | 0.87           | 0.97           |                | 0.69            | 0.65               |
| 6.80                  | 0.80            | 0.91           | 1.01           |                | 0.72            | 0.68               |
| 7.00                  | 0.82            | 0.93           | 1.04           |                | 0.73            | 0.69               |
| 7.23                  | 0.84            | 0.96           |                |                | 0.75            | 0.71               |
| 8.00                  | 0.91            |                |                |                | 0.81            | 0.76               |

<span id="page-84-1"></span>Tabelle 6.17: de Haller Zahl in der Laufradmitte bei verschiedenen Volumenströmen und Vorleitreihenstellungen

| $\dot{V}[m^3/s]$ | IGV $0^{\circ}$ | IGV $25^\circ$ | IGV $40^\circ$ | IGV $55^\circ$ | IGV $-25^\circ$ | IGV $-37^\circ$ |
|------------------|-----------------|----------------|----------------|----------------|-----------------|-----------------|
| 3.00             | 0.61            | 0.15           | 0.51           | 0.14           | 0.55            | 0.55            |
| 3.50             | 0.54            | 0.52           | 0.49           | 0.44           | 0.55            | 0.55            |
| 4.00             | 0.58            | 0.54           | 0.47           | 0.50           | 0.58            | 0.58            |
| 4.50             | 0.61            | 0.56           | 0.58           | 0.62           | 0.62            | 0.63            |
| 5.00             | 0.66            | 0.65           | 0.66           | 0.68           | 0.65            | 0.65            |
| 5.50             | 0.72            | 0.72           | 0.72           | 0.73           | 0.72            | 0.72            |
| 6.00             | 0.77            | 0.77           | 0.77           | 0.78           | 0.77            | 0.77            |
| 6.25             | 0.79            | 0.79           | 0.80           | 0.80           | 0.79            | 0.80            |
| 6.50             | 0.82            | 0.82           | 0.82           |                | 0.82            | 0.82            |
| 6.80             | 0.84            | 0.84           | 0.84           |                | 0.84            | 0.84            |
| 7.00             | 0.85            | 0.86           | 0.86           |                | 0.86            | 0.86            |
| 7.23             | 0.87            | 0.87           |                |                | 0.87            | 0.87            |
| 8.00             | 0.92            |                |                |                | 0.92            | 0.92            |

Tabelle 6.18: de Haller Zahl in der Leitradmitte bei verschiedenen Volumenströmen und Vorleitreihenstellungen

<span id="page-85-0"></span>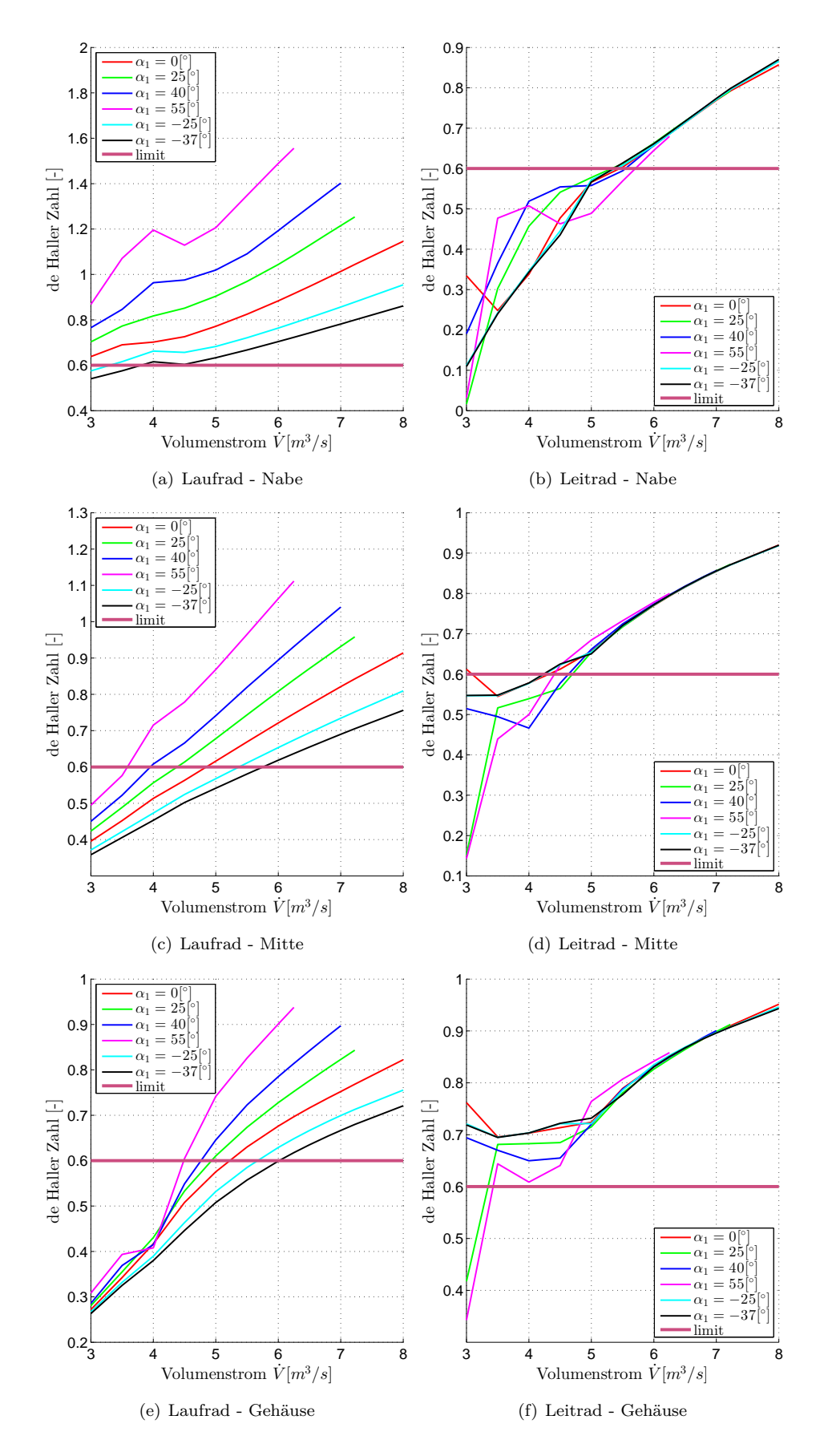

Abbildung 6.21: de Haller Zahl bei verschiedenen Volumenströmen und Vorleitreihenstellungen

### **6.4.3 Totaldruckverlustbeiwert**

Abschließend soll nun noch der Totaldruckverlustbeiwert als Vergleichskriterium herangezogen werden. Dieser steigt in der Berechnung mit zunehmender Fehlanströmung an und ist mit einem Wert von 0,5 begrenzt. Als Pumpgrenze wird das Erreichen des doppelten minimalen Profilverlustbeiwertes definiert. Näherungsweise wird in diesem Fall der doppelte minimale Totaldruckverlustbeiwert herangezogen, da die Profilverluste nicht detailliert bekannt sind. Der minimale Totaldruckverlustbeiwert wird im Auslegungspunkt festgelegt, bei abweichenden Strömungsbedingungen wird dieser von Hearsey neu berechnet. Wie schon erwähnt wurde dieses Minimum geringfügig variiert, in Abb. [6.22](#page-88-0) ist dies gut erkennbar. Weiters sind in Tab. [6.19](#page-86-0) und [6.20](#page-87-0) die Ergebnisse für die Lauf- und Leitradmitte zusammengefasst.

Bei vollständig geöffneter Vorleitreihe wird in der mittleren Stromlinie des Laufrades die Pumpgrenze bei einem Volumenstrom von ca. 5*,* 2[*m*<sup>3</sup>*/s*] erreicht. Im Leitrad gilt für die gleiche Stromlinie die Pumpgrenze ab einem Volumenstrom von 5*,* 8[*m*<sup>3</sup>*/s*] als überschritten.

<span id="page-86-0"></span>

| $V[m^3/s]$ | IGV $0^{\circ}$ | IGV 25 $^{\circ}$ | IGV $40^\circ$ | IGV $55^{\circ}$ | IGV $-25^\circ$ | IGV $-37^\circ$ |
|------------|-----------------|-------------------|----------------|------------------|-----------------|-----------------|
| 3.00       | 0.50            | 0.50              | 0.50           | 0.50             | 0.50            | 0.50            |
| 3.50       | 0.50            | 0.50              | 0.50           | 0.50             | 0.50            | 0.50            |
| 4.00       | 0.45            | 0.41              | 0.40           | 0.33             | 0.50            | 0.50            |
| 4.50       | 0.36            | 0.30              | 0.25           | 0.14             | 0.45            | 0.45            |
| 5.00       | 0.28            | 0.21              | 0.15           | 0.07             | 0.37            | 0.39            |
| 5.50       | 0.21            | 0.15              | 0.10           | 0.08             | 0.31            | 0.34            |
| 6.00       | 0.17            | 0.12              | 0.10           | 0.09             | 0.26            | 0.30            |
| 6.25       | 0.15            | 0.11              | 0.10           | 0.10             | 0.24            | 0.28            |
| 6.50       | 0.14            | 0.11              | 0.11           |                  | 0.22            | 0.26            |
| 6.80       | 0.13            | 0.12              | 0.11           |                  | 0.20            | 0.24            |
| 7.00       | 0.12            | 0.12              | 0.12           |                  | 0.19            | 0.23            |
| 7.23       | 0.12            | 0.12              |                |                  | 0.18            | 0.22            |
| 8.00       | 0.13            |                   |                |                  | 0.15            | 0.19            |

Tabelle 6.19: Totaldruckverlustbeiwert in der Laufradmitte bei verschiedenen Volumenströmen und Vorleitreihenstellungen

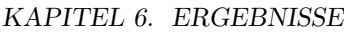

<span id="page-87-0"></span>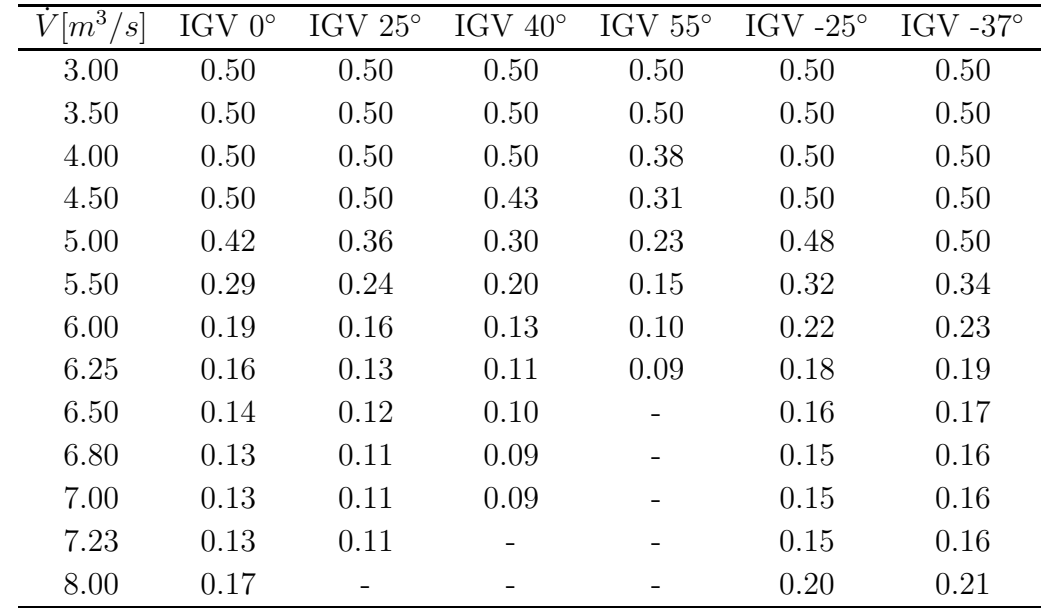

Tabelle 6.20: Totaldruckverlustbeiwert in der Leitradmitte bei verschiedenen Volumenströmen und Vorleitreihenstellungen

<span id="page-88-0"></span>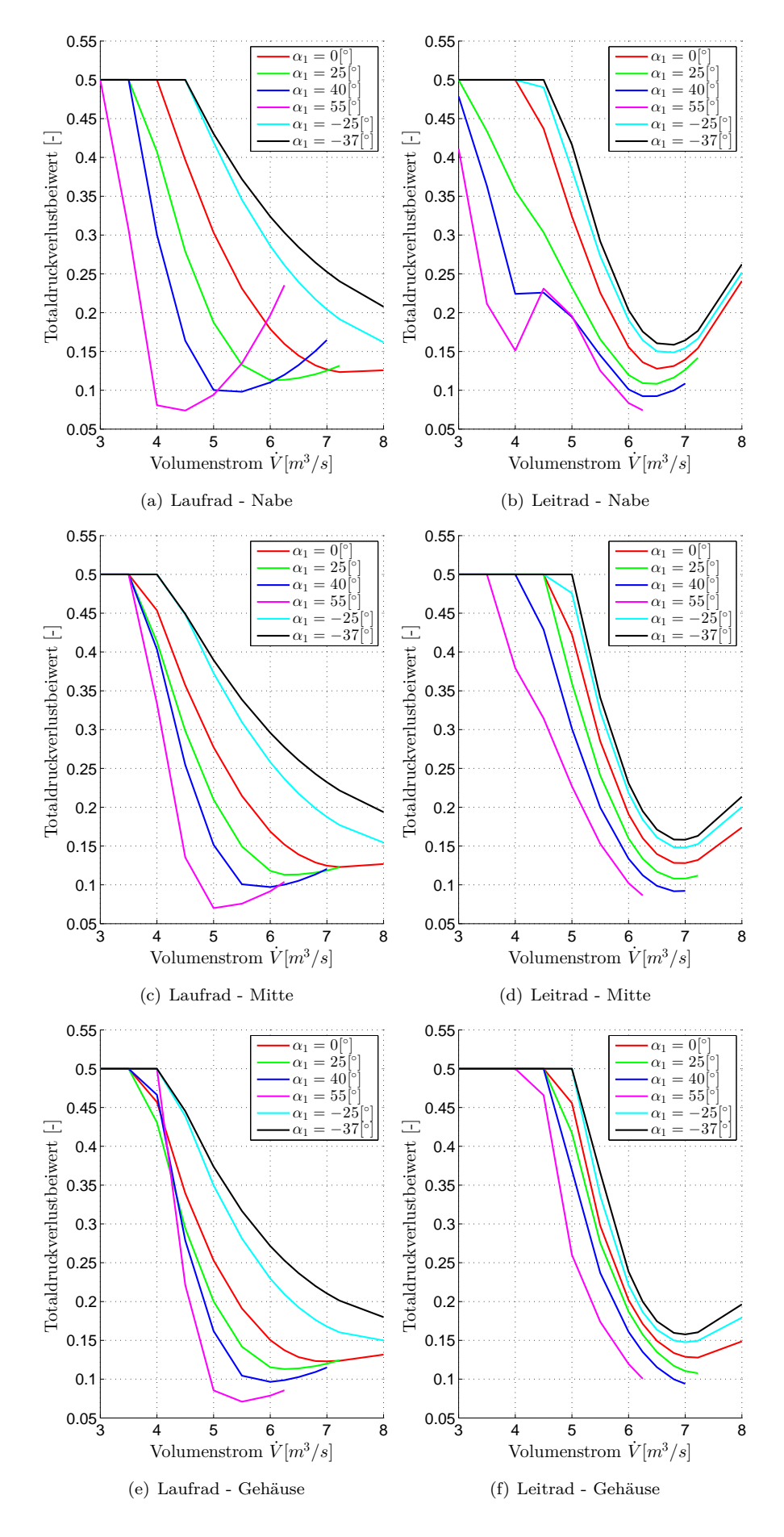

Abbildung 6.22: Totaldruckverlustbeiwert bei verschiedenen Volumenströmen und Vorleitreihenstellungen

# **Kapitel 7**

# **Schlussfolgerungen und Ausblick**

Abschließend werden hier die Ergebnisse und gewonnenen Erkenntnisse nochmals zusammengefasst und ein Ausblick über mögliche weiterführende Forschungsarbeiten zu diesem Thema gegeben.

# **7.1 Schlussfolgerungen**

Die Berechnungsergebnisse haben gezeigt, dass die Strömung im Axialventilator und Diffusor nur durch ein geeignetes Modell mit dem Stromlinienkrümmungsverfahren berechnet werden kann.

In ersten Versuchen wurde die Strömung vom Leitradeintritt bis zum Ende des nachgeschalteten Diffusors modelliert. Dabei stellte sich heraus, dass im Nabenbereich des Diffusors die Strömungsgeschwindigkeit sehr kleine oder möglicherweise auch negative Werte annimmt. Letztere sind in der Berechnung nicht zulässig und werden dadurch automatisch auf den Default-Wert von 1[m/s] gesetzt. Die Strömungsberechnung kann somit in den weiteren Stationen fortgesetzt werden, die Ergebnisse sind jedoch nicht korrekt. Die geringe Strömungsgeschwindigkeit deutet darauf hin, dass die Strömung an der Nabe abreißt und sich ein Ablösegebiet bildet. Dadurch steigen die Verluste im Diffusor stark an, wodurch der Gesamtwirkungsgrad sinkt. Zur Berechnung der Strömung und insbesondere des Einflusses der Vorleitreihe war dieses Modell somit nicht geeignet.

Schließlich wurde im nächsten Schritt eine für die Strömungsberechnung geeignete Geometrie gewählt. Im Modell ist nach den Stützrohren der Gehäuse- und Nabendurchmesser konstant, es wurden jedoch Diffusorverluste durch einen Druckverlustbeiwert analytisch berechnet und im Ergebnis miteinbezogen. Dadurch konnte die Totaldruckerhöhung für verschiedene Volumenströme und Vorleitreihenstellungen berechnet und ausgewertet werden. Die Ergebnisse zeigen eine sehr gute Übereinstimmung mit dem gemessenen Kennfeld der SGP-AG. Durch geringfügige Variationen des Totaldruckverlustbeiwertes im Lauf- und Leitrad, sowie des Stall-Winkels treten auf der Primär- und Sekundär-

### KAPITEL 7. SCHLUSSFOLGERUNGEN UND AUSBLICK

kennlinie nur minimale Abweichungen zur Messung auf. Weiters ist anzumerken, dass die in den Messungen gegebenen Winkelstellungen der Vorleitreihe von den verwendeten Abströmwinkeln konstant um 5◦ abweichen. Mögliche Ursachen hierfür könnten die konvergente Gehäusewand sein und/oder die Strömung wird durch die Vorleitreihe auf Grund von Fertigungstoleranzen nicht vollständig umgelenkt. In Hinblick auf den isentropen Wirkungsgrad wies die Berechnung größere Abweichungen zu den gemessenen Kennlinien auf. Da aber die Messergebnisse diesbezüglich sehr grob ausgewertet wurden, ist ein Vergleich schwierig. Am ehesten kann eine Übereinstimmung im Bereich der Primärkennlinien erkannt werden.

Neben den globalen Daten wurden weiterhin lokale Strömungsgrößen wie Strömungswinkel und Strömungsgeschwindigkeiten ausgewertet. Hier wurde im Detail auf die relativen Zu- und Abströmwinkel auf das Laufrad, sowie die absoluten Zu- und Abströmwinkel des Leitrades eingegangen. Der relative Zuströmwinkel auf das Laufrad zeigt eine ausgeprägte Abhängigkeit vom Volumenstrom, es tritt im Teillastbereich ein Bauchstoß und im Überlastbereich ein Rückenstoß am Profil auf. Aus einfachen Überlegungen können mit Hilfe der Geschwindigkeitsdreiecke die Verläufe des relativen und absoluten Strömungswinkels am Rotor- und Statoreintritt nachvollzogen werden. Der relative und absolute Abströmwinkel varriiert dagegen nur geringfügig und ist weitestgehend unempfindlich gegenüber der Vorleitreihenstellung und verschiedenen Volumenströmen. Hinsichtlich der absoluten Strömungswinkel ist erkennbar, dass vor allem bei kleinen Volumenströmen große Abweichungen zwischen Gehäusewand und Nabe auftreten.

Die Auswertung der Meridiangeschwindigkeit zeigt die starke Verzögerung der Strömung an der Leitradnabe sehr deutlich, dies weist bereits auf ein kritisches Strömungsgebiet hin. Die weiteren Ergebnisse der Strömungsgeschwindigkeiten unterstreichen dies und bestätigen die Erkenntnisse welche bereits aus den Strömungswinkeln gewonnen wurden.

Der Versperrungs- und Grenzschichtverlauf zeigt ähnliche Ergebnisse wie bereits Rosenbaum in seiner Arbeit [\[19\]](#page-93-0) erhalten hat. Hier zeigt sich mit zunehmender axialer Länge ein Anstieg der Versperrung und der Grenzschichtdicke. Bei kleinen Volumenströmen sind hier sehr starke Anstiege nach dem Leitgitter zu erkennen. Die Grenzschichten wachsen durch geringe Strömungsgeschwindigkeiten rasch an.

Die Auswertung des Pumpgrenzenabstandes durch verschieden Kriterien ermöglicht das Bestimmen des sicheren Betriebsbereiches des Ventilators. Der Diffusionsfaktor nach Lieblein sowie die de Haller Zahl zeigen, dass im Laufrad an der Gehäusewand und am Leitrad an der Nabe die kritischen Werte zuerst erreicht werden. Die Ergebnisse des Totaldruckverlustbeiwertes weisen auf das Erreichen der Pumpgrenze bei größeren Volumenströmen hin, als dies für den Diffusionsfaktor und die de Haller Zahl der Fall ist.

Probleme, welche bei der Anwendung des Stromlinienkrümmungsverfahrens auftreten, sind unter anderen die Knicke in der Meridiankontur welche sehr kleine Krümmungradien in den Stromlinien bewirken. Weiters unterliegen die Blechschaufeln im Axialventilator großen Fertigungstoleranzen die als Unsicherheiten bezüglich der Radialspaltweite, Wölbung und der Konturradien definiert werden können. Zudem ergeben sich durch die Verdrehung der Vorleitreihe Leckagenmassenströme, hervorgerufen durch sehr große Radialspalte.

# **7.2 Ausblick**

Diese Arbeit hat zu einem besseren Verständnis hinsichtlich der Auswirkungen einer Vorleitreihe in einem Axialventilator beigetragen. Gleichzeitig sind aber noch weiterführende Arbeiten nötig um einerseits die Strömungsvorgänge im Axialventilator und Diffusor besser zu beschreiben und andererseits die Handhabung des Berechnungsprogramms zu verbessern.

Vor allem bei der Anwendung des Stromlinienkrümmungsverfahrens im Diffusorbereich zeigten sich Schwächen. Hier konnte der Diffusor nicht vollständig in das Modell integriert werden, da die Strömungsberechnung fehl schlug. Hier wäre es zielführend die Strömungsvorgänge im Diffusor mittels CFD zu berechnen, oder in Hearsey eine geeignete Berechnung zu implementieren.

Weiterführend wäre eine Berechnung, welche die Verwindung der Schaufeln berücksichtigt sinnvoll, da dies der Realität eher entspricht und somit die Strömungsvorgänge besser angenähert werden. Die Vorgabe unterschiedlicher Gittercharakteristiken in radialer Richtung, welche im Rahmen einer eigenen Arbeit ermittelt werden könnten, ist in diesem Fall notwendig.

Weiters könnte für das Berechnungsprogramm Hearsey eine benutzerfreundliche Einund Ausgabeoberfläche erstellt werden. In dieser Arbeit wurden schon Funktionen von MATLAB verwendet um eine teilweise automatische Berechnung eines Kennfeldes durchzuführen. Um Hearsey effizient zu nutzen, besteht hier noch großes Verbesserungspotential sowohl beim Erstellen der Eingabedatei, als auch bei der Auswertung der Ergebnisse. Dies würde sich für alle künftigen Arbeiten, in denen das Stromlinienkrümmungsverfahren angewendet wird, als vorteilhaft erweisen.

# **Literaturverzeichnis**

- [1] Beelte H. und Oppermann D.: *Untersuchungen zum Einfluss von Drallreglern mit abwinkelbaren Vorleitschaufeln für das Betriebsverhalten von Radialventilatoren*. VDI-Berichte Nr.1249, S.381-395, 1996.
- [2] Bräunling W.J.G.: *Flugzeugtriebwerke Grundlagen, Aero-Thermodynamik, ideale und reale Kreisprozesse, Thermische Turbomaschinen, Komponenten, Emissionen und Systeme.* Heidelberg: Springer, 3. Auflage, Berlin, 2009.
- [3] Carolus T.: *Ventilatoren: Aerodynamischer Entwurf, Schallvorhersage, Konstruktion*. Vieweg+Teubner, 3. Auflage, Wiesbaden, 2013.
- [4] Cyrus V.: *Aerodynamic Performance of an Axial Compressor Stage with Variable Rotor Blades and Variable Inlet Guide Vanes*. ASME Paper 98-GT-151, 1998.
- [5] de Haller P.: *Das Verhalten von Tragflügelgittern in Axialverdichtern und im Windkanal*. Brennstoff+Wärme+Kraft, 1953.
- [6] Eck B.: *Ventilatoren: Entwurf und Betrieb der Radial-, Axial- und Querstromventilatoren*. Springer-Verlag, 1972.
- [7] Hearsey R. M.: *A revised computer program for axial compressor design. Volume I*. National technical information service, U. S. department of commerce, 1975.
- [8] Hörzer K.: *Berechnung der Kennfelder von Axialverdichtern mit verstellbaren Vorleitreihen*. TU Wien, Diplomarbeit, 1999.
- [9] Jansen W.: *The application of end-wall boundery-layer effects in the performance analysis of axial compressors*. ASME 67-WA/GT-11, 1967.
- [10] Köhler M.: *Numerische Berechnung der Strömung in axialen Verzögerungsgittern aus unprofilierten Schaufeln*. TU Wien, Diplomarbeit, 2014.
- [11] Kortisch L.: *Numerische Untersuchungen zur Erweiterung des Arbeitsbereiches einer Vorleitreihe*. TU Wien, Diplomarbeit, 2001.
- [12] Kuhlmann H.C.: *Strömungsmechanik*. Pearson Studium, München, 2007.
- [13] Kullen A.: *Vergleich der verschiedenen Regelverfahren von Ventilatoren, Strömungsmechanik und Strömungsmaschinen*. 1988.
- [14] Lakshminarayana B.: *Fluid Dynamics and Heat Transfer of Turbomachinery*. John Wiley and Sons Inc., New York, 1996.

#### LITERATURVERZEICHNIS

- [15] Lechner Ch. und Seume J.: *Stationäre Gasturbinen, 2., neu bearbeitete Auflage.* Springer-Verlag Berlin Heidelberg, Heidelberg Dordrecht London New York, 2010.
- [16] Lieblein S., Schwenk F. und Broderick R. L.: *Diffussion Factor for Estimating Losses and Limiting Blade Loading in Axial-Flow-Compressor Blade Elements*. NACA RM E53D01, 1953.
- [17] N. N.: *HT 496 HEARSEY, Meridianströmung im Axialverdichter mit Verlusten (Axialverdichter, Kanalströmung, transsonisch, Verluste)*. 1985.
- [18] Reneau L.R., Johnston L.P. und Kline S.J.: *Performance and Design of Straight, Twodimensional Diffusers*. ASME Journal of Basic Engineering, Vol. 89, 141-150, 1967.
- <span id="page-93-0"></span>[19] Rosenbaum R.: *Berechnung der Meridianströmung in einem Axialventilator mittels Stromlinienkrümmungsverfahren*. TU Wien, Diplomarbeit, 2012.
- [20] Scheuch GmbH: *Produktkatalog Technische Unterlagen*. Drallregler, Ausgabe 1996.
- <span id="page-93-1"></span>[21] Schlichting H.: *Grenzschicht-Theorie*. Verlag G. Braun, Karlsruhe, 8.Auflage, 1982.
- [22] Sovran G. und Klomp E.D.: *Experimentally Determined Optimum Geometries for Rectilinear Diffusers with Rectangular, Conical or Annular Cross-Section*. Elsevier Publishing Co, Amsterdam, London, New York, 1967.
- [23] Willinger R.: *Numerische Strömungsberechnung von thermischen Turbomaschinen*. TU Wien, Skriptum zur Vorlesung, 2012.
- [24] Willinger R.: *Thermischen Turbomaschinen*. TU Wien, Skriptum zur Vorlesung, 2012.
- [25] Willinger R. und Ghaffari P.: *Unterlagen zur Laborübung: Strömungsmessung mit pneumatischen Sonden*. Unterlagen zur Laborübung, 2013.
- [26] Wu C. H.: *A general theory of three-dimensional flow in subsonic or supersonic turbomachines of axial-, radial- and mixed-flow type. NACA TN 2604*. 1952.

**Anhang A**

# **Abbildungen**

### ANHANG A. ABBILDUNGEN

<span id="page-95-0"></span>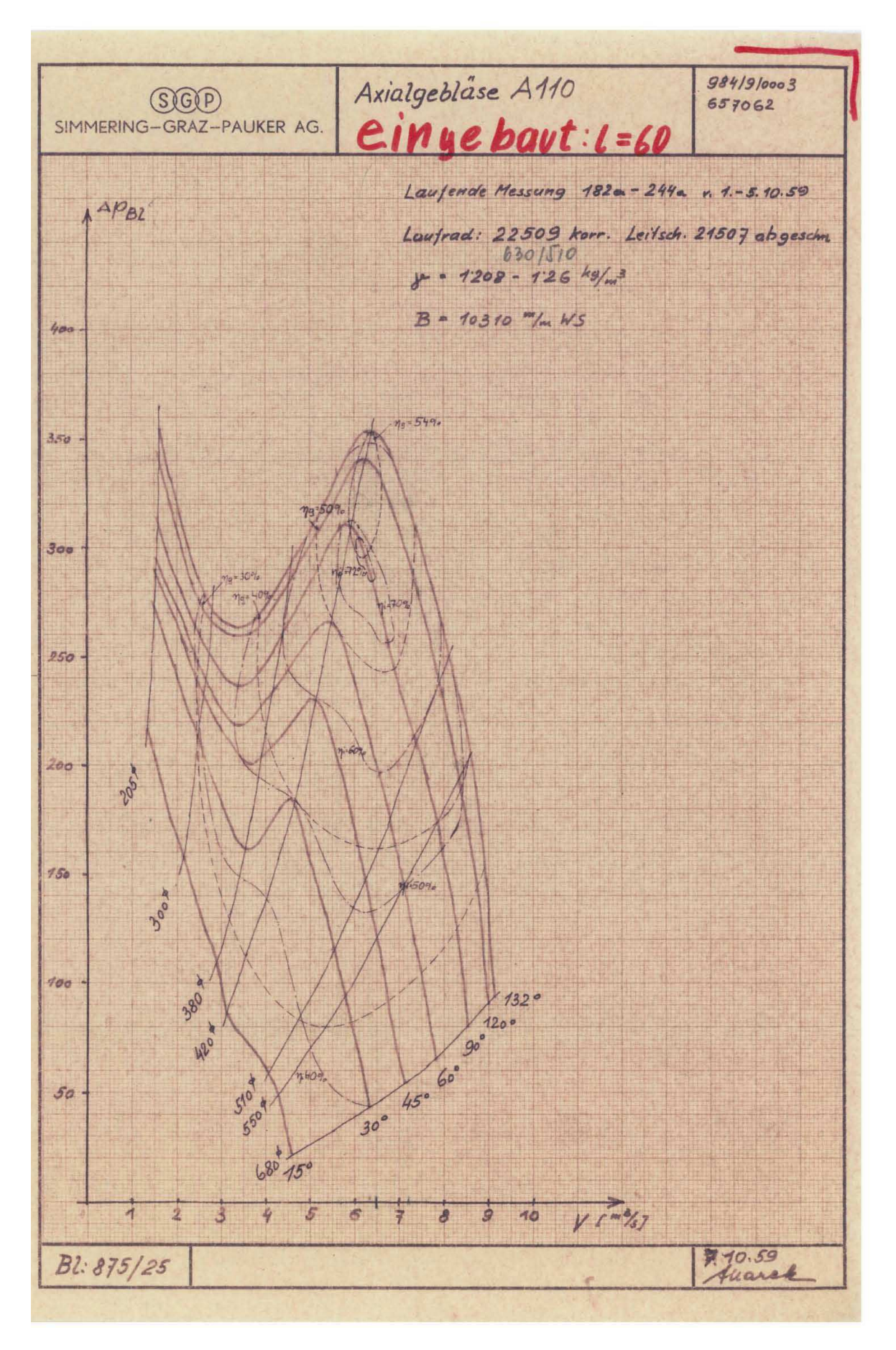

Abbildung A.1: Gemessenes Kennfeld der SGP-AG

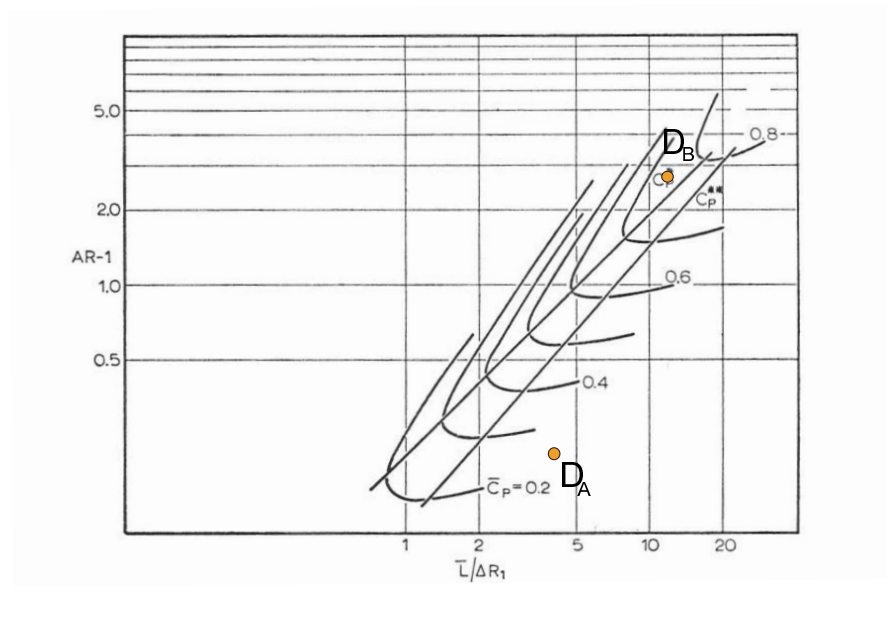

Abbildung A.2: Diffusordiagramm nach Sovran und Klomp [\[22\]](#page-93-1)